# Министерство образования и науки Российской Федерации Федеральное государственное бюджетное образовательное учреждение высшего образования АМУРСКИЙ ГОСУДАРСТВЕННЫЙ УНИВЕРСИТЕТ (ФГБОУ ВО «АмГУ»)

Факультет энергетический

Кафедра автоматизации производственных процессов и электротехники Направление подготовки 15.03.04 "Автоматизация технологических процессов и производств"

Направленность (профиль) программы "Автоматизация технологических процессов и производств в энергетике"

> ДОПУСТИТЬ К ЗАЩИТЕ И.о. заведующего кафедрой А.А. Остапенко 2016г.  $\begin{picture}(150,10) \put(0,0){\line(1,0){10}} \put(15,0){\line(1,0){10}} \put(15,0){\line(1,0){10}} \put(15,0){\line(1,0){10}} \put(15,0){\line(1,0){10}} \put(15,0){\line(1,0){10}} \put(15,0){\line(1,0){10}} \put(15,0){\line(1,0){10}} \put(15,0){\line(1,0){10}} \put(15,0){\line(1,0){10}} \put(15,0){\line(1,0){10}} \put(15,0){\line($

# БАКАЛАВРСКАЯ РАБОТА

Автоматизированная система управления технологическими на тему: процессами турбоагрегата Благовещенской ТЭЦ

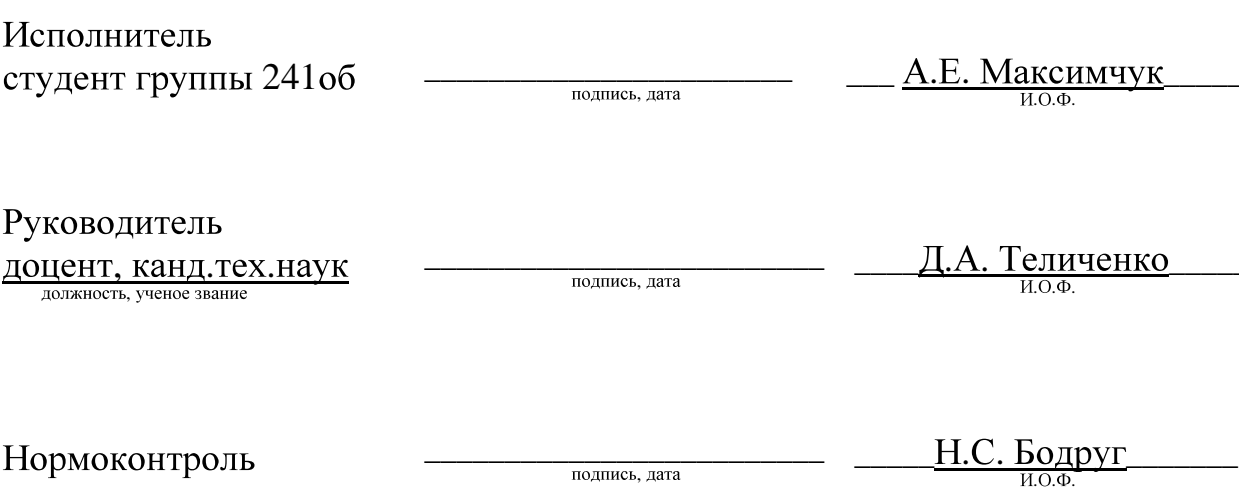

# Министерство образования и науки Российской Федерации Федеральное государственное бюджетное образовательное учреждение высшего образования АМУРСКИЙ ГОСУДАРСТВЕННЫЙ УНИВЕРСИТЕТ (ФГБОУ ВО «АмГУ»)

Факультет энергетический

Кафедра автоматизации производственных процессов и электротехники

УТВЕРЖДАЮ И.о. заведующего кафедрой А.А. Остапенко  $\begin{array}{c} \left\langle \left\langle \right\rangle \right\rangle \left\langle \left\langle \right\rangle \right\rangle \left\langle \left\langle \right\rangle \right\rangle \left\langle \left\langle \right\rangle \right\rangle \left\langle \left\langle \right\rangle \right\rangle \left\langle \left\langle \right\rangle \right\rangle \left\langle \left\langle \right\rangle \right\rangle \left\langle \left\langle \right\rangle \right\rangle \left\langle \left\langle \right\rangle \right\rangle \left\langle \left\langle \right\rangle \right\rangle \left\langle \left\langle \right\rangle \right\rangle \left\langle \left\langle \right\rangle \right\rangle \left\langle \left\langle \right\rangle \right\rangle \left\langle \$  $2016r.$ 

## **ЗАДАНИЕ**

К выпускной квалификационной работе студента Максимчук Александры Евгеньевны

1. Тема выпускной квалификационной работы: Автоматизированная система управления технологическими процессами турбоагрегата Благовещенской **TET** 

2. Срок сдачи студентом законченной выпускной квалификационной работы: 14.06.2016

3. Исходные данные к выпускной квалификационной работе: Рабочие документы **ACP** турбоагрегата  $N<sub>0</sub>2$ (*инструкция*  $\Pi$ <sup>O</sup> эксплуатации регуляторов), электрические схемы; Техническое задание на строительство второй очереди Благовещенской ТЭЦ

4. Содержание выпускной квалификационной работы (перечень подлежащих разработке вопросов):

1) Общие сведения об АСУ ТП

2) Исследование объекта АСУ ТП

3) Контуры регулирования турбоагрегата

4) Разработка концепции АСУ ТП

5) Аппаратная реализация

- 6) Разработка электрических схем
- 7) Математическое описание
- 8) Расчет регуляторов

5. Перечень материалов приложения: (наличие чертежей, таблиц, графиков, схем, программных продуктов, иллюстративного материала и т.п.): Структурная схема турбоагрегата, системы автоматического регулирования турбоагрегата, электрические схемы.

6. Дата выдачи задания: 1.10.2015

Руководитель выпускной квалификационной работы: Теличенко Денис

Алексеевич к.т.н. доцент

Задание принял к исполнению (дата): 15.10.2015 \_\_\_\_\_\_\_\_\_\_\_\_\_\_\_\_\_\_\_\_\_\_\_\_\_\_\_\_\_\_\_\_\_\_

(подпись студента)

#### **РЕФЕРАТ**

Бакалаврская работа содержит 107 с., 5 частей, 58 рисунков, 12 таблиц, 38 источников, 7 приложений.

РЕГУЛЯТОР, УРОВЕНЬ, ОБЪЕКТ, TII. КОНЦЕПЦИЯ, ACY СИСТЕМА АВТОМАТИЧЕСКОГО РЕГУЛИРОВАНИЯ, КОНТРОЛЛЕР. ДАТЧИК, МАТЕМАТИЧЕСКАЯ МОДЕЛЬ, РЕГУЛЯТОР, СИСТЕМА.

Объектом автоматизации является турбоагрегат № 2 Благовещенской ТЭЦ. Целью данного проекта является переход контроллерного уровня на ПТК «Овация», и замена всех первичных и вторичных преобразователей, исполнительный механизмов, с использованием разработок принятых на второй очереди БТЭЦ для уже имеющихся турбоагрегатов. В ходе работе изучены основные контуры регулирования турбоагрегата, рассмотрены концепции для разработки ACУ ТП, предложен централизованный подход проектирования аппаратной реализации. В результате получили ДЛЯ электрические схемы регуляторов пара на уплотнение, уровня конденсата в конденсаторе, уровня в ПНД №1,2. Осуществлено математическое описание для уровня конденсата в конденсаторе и давления пара на уплотнения. Рассчитаны системы регулирования.

# СОДЕРЖАНИЕ

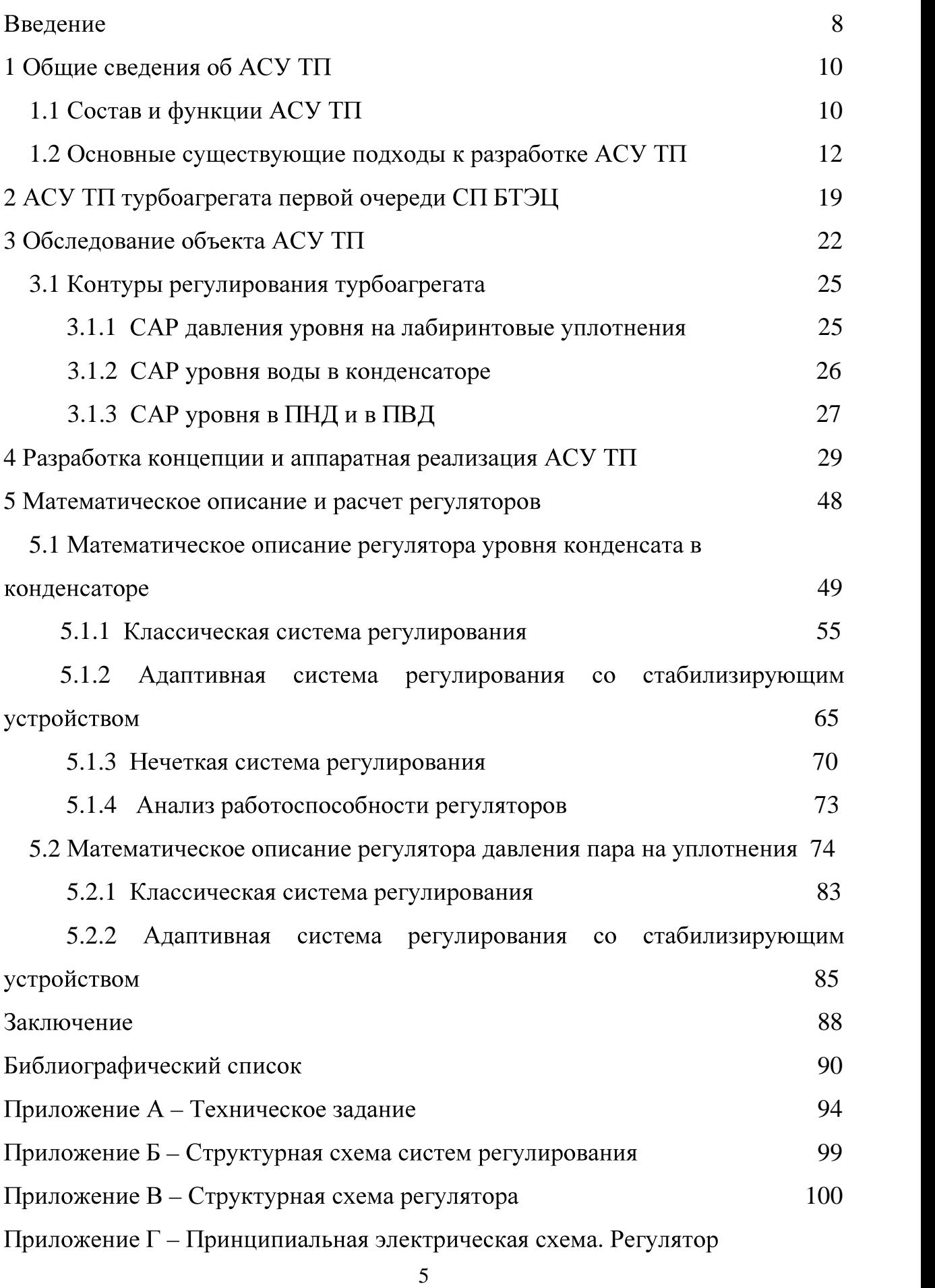

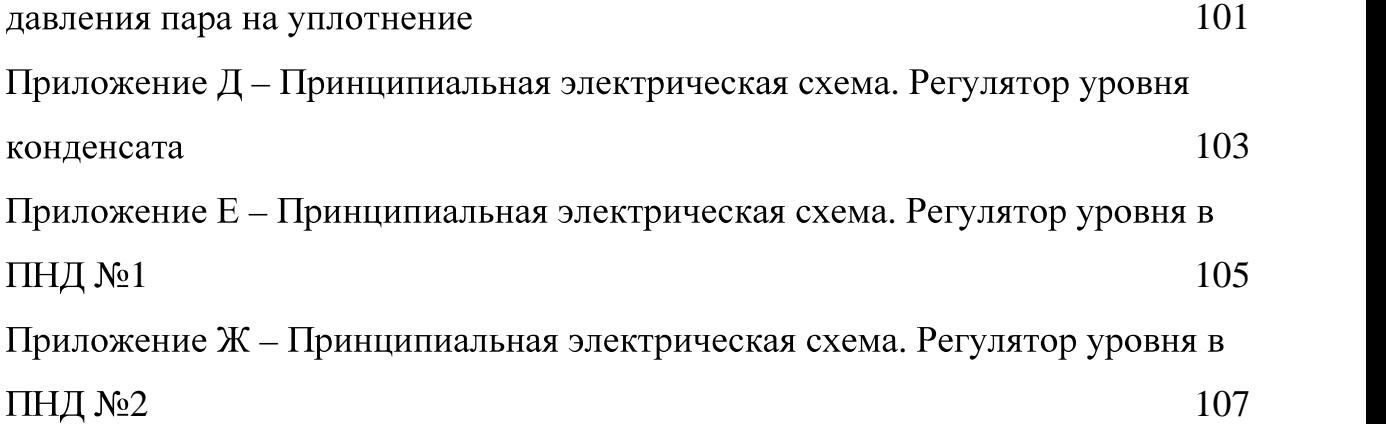

# ОБОЗНАЧЕНИЯ И СОКРАЩЕНИЯ

- APM автоматизированное рабочее место;
- AC автоматизированная система;
- АСУ ТП автоматизированная система управления технологическим процессом;
- БТЭЦ Благовещенская Теплоэлектроцентраль;
- ДГК Дальневосточная генерирующая компания;
- ИМ исполнительный механизм;
- ОР объект регулирования;
- ПВД подогреватель высокого давления;
- ПК персональный компьютер;
- ПНД подогреватель низкого давления;
- ПСГ подогреватель сетевой воды горизонтальный;
- ПТК программно-технический комплекс;
- САР система автоматического регулирования;
- СУ система управления;
- TII технологический процесс;
- ТЗ техническое задание;
- ТЭС тепловая электрическая станция.

#### **ВВЕДЕНИЕ**

В связи со строительством в Благовещенске Северного микрорайона, принято решение о начале сооружения в 2009 году второй очереди Благовещенской ТЭЦ. В декабре 2013 года был подписан договор на оказание услуг генерального подряда по строительству 2-й очереди Благовещенской ТЭЦ. Установленная электрическая мощность станции выросла на 120 МВт и составила 400 МВт, тепловая мощность на 188 Гкал/ч, до 1005 Гкал/ч [25].

Задачи ликвидации дефицита и удовлетворение растущего спроса на тепловую энергию в г. Благовещенске привели к решению о необходимости строительства второй очереди Благовещенской ТЭЦ (БТЭЦ). При этом стал актуальным вопрос о возможности полного перехода системы управления оборудования) первой очереди (старого на новую концепцию полномасштабное АСУ ТП, реализованное на новом котле и турбине, введенных в эксплуатацию в 2015 году.

В связи с этим в настоящей работе, было принято решение по использованию разработок принятых на второй очереди БТЭЦ для уже имеющихся турбоагрегатов, в частности №2. Предлагается осуществить переход контроллерного уровня на ПТК «Овация», АО «Эмерсон», также провести замену **BCCX** первичных  $\overline{\mathbf{M}}$ вторичных измерительных преобразователей, исполнительных механизмов.

Переход на новый контроллерный уровень сделает систему современней и с легкостью решит проблемы морального старения технологий. Работа является актуальной, именно по причине того, что гораздо целесообразней иметь на производстве одну АСУ ТП, что избавит от необходимости хранения разного оборудования в запасе для замены поврежденного, обеспечит единство измерений и удобство обслуживания. Так же это приведет к тому, что не будет необходимости наличия

специалистов разной квалификации с разными навыками по управлению процессом производства тепла и электроэнергии.

## 1 ОБЩИЕ СВЕДЕНИЯ ОБ АСУ ТП

Автоматизация, является одной **ИЗ** глобальных проблем промышленного производства, на всех периодах развития общества. Со временем, автоматизация становится более известным и широким понятием, и каждое «производство» понимает необходимость внедрения АСУ, тем самым облегчив или избавив человека от рутинного труда. На данный момент большинство предприятий, занимающихся производством тепловой и электрической энергии частично автоматизированы. Как известно, даже избавляет такая автоматизация He человека  $\overline{O}$ утомительного  $\overline{M}$ однообразного труда, так как необходим постоянный контроль и управление механизмами, машинами и прочими агрегатами на станции. Именно этим и обусловлена нужда развития автоматизации в энергетике. [1] Необходимо подробно разобраться, что все же входит в состав АСУ ТП, какими шагами идет ее разработка, и какие функции она выполняет.

## 1.1 Состав и функции АСУ ТП

Состав АСУ ТП включает в себя следующие компоненты: оперативный персонал (технологи-операторы, которые осуществляют контроль  $\overline{M}$ управление объектами), организационное (инструкции по эксплуатации и др.), информационное (определяет способы, формы объем  $\overline{\mathbf{M}}$ информационного отображения состояния ОУ), техническое (содержит средства получения, формирования, передачи информации, исполнительные механизмы, средства локального регулирования), программное (и математическое) обеспечение. На самом деле математическое обеспечение не  $\overline{C}$  cocrab  $\overline{A}$   $\overline{C}$   $\overline{C}$ a является исходным ВХОДИТ  $\mathbf{B}$ материалом ДЛЯ программного обеспечения, которое является конкретной реализацией машинных алгоритмов функционирования СУ [7].

Целесообразно представить обобщенную структура АСУ ТП, Ha рисунке 1 [9].

На рисунке 1: Д – датчик,  $3\overline{\mu}$  – задатчик, РЕГ – регулятор автоматический, PO - регулирующий орган, М - монитор.

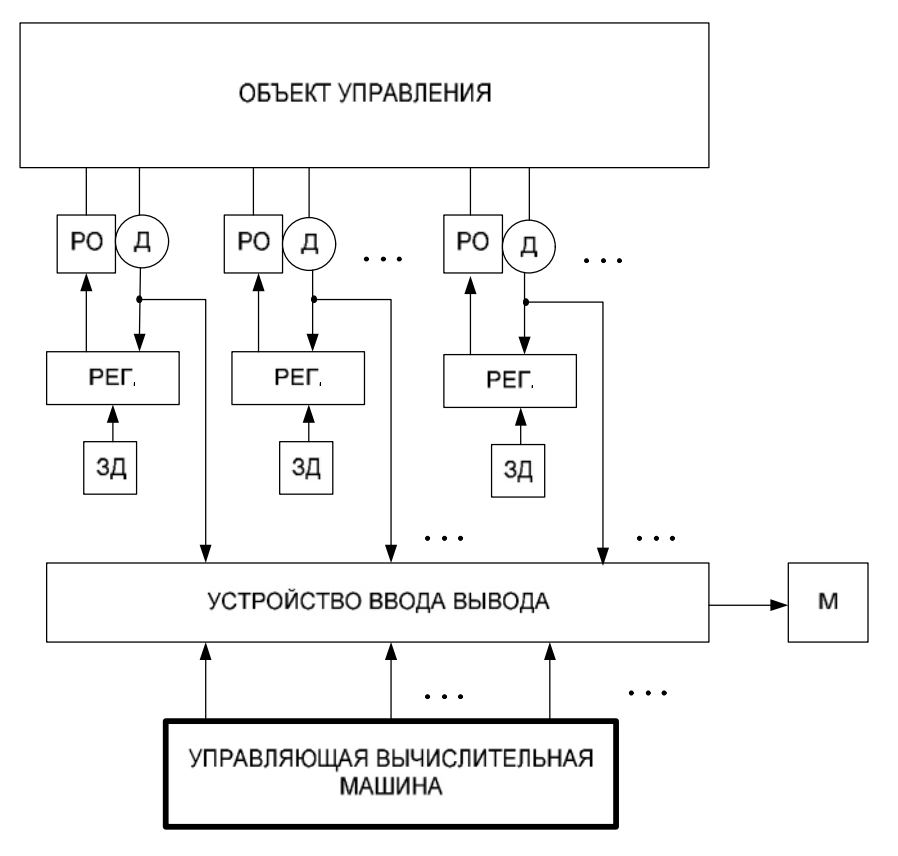

Рисунок 1 – Обобщенная структура АСУ ТП

На рисунке 1: Д – датчик, ЗД – задатчик, РЕГ – регулятор автоматический, PO - регулирующий орган, M - монитор. Регулятор необходим для поддержания заданного значения технологической величины, вводит в регулятор значение регулируемой задатчик величины. И управляющая вычислительная машина, может работать в двух режимах, режим слежения, где обрабатывается информация, и выводится на экран, и режим советника, где осуществляется анализ ситуаций, и предлагаются пути решения возникших проблем и ошибок.

Как и любой объект, продукт, изделие, так и АСУ ТП определяется циклом ее жизни. Жизненный цикл АСУ ТП содержит в себя совокупность связанных между собой процессов создания и последовательного изменения состояния системы в зависимости от предъявляемых к ней данных, введение в действие, до окончания эксплуатации и утилизации всей совокупности средств автоматизации, а также вычислительной техники [8].

Процесс создания системы проходит несколько стадий и этапов. [19] Начало всех работ начинается с формирований требований к системе, которые включают в себя обследование объекта, формирование требований пользователя. объект. Лалее изучается проводятся необходимые исследовательские работы и в итоге этой стадии, разрабатывается концепция проектируемой системы. Следующим шагом идет разработка и согласование создание AC. После утверждения T<sub>3</sub> технического задания на разрабатываются эскизный и технический проекты. Эскизный проект, включает в себя разработку предварительных проектных решений по системе и ее частям. На стадии разработки технического проекта, уже идет разработка конкретных и уточненных проектных решений, оформляются документы на поставку изделий для комплектования АС. Оставшиеся стадии, это разработка рабочей документации, ввод в действие АС, и дальнейшее ее сопровождение. По ходу разработки данного проекта, несколько этапов будут реализованы.

Потому как функции АСУ ТП разнообразны и с энергоблока поступает огромное количество информации, то комплекс технических средств, себя информационный включает  $\overline{B}$  $\overline{\mathbf{M}}$ вычислительный комплекс. Информационный комплекс осуществляет сбор, первичную обработку, а так же отображение информации от аналоговых и дискретных сигналов [7]. В вычислительном комплексе осуществляется, контроль над ходом ТП, введется документация, оптимизируются режимы работы, диагностируется оборудование и осуществляется связь с верхним уровнем управления.

Автоматизация не стоит на месте, год из года разрабатываются, новые подходы, улучшаются известные концепции реализации АСУ на различных производствах, поэтому перед тем как приступить к проектированию АСУ ТП, необходимо изучить все известные разработки в данной области.

#### 1.2 Основные существующие подходы к разработке АСУ ТП

Системы управления технологическими процессами применяются в отраслях, объекту различных каждому присущи индивидуальные

особенности, которые необходимо учитывать разработчику АСУ при проектировании. Помимо этого, инженеры-проектировщики должны добиваться максимальной производительности при минимальной стоимости, заложить основы для расширения системы в будущем, поскольку И технологии и производственный процесс со временем меняются, таким образом, система должна легко модифицироваться при изменении задач [10].

B прошлом инженеров выбор y стоял между двумя взаимоисключающими архитектурами централизованной или популярность приобрела распределенной. Вначале централизованная архитектура, поскольку единый мощный орган управления (управляющий контроллер) мог реализовать управление всем производственным процессом и хранить всю информацию в единой базе данных [11]. Данная архитектура изображена на рисунке 2.

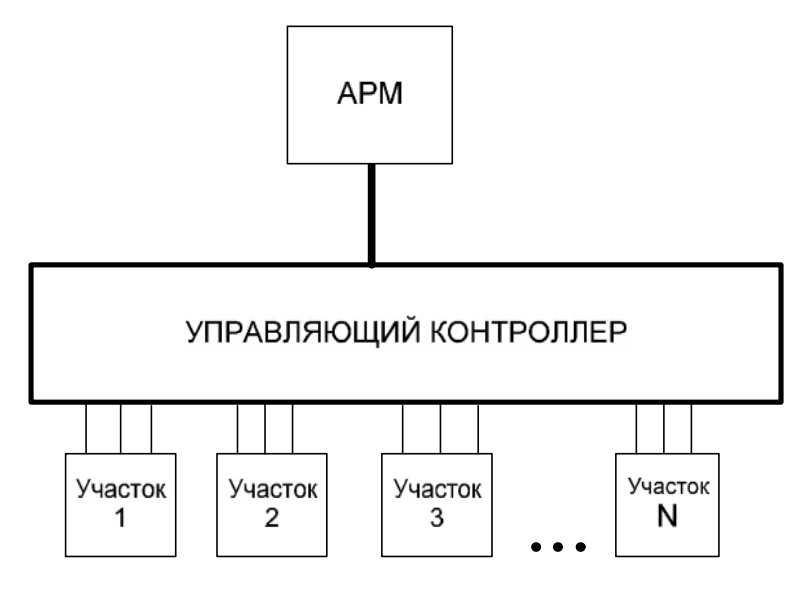

Датчики и исполнительные механизмы

Рисунок 2 - Централизованная архитектура [11]

Централизованные АСУ ТП обычно имеют 2 уровня: верхний и нижний. На верхнем - вычислительное устройство, на нижней - датчики, исполнительные механизмы [9]. В таких системах управляющий орган собирает информацию объекта управления со всех участков, и формирует свой управляющий сигнал к ОУ.

Спустя время, популярность набирала распределенная архитектура,

при которой задачи управления и сбора информации данных выполнялась на небольших компьютерах - (ПК). Фактически это система, включающая в себя. несколько независимых систем. Распределенная архитектура представлена на рисунке 3.

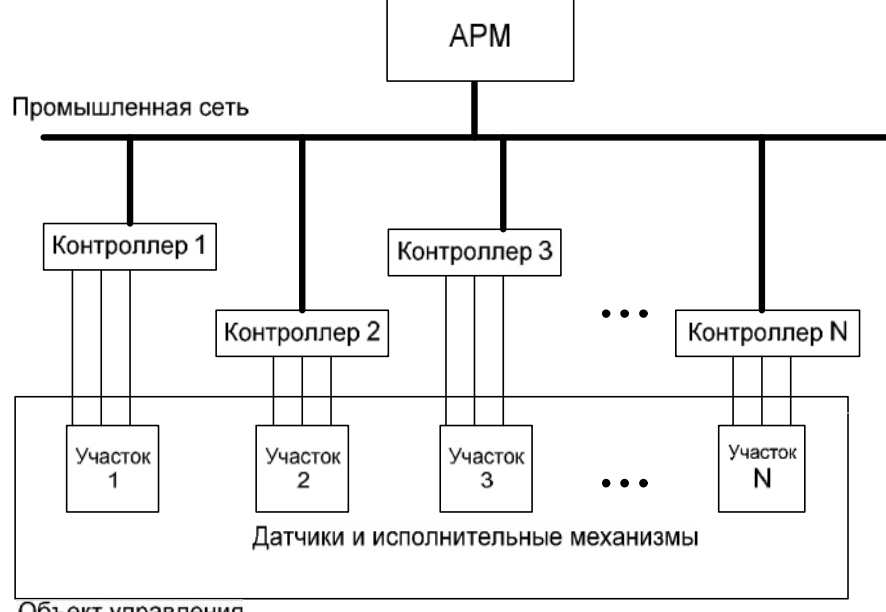

Объект управления

Рисунок 3 - Распределенная архитектура

Как правило, эти архитектуру подразделяются на три уровня верхний, средний  $\overline{\mathbf{M}}$ нижний. Ha уровне верхнем расположен автоматизированное рабочее место (АРМ) оператора.

Как и все системы и концепции - архитектуры имеют достоинства и недостатки.

Основные достоинства централизованной архитектуры:

 $1)$ Высокая скорость обмена данными между контроллером и модулями ввода-вывода, что позволяет управлять объектами  $\mathbf{c}$ быстроизменяющимися технологическими параметрами (например, давлением).

2) Простота построения и легкость контроля.

 $3)$ Повышенная надежность связи между управляющим модулем и модулями ввода-вывода.

Практически отсутствует вероятность повреждения линий связи, 4)

и влияние электромагнитных помех, по причине малых протяженностей связующих линий.

 $5)$ Невысокая стоимость, так как нет необходимости в приобретении нескольких контроллеров.

Минусы централизованной архитектуры:

 $1)$ Во-первых, необходимо использовать мощные процессоры в управляющих контроллерах, поскольку все задачи решаются только одним контроллером с большим количеством периферии.

 $(2)$ При модернизации системы, практически всегда требуется замена контроллера и/или программного обеспечения, и не допускается последовательное увеличение системы при расширении предприятия.

3) Так как все блоки расположены в одном месте, и прокладывается большое количество соединительных кабелей, снижается надежность системы и увеличивается стоимость.

Преимущества распределенной архитектуры:

 $1)$ Четкое распределение обязанностей делает систему более работоспособной, даже если из строя выйдет один узел.

 $(2)$ Низкий расход кабельной продукции, так как контроллеры устанавливаются близко с ОУ.

Система легко расширяема, при появлении дополнительной  $3)$ точки контроля, к системе достаточно просто добавить новый узел.

 $4)$ Легкость отладки и тестирования.

Распределенная система так же имеет ряд недостатков:

 $\left( \right)$ Обработка данных происходит на каждом компьютерах (контроллере), приводит неэффективному что  $\overline{\mathbf{K}}$ использованию вычислительных мощностей.

2) Оптимизация запросов к данным отсутствует, если с двух компьютеров была запрошена одна и та же информация, запрос будет повторяться дважды.

3) Стоимость системы управления высока, так как существует

необходимость в приобретении нескольких контроллеров.

4) Отсутствие необходимой нормативно-технической документации и организационных процедур.

В целом, преимущество централизованной архитектуры являются недостатками распределенной системы и наоборот [10].

Выше были рассмотрены самые известные подходы к разработке АСУ TП. Кроме этого, существует многоуровневая АСУ ТП. Такая архитектура  $AC$ удобна при коллективной работе с системой автоматизации. Система делится на три уровня: уровень датчиков и ИМ, уровень технологического оборудования, диспетчерский уровень. Архитектура показана на рисунке 4  $[12]$ .

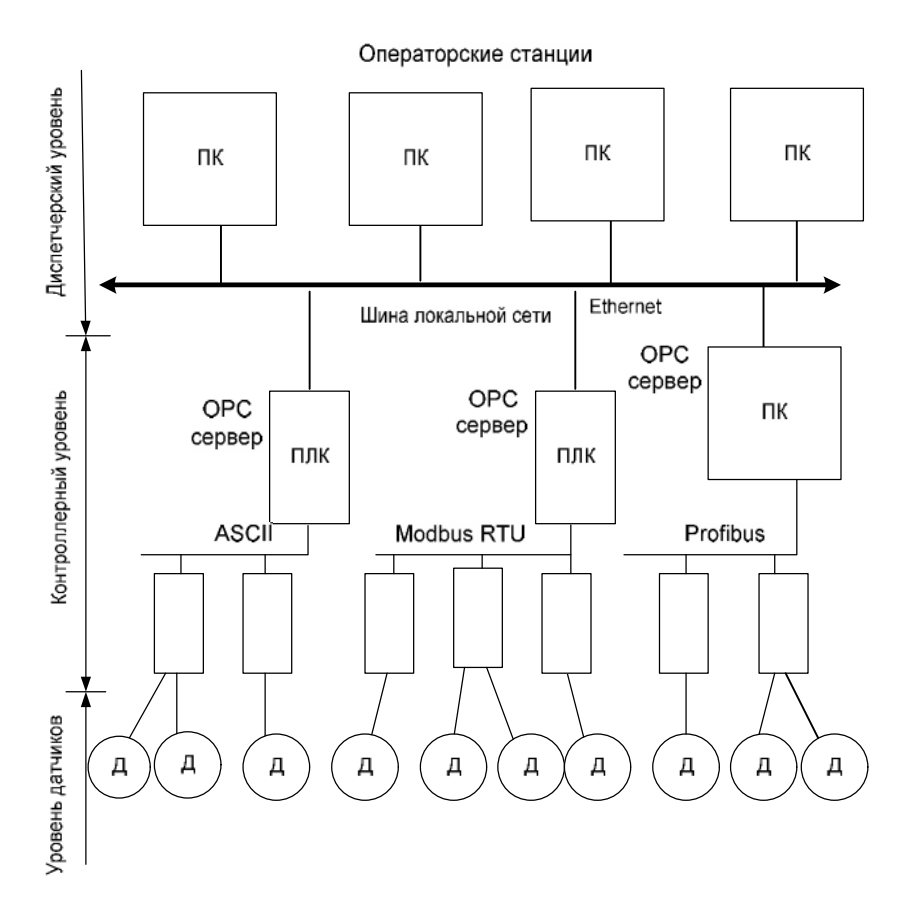

Рисунок 4 – Многоуровневая архитектура [12]

На уровне датчиков и ИМ устройства подключаются к следующему уровню через интерфейсы ASI, CAN, HART, так же через интерфейсы аналогового уровня (4...20 мА, 0...5 В), хоть они и морально устарели, но место быть. Первый уровень имеют  $\overline{\phantom{0}}$ уровень технологического

оборудования представлен различными ПЛК, модулями ВВ и обмениваются информациям по сетям типа Modbus. И последний уровень представлен автоматизированными рабочими местами  $\mathbf{c}$ человеко-машинным интерфейсом НМІ, и представляется SCADA - системами.

Известно, информация что  $\overline{B}$ системах управления может распространяться в виде аналогового или цифрового сигнала. Аналоговый сигнал представляет собой сигнал данных, у которого каждый из представляющих параметров описывается функцией времени и непрерывным множеством возможных значений [13]. Цифровой сигнал - это сигнал. который представить последовательный можно  $\mathbf{B}$ виде дискретных (цифровых) величин. Так как идет развитие микропроцессорной техники, то и развивается именно переход цифровой передачи данных, но не все новое, есть хорошо. Как и говорилось ранее, всё можно раскритиковать и похвалить. Аналоговый сигнал может быть деформирован помехами, а цифровой сигнал может быть или забит помехами совсем, или приходить без искажений. Цифровой сигнал или точно есть, или полностью отсутствует (или нуль, или единица). Аналоговый сигнал доступен для восприятия всеми устройствами, работающими по тому же принципу, что и передатчик. Цифровой сигнал надежно защищен кодом, его трудно перехватить, если вам он не предназначается [15].

Уже много лет, полевым стандартом передачи данных в системах автоматизации является аналоговый токовый сигнал (мА). В большинстве случаев он представляет собой милиамперный сигнал в диапазоне 4...20. Этот сигнал используется повсеместно на предприятиях всех стран мира. И на БТЭЦ в настоящее время используется аналоговая передача данных.

Ознакомившись с подходами построения АСУ ТП и видами распространения информации, необходимо осуществить выбор архитектуры и вид передачи данных, которые будет использоваться в данном проекте, конечный выбор будет представлен в разделе «Разработка концепции АСУ TΠ». Ha первый взгляд преимуществам, перечисленным  $\Pi$ O выше,

выигрывает распределенная система, но для окончательного решения необходимо углубиться в технологические процессы турбоагрегата на Благовещенской ТЭЦ.

# 2 АСУ ТП ТУРБОАГРЕГАТА ПЕРВОЙ ОЧЕРЕДИ СП БТЭЦ

Начальным этапом проектирования АСУ ТП турбоагрегата для конкретного предприятия (Благовещенской ТЭЦ - далее БТЭЦ) стал анализ существующих систем регулирования объекта. Полномасштабной АСУТП в современном представлении на БТЭЦ не существует [11]. Имеются регулирования, которые локальные системы выполнены  $\overline{B}$ рамках централизованно-рассредоточенной структуры. Управление турбоагрегатом выполняется машинистами с теплового щита, с помощью различных ручных устройств, блоков элементов: задающих управления  $\overline{\mathbf{M}}$ другой коммутирующей аппаратуры. Сигналы с датчиков по аналоговым линиям поступают в соответствующие системы регулирования, и управляющие аналоговые сигналы поступают управляющую на аппаратуру.

Регуляторы давления пара на уплотнение; уровня основного конденсата; уровня в ПНД № 1, 2, 3, 4; уровня в ПВД № 5, 6, 7; уровня в ПСГ № 1, 2 предназначены для поддержания оптимального значения регулируемого параметра в заданных пределах. Выходы каждого из регуляторов электрически связаны с исполнительными механизмами, приводящими в действие соответствующий регулирующий орган, который и изменяет величину контролируемого параметра. При этом схема создана таким образом, что если соответствующий регулятор находится в положении «автомат» (задается блоком БУ-21), увеличение «задатчика» (осуществляется  $3Y-05$ сторону «больше»  $\ddot{\mathbf{C}}$ помощью  $\, {\bf B}$ Приводит  $\mathbf{K}$ увеличению контролируемого параметра, и наоборот. Если регулятор находится в контролируемого положении  $\langle \text{pyq.} \rangle$ изменение параметра можно осуществить с помощью кнопок «больше», «меньше» блока БУ-21 или непосредственно с ЗУ.

В основу систем регулирования первой очереди положена аппаратура 3AO «Волмаг», серии «Контраст», содержащая микроконтроллер многофункциональный КР-500 и дополнительные блоки и принадлежности.

 $\bf{B}$ состав схемы регулирования так же ВХОДЯТ элементы ДРУГИХ производителей таких как: блоки управления, задающие устройства, показывающие устройства, датчики, запорная и регулирующая аппаратура.

Наблюдение за режимом работы может осуществляться оперативным персоналом как с помощью анализа приборов, расположенных на щите, так и с помощью SCADA-системы, реализующей функции мониторинга. SCADAсистема построена на базе среды TraceMode v.5. Далее на рисунке 5 и 6 вспомогательное **SCADA** показаны главное  $\boldsymbol{\mathrm{M}}$ окна система на  $\overline{a}$ Благовещенской ТЭЦ.  $[11]$ Помимо **функций** вывода информации машинистам щита, выводит информацию в непрерывном режиме времени другому оперативному и ремонтному персоналу (начальнику смены станции, заместителям и главному инженеру, группе АСР цеха тепловой автоматики и измерений), так же реализуют функции архивации параметров, сигнализации о их превышении.

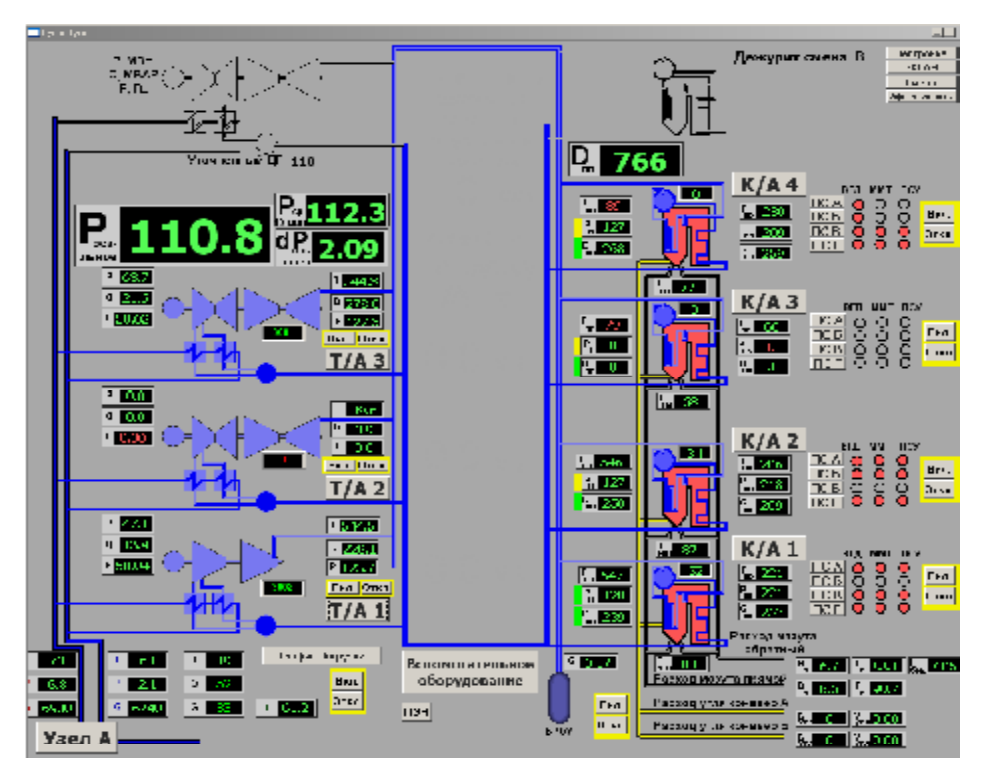

Рисунок 5 – SCADA система на Благовещенской ТЭЦ. Главное окно [11]

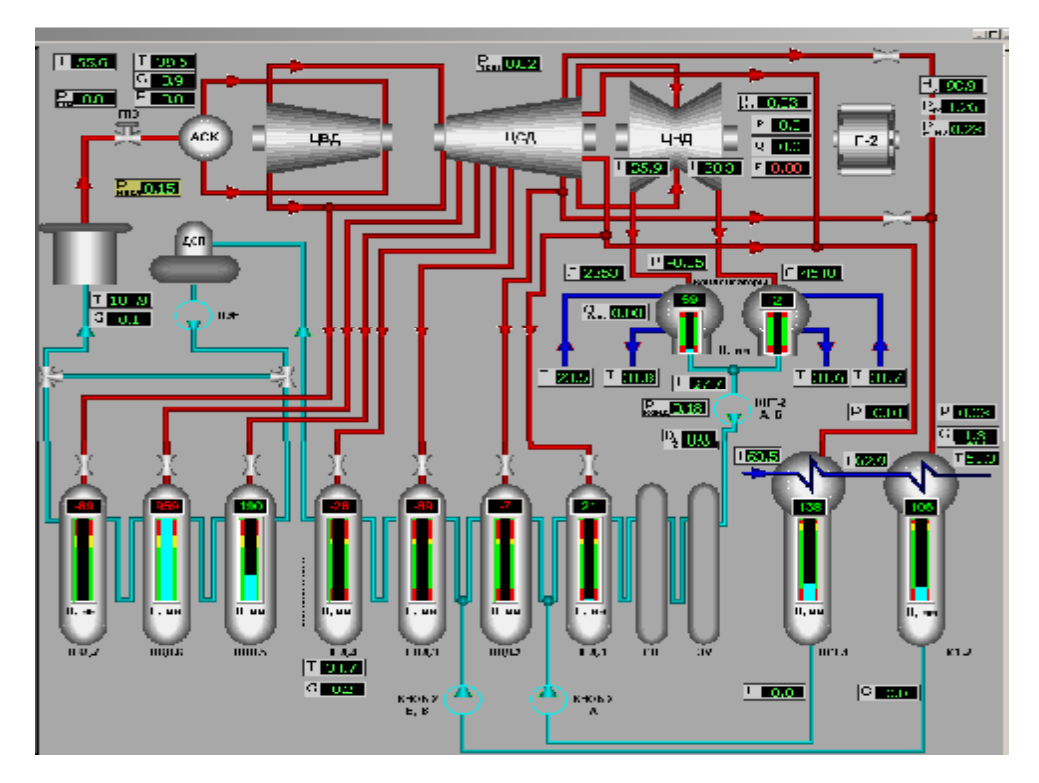

Рисунок 6 - SCADA система на Благовещенской ТЭЦ. Вспомогательное окно  $[11]$ 

После рассмотрения существующей АСУ ТП первой очереди СП БТЭЦ, перейдем к обследованию объекта автоматизации в данном проекте. Разработка полномасштабной АСУ ТП имеющей функции управления, аналогично как сделано на АСУ ТП второй очереди является актуальной и востребованной задачей для предприятия.

#### 3 ОБСЛЕДОВАНИЕ ОБЪЕКТА АСУ ТП

 $Typ6oarperar$   $N<sub>2</sub>$ : T-110/120-130-4. Турбина представляет собой одновальный агрегат, состоящий из трех цилиндров: ЦВД (цилиндр высокого давления), ЦСД (среднего давления) и ЦНД (низкого давления), как представлено на рисунке 7.

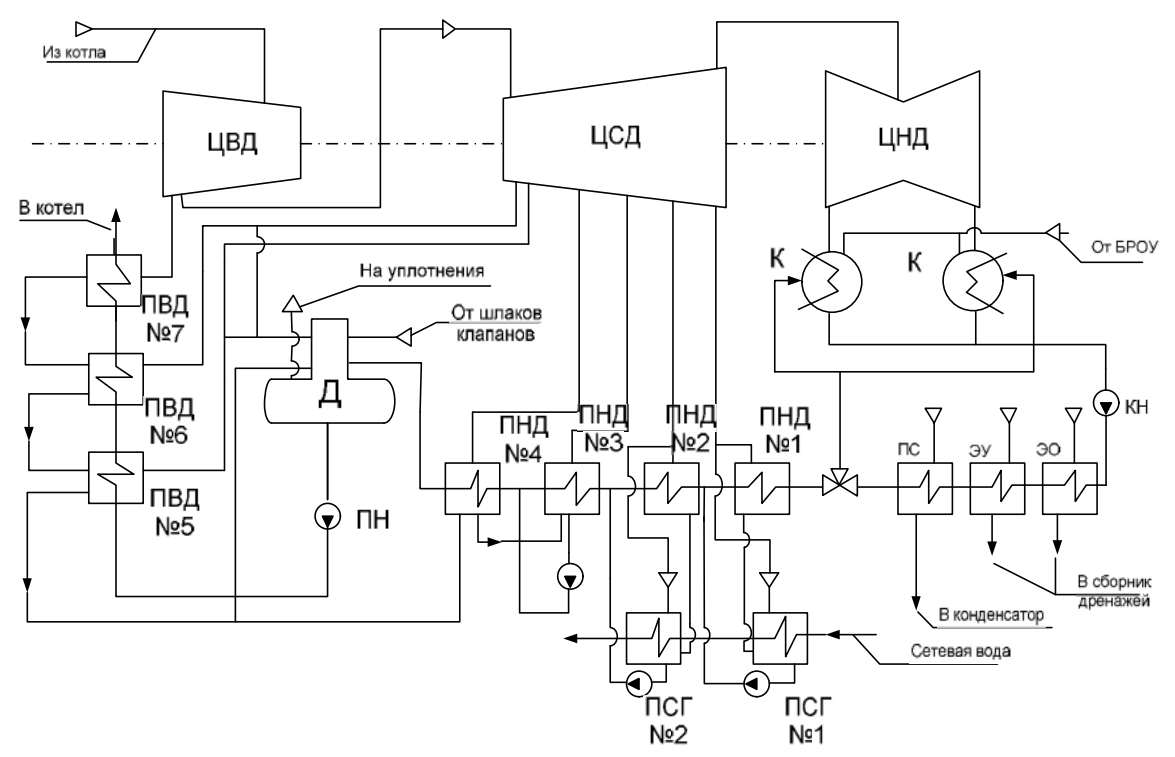

Рисунок 7 – Принципиальная схема турбоагрегата Т-110/120-130-4 [18]

На рисунке 7 имеют место следующие обозначения: ЭО – эжектор основной, ЭУ - эжектор уплотнений, ПС - подогрев сальниковый, Д деаэоратор, БРОУ – быстродействующая редукционно-охладительная установка, ПВД - подогреватели высокого давления, ПНД - подогреватели низкого давления, ПСГ - подогреватель воды сетевой (горизонтальный), КН – конденсаторный насос, ПН – питательный насос,  $K$  – конденсатор.

Свежий пар подается к стопорному клапану, откуда по перепускным трубам поступает к регулирующим клапанам ЦВД турбины. Паровпуск в ЦВД находится со стороны среднего подшипника. Пар от регулирующих клапанов подводится к сопловым коробкам.

ЦВД однопоточный, имеет двухвенечную регулирующую ступень и восемь ступеней давления. Ротор высокого давления — цельнокованый.

ЦСД также однопоточный, имеет 14 ступеней давления. Первые восемь дисков ротора среднего давления откованы заодно с валом, остальные шесть - насадные.

Направляющий аппарат первой ступени ЦСД установлен в корпусе, остальные диафрагмы установлены в обоймы.

ЦНД двухпоточный, имеет по две ступени в каждом потоке левого и правого вращения: одну регулирующую и одну ступень давления. Длина рабочей лопатки последней ступени равна 550 мм, средний диаметр рабочего колеса этой ступени 1915 мм. Ротор низкого давления имеет четыре насадных диска. Для уменьшения протечек пара в турбине применены бесконтактные лабиринтовые уплотнения. Из крайних отсеков уплотнений паровоздушная смесь отсасывается эжектором через вакуумный охладитель.

Турбина снабжена валоповоротным устройством с приводом от электродвигателя, вращающим ротор с частотой около 4 об/мин.

Неподвижная точка турбины расположен на оси турбины в точке пересечения с осевой линией поперечных шпонок боковых опор выхлопной части, расположенной со стороны ЦСД, поэтому расширение турбины происходит как в сторону переднего подшипника, так и в сторону генератора.

Турбина имеет начальные параметры пара 12,75 МПа и 555 °С, имеет 50 вращения ротора Γц. номинальной тепловой частоту при производительности 214 МВт, развивает мощность 110 МВт, и рассчитана на номинальный расход пара 480 т/час..

Имеется главная паровая задвижка (ГПЗ), которая обеспечивает отключение турбины от паровой магистрали, особенно во время ремонтов и длительных остановок агрегата, выполняет функции дополнительной защиты в аварийных ситуациях, когда не произошло надежного закрытия стопорного и регулирующих клапанов.

Конденсационная установка включает в себя конденсаторную группу, воздухо-удаляющие устройства, конденсатные насосы, трубопроводы с

необходимой арматурой. Установка, обеспечивает конденсацию поступающего в нее пара, создает разряжение в выхлопных патрубках турбины, сохраняет конденсат в цикле турбоустановки.

Регенеративная установка включает в себя, четыре подогревателя низкого давления (ПНД), деаэоратор, три подогревателя высокого давления (ПВД), сливные насосы и трубопроводы с необходимой арматурой.

## ПНД.

Греющий пар для ПНД, деаэоратора и ПВД отбирается из турбины. На всех линиях подачи пара к ПНД установлены обратные клапаны с принудительным закрытием. Конденсат греющего пара из ПНД №1,2 и в зависимости от режима работы может либо сливаться в расширитель конденсатора, либо откачиваться сливными насосами в линию основного конденсата. Слив в расширитель производится при пусках, а для ПНД № 1 и на режимах с отборами пара, когда расход конденсата невелик, он является также резервным на случай останова сливных насосов для ремонта. На сливных линиях установлены отключающие задвижки.

Сливной насос ПНД № 1 включается только при работе турбины на конденсационном режиме. При включении отопительных отборов насос должен быть отключен.

## ПВД.

Из деаэратора питательная вода подается в ПВД питательным насосом. Аварийное отключение ПВД предусмотрено только одновременно для всей группы. Конденсат греющего пара, через регулирующие клапаны, сливается каскадно в деаэратор.

## $\Pi$ C $\Gamma$ .

Установка для подогрева сетевой воды включена в объем общей схемы турбоустановки. В нее входят два горизонтальных сетевых подогревателя.

Поскольку работа одного ПСГ № 2 не разрешается, то задвижки у сетевых подогревателей и на обводах установлены так, что позволяют отключить либо только ПСГ № 2, либо оба ПСГ сразу.

На трубопроводе подвода пара к ПСГ №1 никакой арматуры не установлено. На трубопроводах подвода пара к ПСГ №2 имеется задвижка. Для откачки конденсата греющего пара **ИЗ** сборников конденсата подогревателя установлены конденсатные насосы. Конденсат греющего пара из сборника конденсата ПСГ № 2 откачивается насосом и подается в линию основного конденсата после ПНД №2 [22].

Прежде, чем приступить к выбору концепции и разработке аппаратной реализации, необходимо ознакомится со всеми контурами регулирования, а именно: регулятор давления пара на уплотнение; регулятор уровня основного конденсата в конденсаторе; регулятор уровня в ПНД (подогревателях низкого давления) № 1, 2, 3, 4; регулятор уровня в ПВД (подогревателях высокого давления) № 5, 6, 7; регулятор уровня в ПСГ (подогревателях сетевой воды - горизонтальных)  $\mathbb{N}$  1, 2. Регулирование частоты и мощности в данной работе не рассматривается, т.к. данные системы выходят за принятую для первой очереди концепцию управления и для устаревших турбин реализованы по-особенному.

#### 3.1 Системы автоматического регулирования турбоагрегата

3.1.1 САР давления пара на лабиринтовые уплотнения

Лабиринтовые уплотнения устанавливают в местах выхода вала из корпуса турбины [1]. Они необходимы, для предотвращения выхода пара в атмосферу и проникновению воздуха в корпус турбины. В турбинах с несколькими цилиндрами давление пара в местах уплотнения является величиной переменной, численное значение давления может быть выше/ниже атмосферного, так как зависит от нагрузки. Именно поэтому, необходима автоматическая система регулирования для устройства подачи пара к уплотнениям. Принципиальная структурная схема показана на рисунке 8 [1].

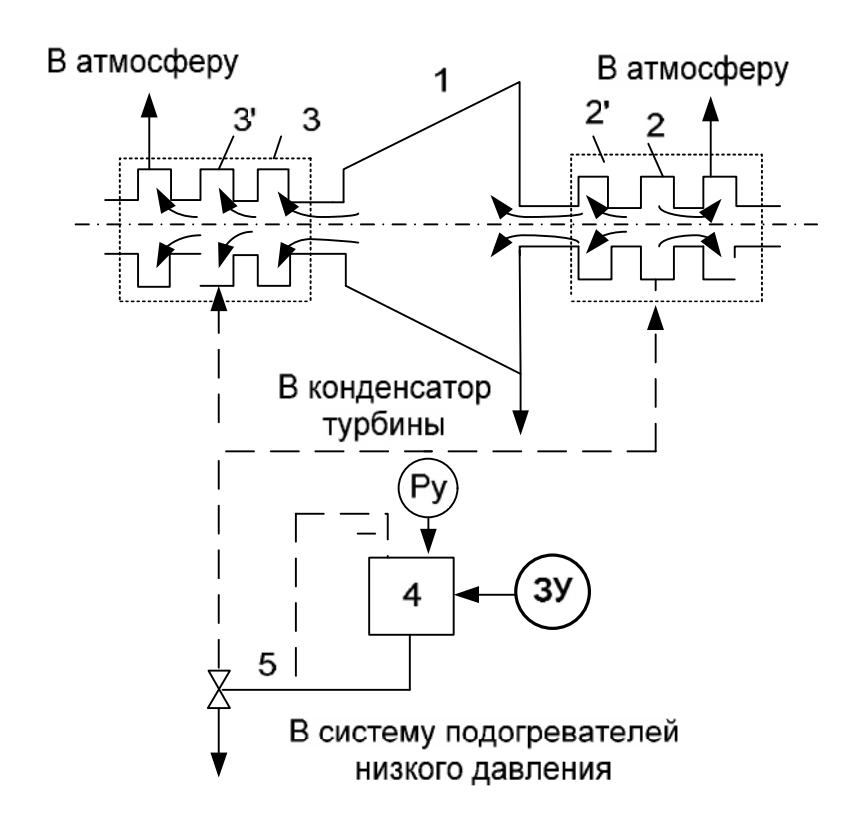

Рисунок 8 - Система регулирования давления пара в лабиринтовых уплотнениях турбины [1]

Обозначения на рисунке 8: 1 - турбина; 2, 2', 3, 3' - камеры уплотнений; 4 - регулятор давления; 5 - регулирующая заслонка; ЗУ задающее устройство; Ру - давление на уплотнение.

Камеры уплотнений 2, 2' и 3, 3' находятся под избыточным давлением, подводимым от внешнего источника. Обычно используют пар переднего уплотнения турбины 1, находящегося под давлением.

В САР подачи пара на уплотнение используют регулятор давления 4 типа «до себя», который является регулятором давления прямого действия, то есть это регулятор, который не требуют дополнительного источника энергии и работает за счет энергии рабочей среды, и в данном случае он поддерживает необходимое избыточное давление в общем коллекторе уплотнений в пределах  $3...5$  кПа  $(0,03...0,05$  кгс/см<sup>2</sup>). Регулятор оказывает воздействие на положение регулирующей заслонки 5, расположенной на трубопроводе отвода пара из коллектора в эжектор, систему подогревателей низкого давления или в атмосферу.

3.1.2 САР уровня воды в конденсаторе

Среднее значение уровня воды в конденсаторе поддерживают постоянным, если это возможно, независимо от расхода пара через турбину режима ее работы (теплофикационного или конденсационного). или Стабилизация уровня воды является условиям для устойчивой работы  $[1]$ . эжекторов конденсатных насосов Принципиальная схема  $\mathbf{M}$ регулирования уровня воды в конденсаторе изображена на рисунке 9.

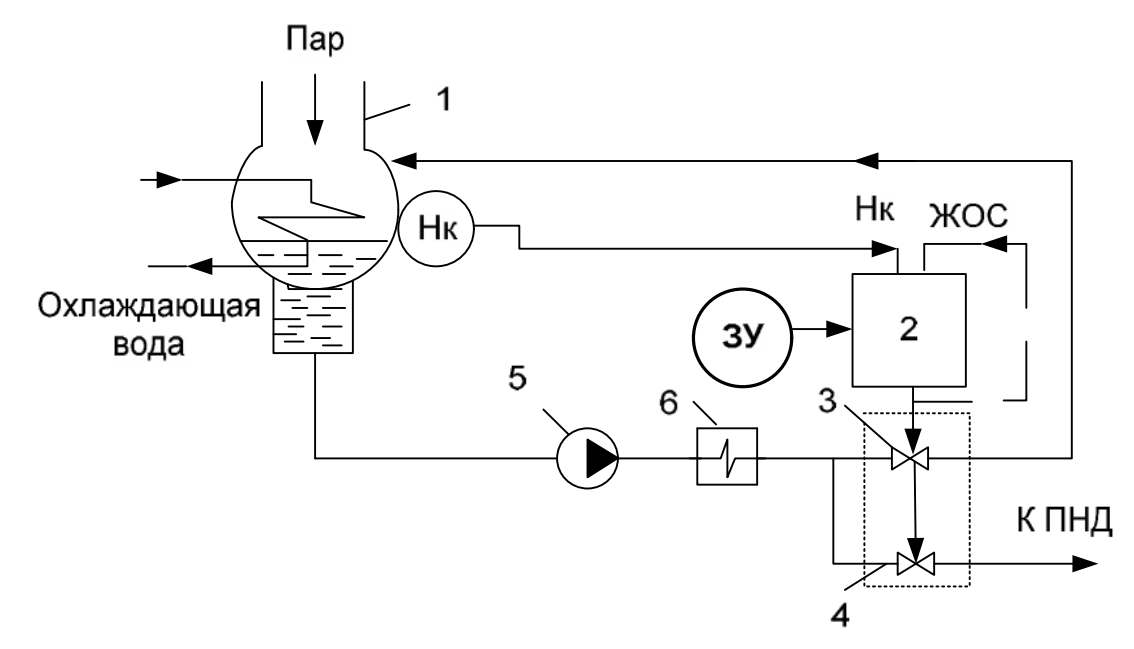

Рисунок 9 - Система регулирования уровня конденсата в конденсаторе турбины [1]

На рисунке 9, имеют место следующие обозначения: 1 – конденсатор; 2 – регулятор уровня; 3, 4 – спаренный регулирующий орган; 5 – конденсатный насос; 6 - эжектор; ПНД - подогреватель низкого давления;  $3Y - 3a$ дающее устройство; ЖОС - жесткая обратная связь; Нк - уровень конденсата.

После подачи воздействия на двух поточный клапан 3,4, изменяется подача конденсатных насосов 5. таким образом, осуществляется регулирование уровня воды.

Когда вследствие сброса нагрузки турбины снижается уровень, приоткрывают рабочий клапан 4, тем самым обеспечивая требуемый нерегулируемый пропуск воды в системе охлаждения эжекторов 6 и

подогревателей. При дальнейшем регенеративных снижении **УРОВНЯ** начинают открывать клапан рециркуляции 3, поддерживая уровень воды в конденсаторе.

Обычно на регулятор уровня 2 поступают два входных сигнала – по уровню конденсата Нк и по положению регулирующего органа - так называемая жесткая обратная связь (ЖОС).

Описанный подход к регулированию уровня в конденсаторе, с точки зрения проектирования аппаратной части, может быть распространен и на все другие имеющие место системы (в частности регулирование уровней в ПВД, ПНД, ПСГ) [2].

3.1.3 САР уровня в ПНД и в ПВД

ПНД № 1, 2, 3 и 4 предназначены для последовательного подогрева отборным паром основного конденсата в системе регенерации низкого давления паротурбинных установок перед подачей его в деаэратор. ПВД  $\mathcal{N}_2$  5, 6 7  $\overline{M}$ вертикальные, поверхностного типа, предназначены ДЛЯ последовательного подогрева питательной воды после деаэратора. Как было сказано выше, с точки зрения аппаратной части, для регулирования уровней в ПНД и ПВД, может быть применен подход, рассмотренный и описанный для регулирования уровня конденсата в конденсаторе [2].

После рассмотрения САР приступаем к этапу разработки концепции и аппаратной части, учитывая все особенности протекания процессов в перечисленных системах.

4 РАЗРАБОТКА КОНЦЕПЦИИ И АППАРАТНАЯ РЕАЛИЗАЦИЯ **ACY TII** 

B настоящее время техника шагнула далеко вперед, но не все промышленные предприятия поспевают за прогрессом [2]. В это число попадает и Благовещенская ТЭЦ, на которой интеллектуальное оборудование используется не в полной мере.

При проектировании необходимо следовать принципу минимальных видоизменений, при полном выполнении поставленных задач. Обследование Благовещенской **IJET** на выявило схему установки измерительных преобразователей, которая показана на рисунке 10.

При этом контроллер системы регулирования располагается на щите (отметка 12) на достаточно большом расстоянии от основного оборудования, а исполнительные механизмы установлены группой между щитом и турбиной [2].

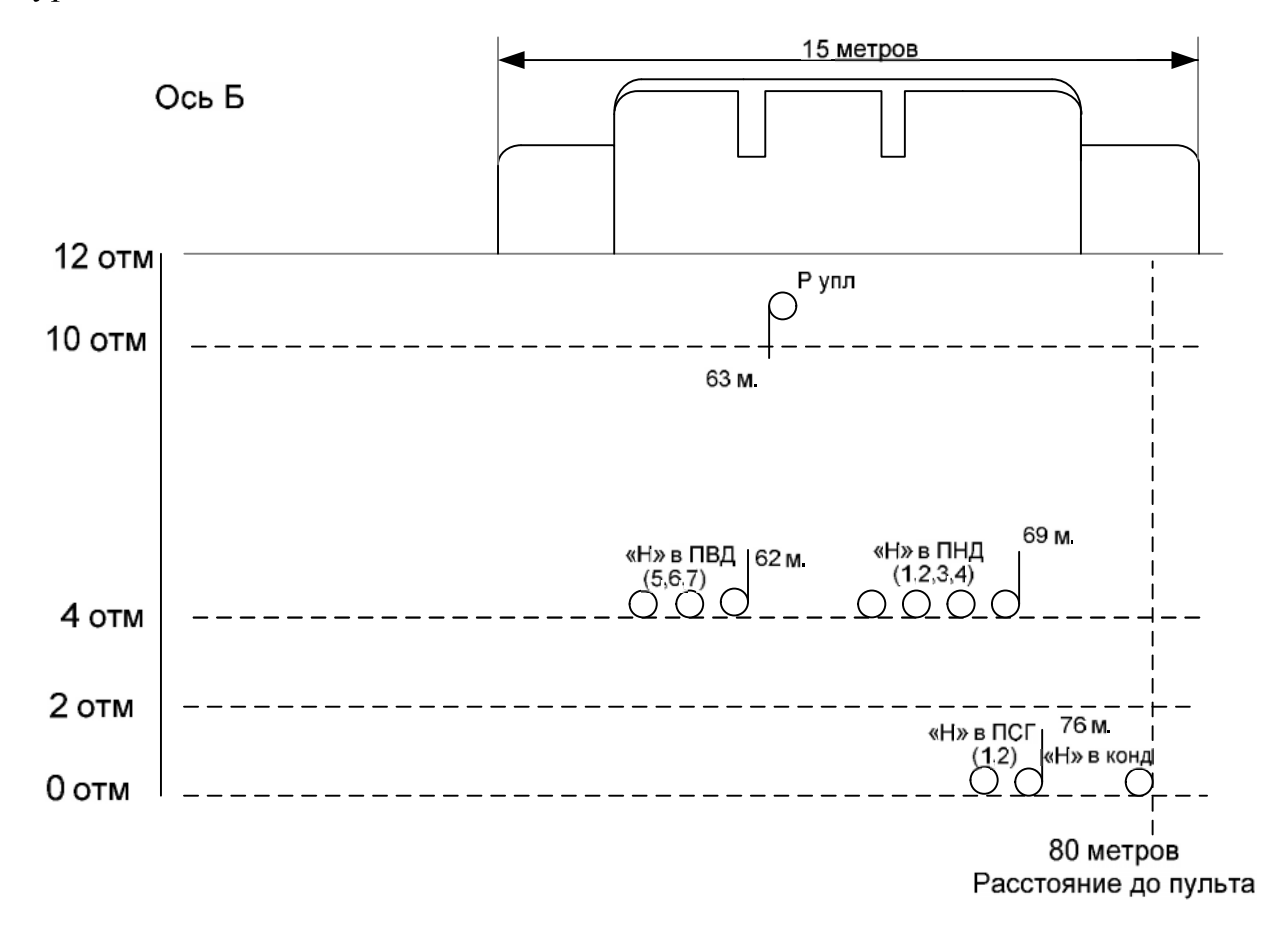

Рисунок 10 - Расположение датчиков на турбине

На рисунке 10: Р упл – датчик давления пара на уплотнения, «Н» в ПВД – датчик уровня в подогревателе высокого давления, «Н» в ПНД - датчик уровня в подогревателе низкого давления, «Н» в ПСГ – датчик уровня в подогревателе сетевой воды (горизонтальном), «Н» в конд - датчик уровня конденсата в конденсаторе.

Каждая система имеет ряд недостатков и преимуществ, выбор между ними практически равнозначный, где преимущественно ссылаться на стоимость предлагаемых или заменяемых систем. Предлагается применить централизованный подход построения системы управления с аналоговой передачей данных 4...20 мА. Этот подход, только с аналоговой передачей 0... 5 мА, используется в данный момент на БТЭЦ, такую систему легко контролировать и строить. Глобальный переход на другую концепцию АСУ будет весьма дорогостоящим, ведь встанет задача, практически полной замены оборудования.

Несмотря на достаточно большой и положительный опыт разработки и внедрения российских энергетических объектах территориально на распределенных микропроцессорных АСУ ТП, серьезным препятствием для их успешного использования является отсутствие необходимой нормативнотехнической документации и организационных процедур [14].

Существующий в данное время документ об общих технических требованиях к программно-техническим комплексам для АСУ ТП ТЭС, не учитывает целый ряд решений, которые был разработаны за прошедшее время, а в частности для распределено-территориальных архитектур. Отсюда следует, что помимо разработки самой архитектуру, встанет вопрос об обязательном совершенствовании нормативных документов и стандартов в области современных распределенных АСУ ТП.

Важным ПУНКТОМ при создании автоматизированной системы управления, является выбор всех технических средств, относящихся к системе, точнее ко всем ее элементам, и используемые для выполнения поставленных задач.

В вопросах проектирования автоматической системы необходимо знать информацию об объекте, к примеру, габаритные размеры и материал объекта регулирования, важно учитывать условия окружающей среды и расстояние контроллером измерительными приборами. При выборе между  $\overline{M}$ технической аппаратуры, необходимо учитывать их инерционность, которая должна быть значительно меньше инерционности объекта [3].

К датчикам, как правило, предъявляются следующие требования: однозначная зависимость выходной величины от входной, высокая чувствительность. стабильность динамических характеристик, быстродействие, взаимозаменяемость однотипных устройств, возможность различных вариантов монтажа [3].

Для создания работоспособной системы необходимо следующее оборудование: контроллер, датчики давления, блоки питания и управления электроприводом, задающие устройства, исполнительные механизмы, кабели для соединения и питания, модули ввода-вывода. Прежде чем приступить к выбору нового оборудования, представим полную детальную информацию датчиков, используемых в настоящее время.

Ознакомимся с используемым на данный момент на Благовещенской ТЭЦ оборудованием.

1. Многоканальный микропроцессорный контроллер КР-500 [16]

Используется для построения систем АСУ ТП различной степени предприятий сложности  $\mathbf{C}$ непрерывными ИЛИ дискретными технологическими процессами различных отраслей промышленности. Так же для управления механизмами, агрегатами, линиями, как автономно, так и в составе АСУ ТП. Контроллер предназначен для решения типовых задач автоматизации.

Блок контроллера **BK-500** является главным  $\overline{M}$ обязательным компонентом контроллера КР-500. В таблице 1 представлены технические характеристики данного контроллера. БК-500 содержит центральный процессор, программа которого в реальном времени: выполняет обработку

информации и формирование управляющих воздействий, цифровой осуществляет связь по сети с другими контроллерами и с компьютерами верхнего уровня управления, выполняет обмен информацией  $\mathbf{c}$ устройствами, подключенными к каналам полевых сетей, ведет счет календарного времени, выполняет самодиагностику.

В состав блока контроллера БК-500 входят как центральный процессор так дополнительные процессора ввода-вывода. Благодаря  $\mathbf{M}$ ИX параллельной работе уменьшается время выполнения программы и обеспечивается быстрый обмен по последовательным каналам с модулями УСО и другими удалёнными устройствами.

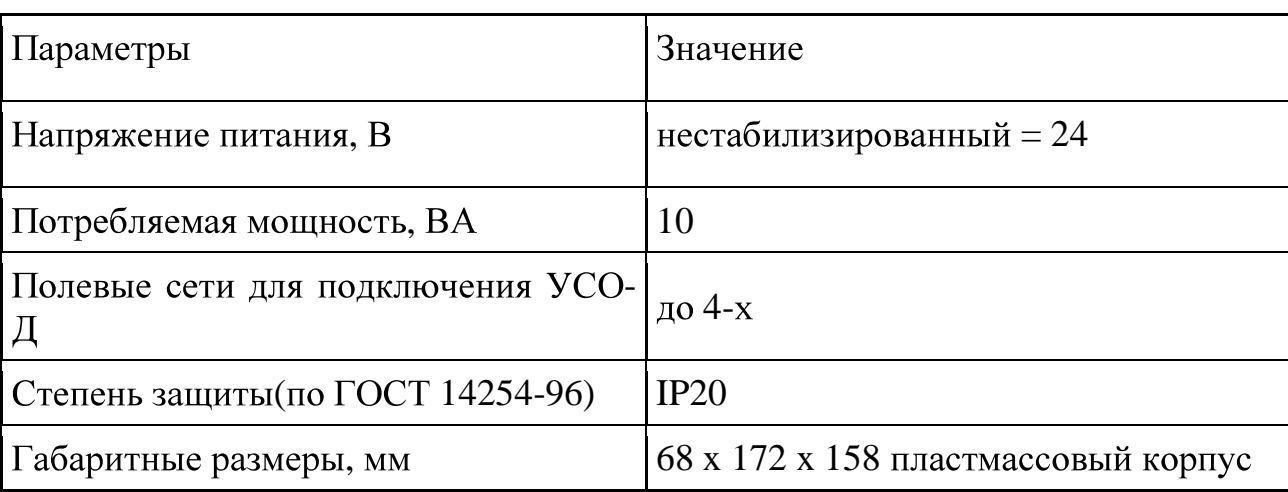

Таблица 1 – Технические характеристики контроллера КР-500

## 2. Блок устройства сопряжения с объектом (УСО) МВА-Д-01

Модули аналоговых сигналов выполняют функции преобразования входных аналоговых сигналов напряжения и силы постоянного тока в цифровой двоичный код (АЦП), в таблице 2 показаны характеристики модуля МВА-Д-01 [17]. Диапазоны входных аналоговых сигналов 0-5 мА, 0-20 мА, 4-20 мА (при входном сопротивлении  $100 \text{ OM}$ задаются потребителем индивидуально [18].

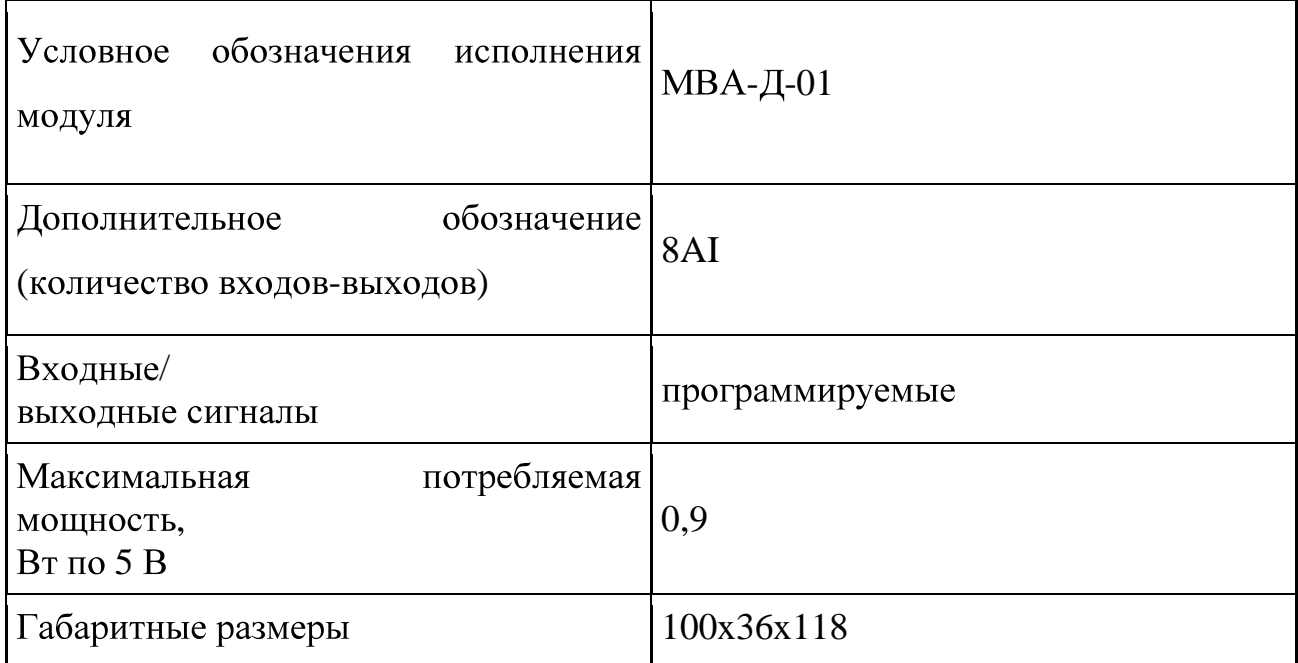

3. Блок устройства сопряжения с объектом (УСО) МСД-Д-01 и МСД-Д-04

Модули МСД-Д, технические характеристики которых представлены в таблице 3 и 4, в зависимости от исполнения, выполняют функцию преобразования цифрового кода в дискретный выходной сигнал (ЦДП) и преобразования входных дискретных сигналов в цифровой двоичный код  $(III)$ .

Организация входов-выходов - групповая гальваническая развязка:

- МСД-Д-01 четыре группы по 4 выхода в каждой;

- МСД-Д-04 четыре группы по 4 входа в каждой.

Таблица 3 - Технические характеристики МСД-Д-01

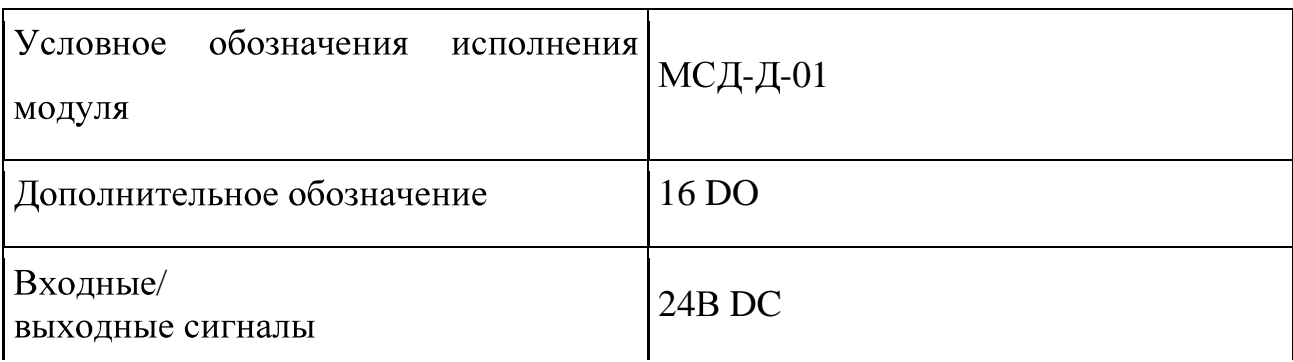

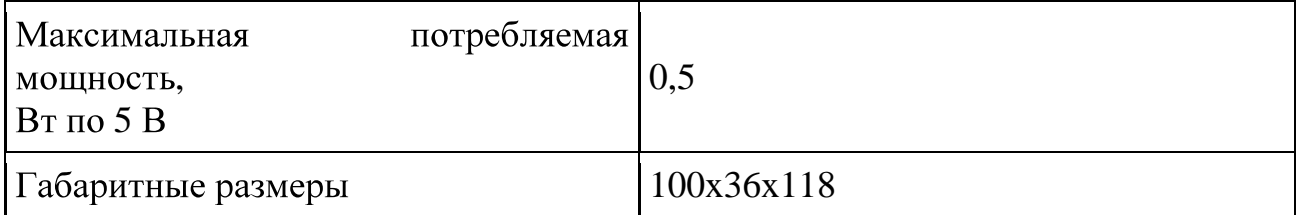

# Таблица 4 – Технические характеристики МСД-Д-04

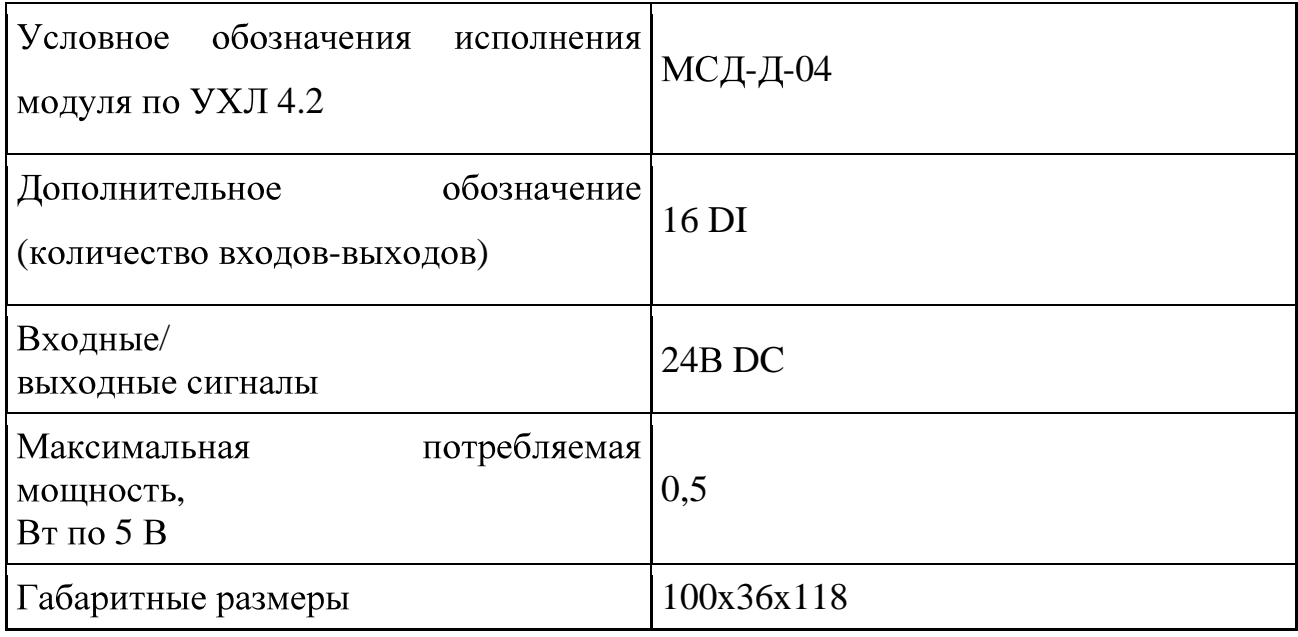

# 4. Блок усиления мощности БУМ-50

Блок БУМ-50 предназначен для преобразования дискретных сигналов уровня 24 В в релейные сигналы управления силовыми устройствами, характеристики блока представлены в таблице 5.

Таблица 5 – Технические характеристики БУМ - 50

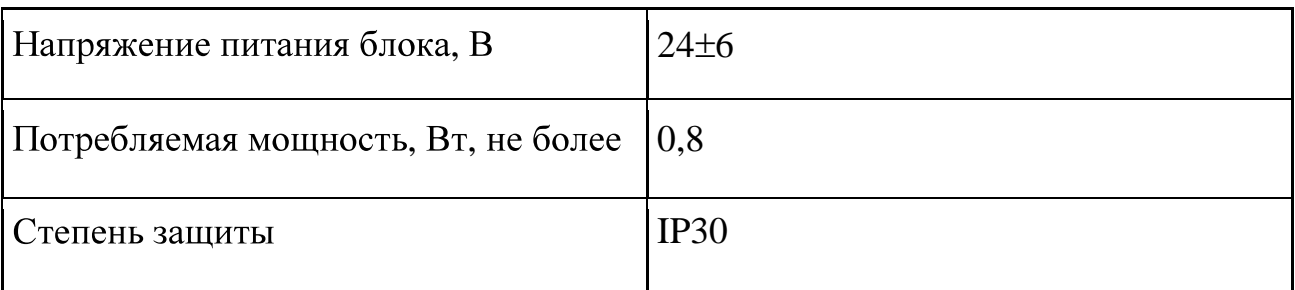

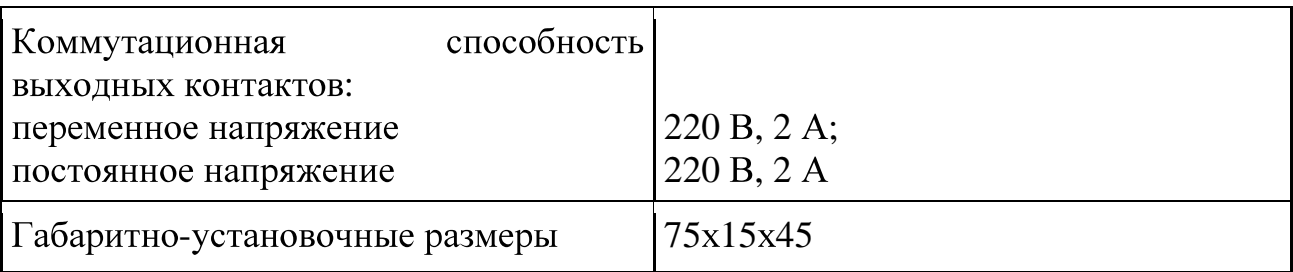

5. Устройство задающее ЗУ-05

Применяется в схемах автоматического регулирования в качестве ручного токового задатчика. Возможности данного задатчика, это дистанционное введение информации о заданном значении регулируемой величины в виде изменения аналогового унифицированного сигнала постоянного TOK. Технические характеристики ЗУ представлены в таблице 6.

Таблица 6 - Технические характеристики ЗУ 05

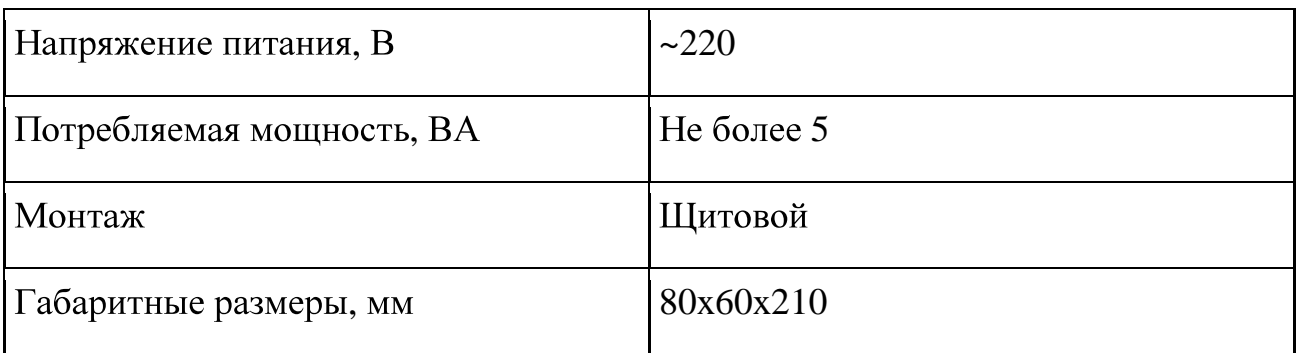

6. Блок управления БУ-21

Блок, характеристики которого показаны в таблице 7, предназначен для ручного переключения управления с нагрузкой релейного регулирующего блока с автоматического на ручное или внешнее, и для коммутации цепей ручного управления.

Таблица 7 – Технические характеристики БУ 21

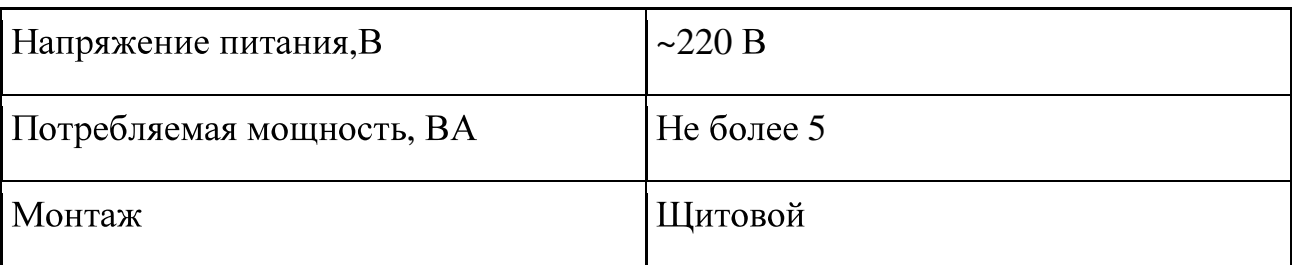

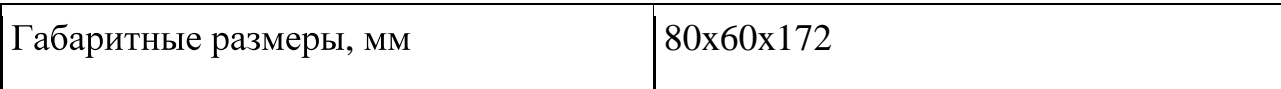

7. Механизм электрический однооборотный (далее МЭО)

МЭО регулирующих  $CAP$ ДЛЯ перемещения органов  $\mathbf{B}$ технологическими процессами в зависимости от командных сигналов, поступающими от регулирующих и управляющих устройств [19]. В соответствии с технологическим процессом, исполнительные механизмы типа МЭО имеют технические характеристики, показанные в таблице 8.

Таблица 8 - Технические характеристики используемых механизмов

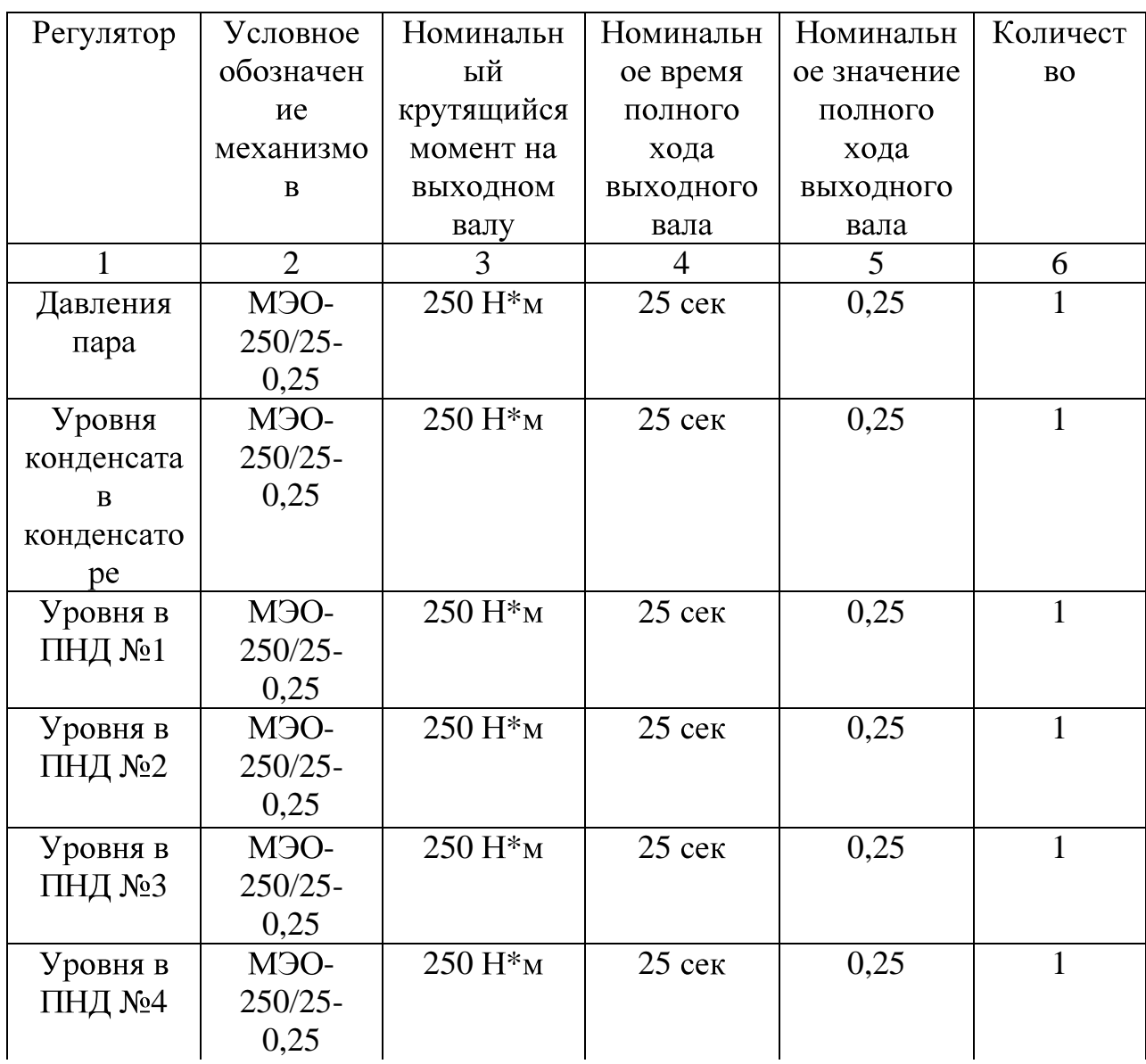
Продолжение таблицы 8

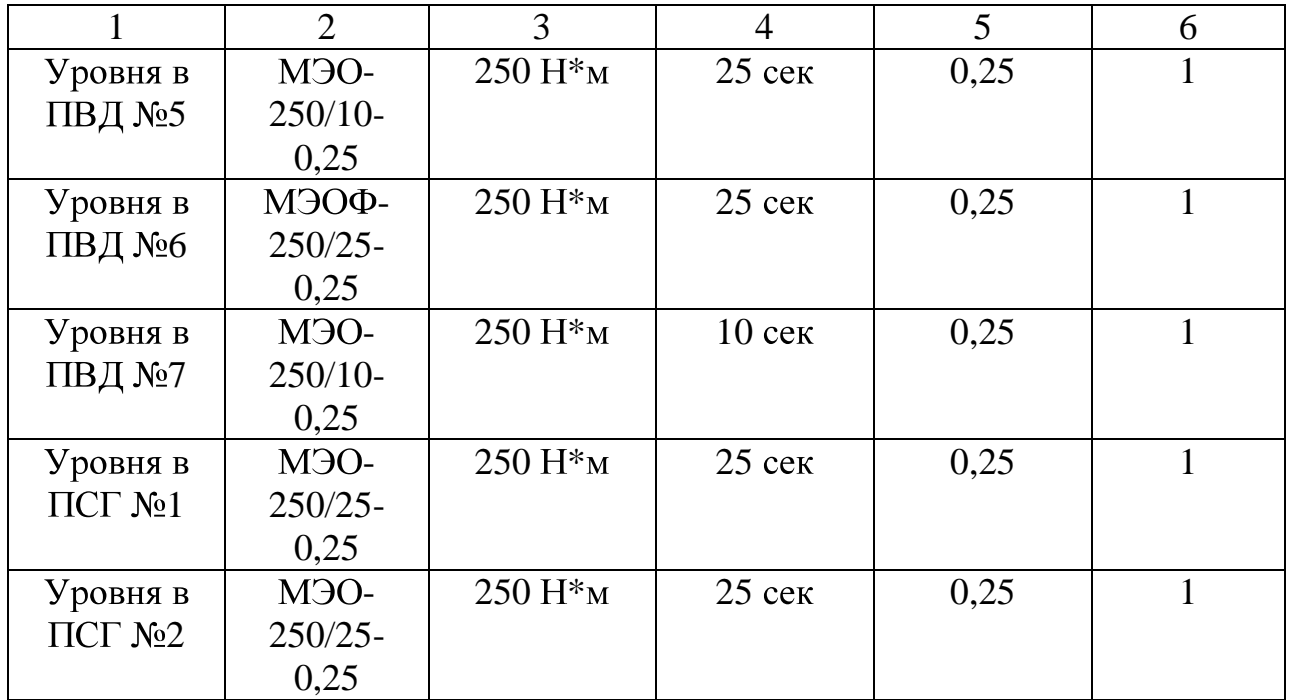

## 8. Датчик давления Сапфир 22М-ДД и Метран - 100ДД

Преобразователи разности давления Сапфир-22М-ДД предназначены работы в системах автоматического контроля, регулирования ДЛЯ  $\mathbf{M}$ управления технологическими процессами и обеспечивают непрерывное преобразование значения измеряемого параметра - давления избыточного нейтральных и агрессивных сред в унифицированный токовый выходной сигнал дистанционной передачи. Интеллектуальные датчики давления серии Метран-100ДД предназначены ДЛЯ измерения  $\overline{M}$ непрерывного преобразования в унифицированный аналоговый токовый сигнал и/или цифровой сигнал в стандарте протокола НАРТ, или цифровой сигнал на базе интерфейса RS 485 разности давлений. Используемые модели датчиков, их рабочие давления и выходной сигнал представим в таблице 9.

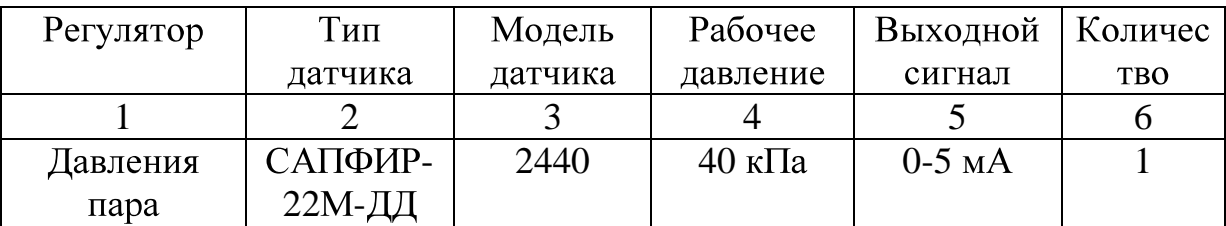

Таблица 9 - Используемые датчики давления

продолжение таблицы 9

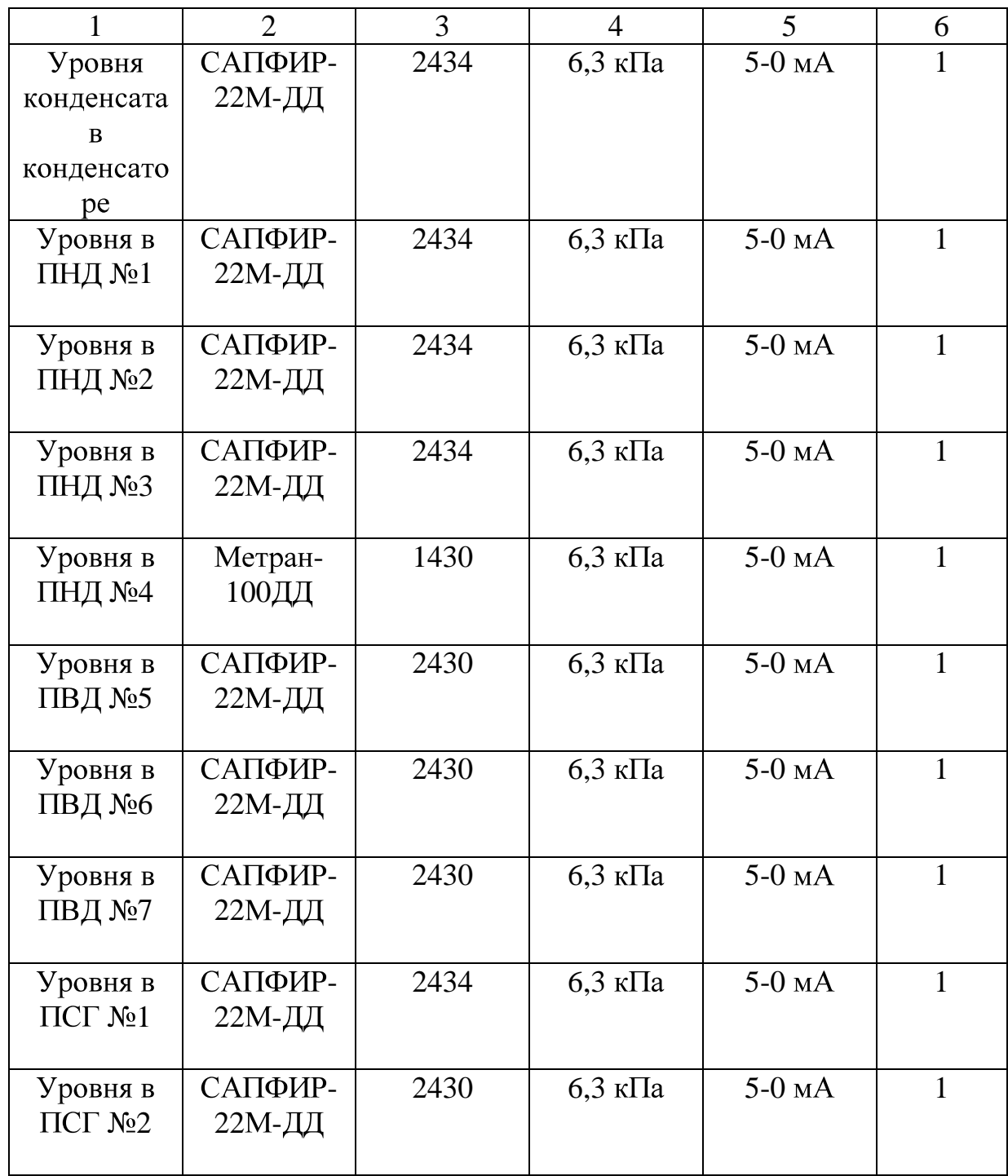

После рассмотрения оборудования, осуществим обоснованный выбор всех необходимых элементов, рассмотрим схемы подключения **BCCX** устройств, для дальнейшего создания полной электрической схемы.

Один из самых важных элементов системы - контроллер. Контроллер «Овация» - это цифровая вычислительная машина, применяется в различных отраслях промышленности ДЛЯ автоматизированного управления технологическими процессами. «Овация» - надежный и современный контроллер, который способен управлять большим количеством каналов ввода и вывода в режиме реального времени [5]. Рассмотрим контроллер **OCR 1100** ПТК «Овация», АО «Эмерсон». Контроллеры обмениваются данными с модулями ввода/вывода (I/O-модулями), которые связаны с устройствами нижнего уровня, и будут выбраны далее, после подсчета нужного количество портов. Данное устройство с легкостью решает проблемы морального старения технологий, и способно быстро реагировать на развитие технологий. На рисунке 13 показан внешний вид данного элемента.

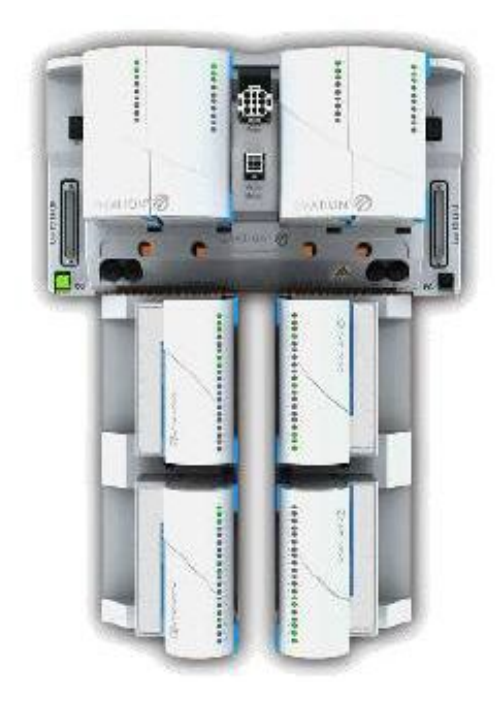

Рисунок 13 - Контроллер «Овация»

Далее, датчик давления Сапфир - 22М-ДД, который используются в основных контурах регулирования турбоагрегата № 2 Благовещенской ТЭЦ подлежит замене, так как его токовый сигнал на выходе 0...5 (5...0) мА, а для контроллера, предлагающийся на замену необходим сигнал в 4...20 мА. Ознакомившись с датчиками различных производителей, изучив технические

характеристики, ценовую политику  $\boldsymbol{\mathrm{M}}$ доступность, выделили два преобразователя, сравнение которых представлено в таблице 10.

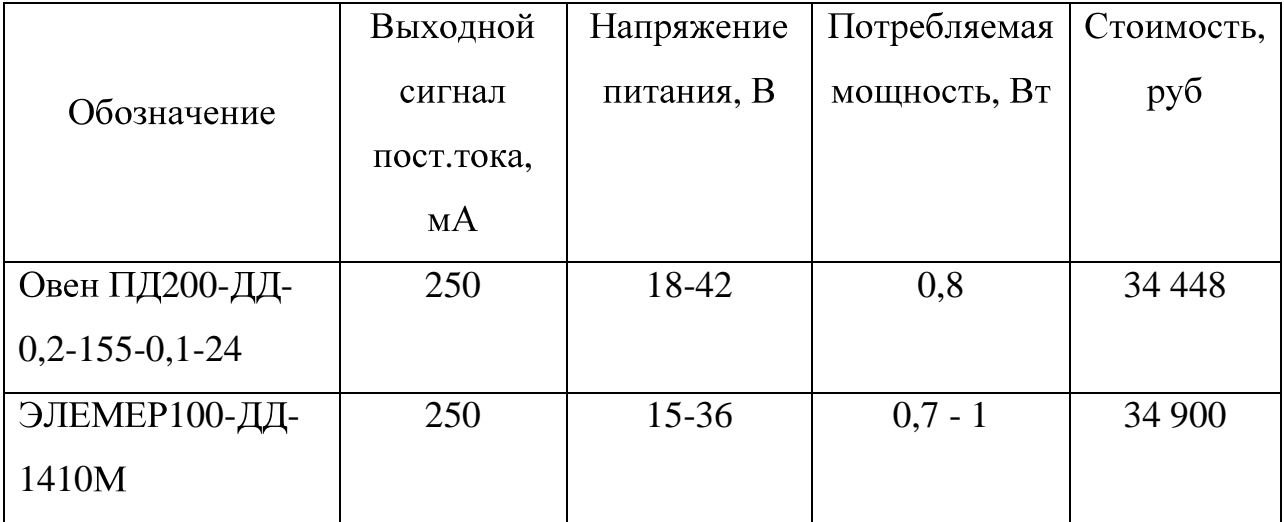

Таблица 10 - Сравнительные характеристики датчиков

Выбор остановили на датчике ЭЛЕМЕР100-ДД, этот прибор имеет диапазоны дифференциального давления от 0,04 кПа до 16 МПа, выбранные модели с рабочим давлением представим в таблице. Датчики имеют модульную структуру, все модули одного вида взаимозаменяемы. Это обеспечивает высокую ремонтопригодность. [4] Это один из лучших российских интеллектуальных давления с широкими датчиков функциональными возможностями [20]. Выбранные датчики представлены в таблице 11.

Таблица 11 - Выбранные датчики давления

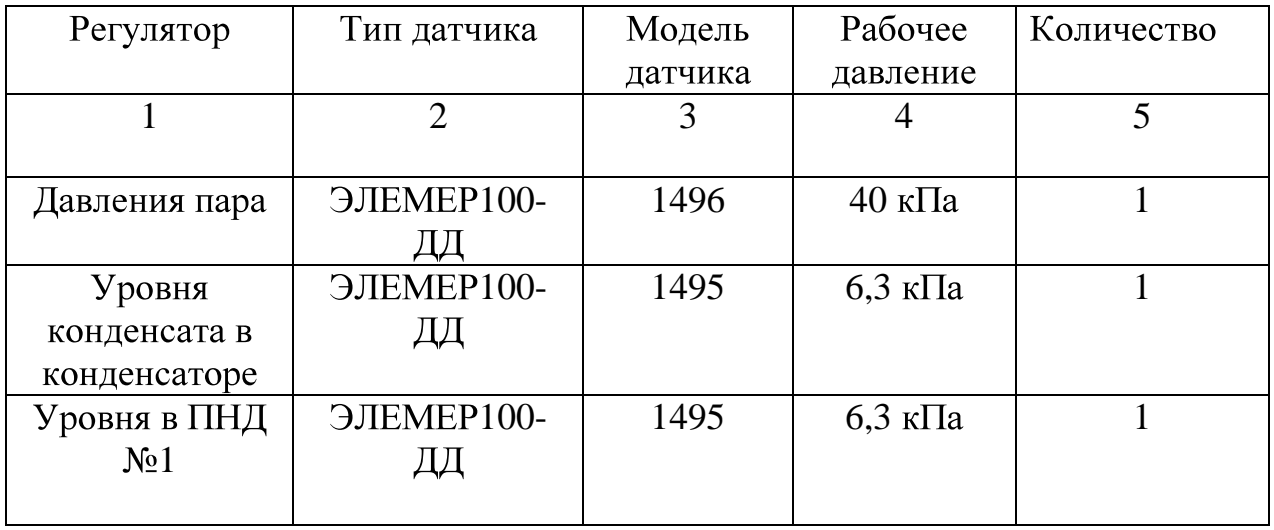

продолжение таблицы 11

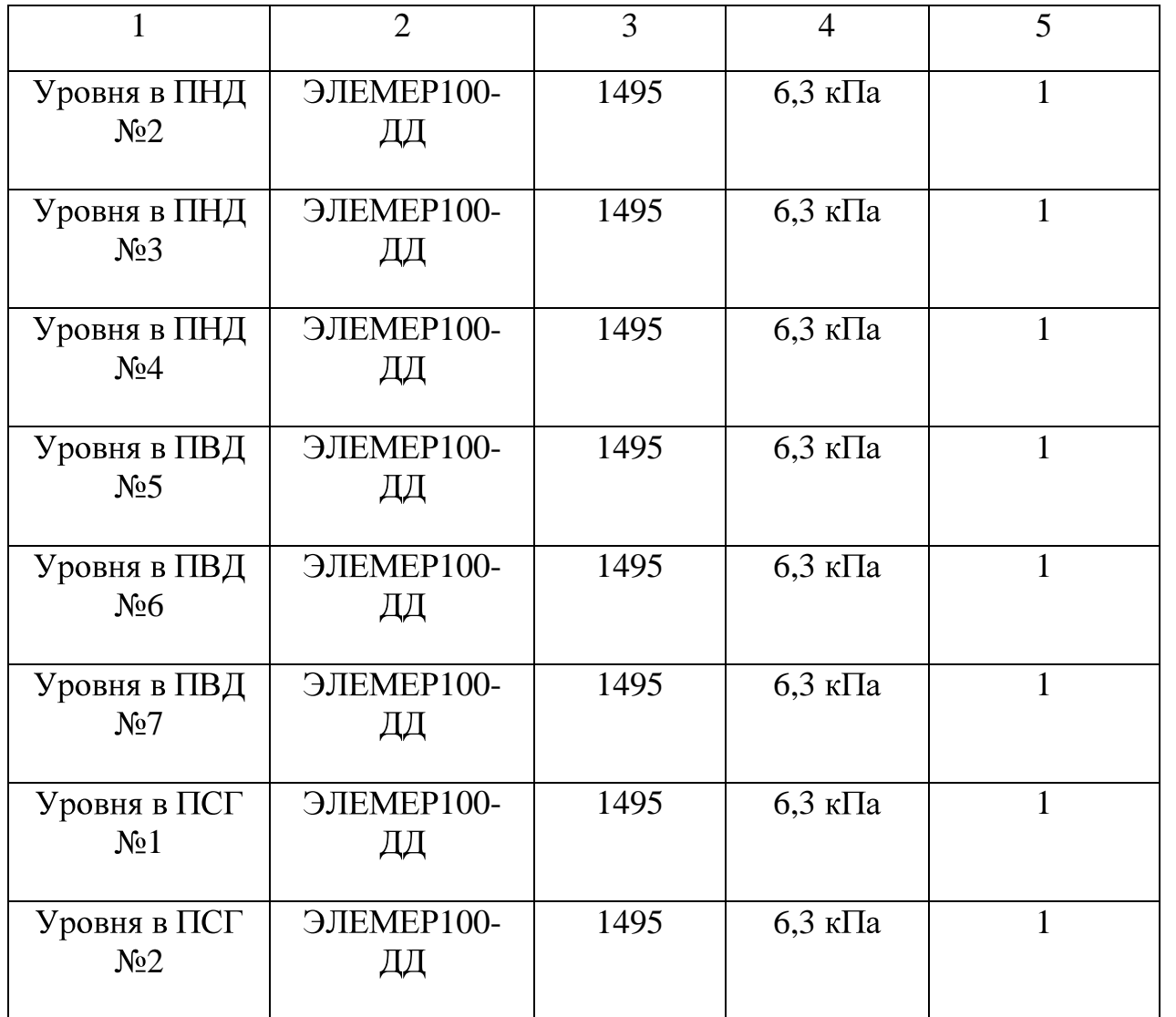

Этот преобразователь обеспечивает непрерывное преобразование измеряемого давления в унифицированный токовый выходной сигнал 4...20 мА [4]. Схема электрических соединений преобразователя изображена на рисунке 14.

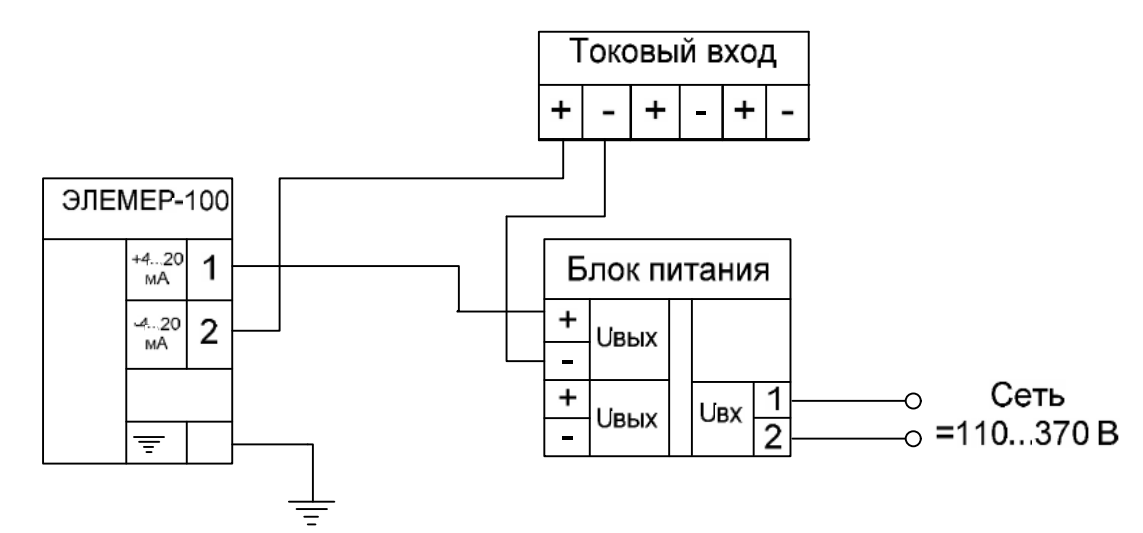

Рисунок 14 – Схема электрических соединений преобразователя [4]

На производстве используются разные датчики давления (разных производителей), данном проекте упрощения  $\overline{B}$ ДЛЯ построения решение электрических cxem, было принято использовать только преобразователи ЭЛЕМЕР100-ДД в количестве 11 штук.

Выбираем блок питания. БП применяемый в настоящее время на БТЭЦ. подойдет нашей **OBEH** БП14-Д4, вполне реализации. четырехканальный блок питания  $E\Pi14$ предназначен ДЛЯ питания стабилизированным напряжением 24 В или 36 В (с одного канала) датчиков с унифицированным выходным токовым сигналом. Суммарная выходная мощность 14 BT. После определения нужного количества всего оборудования, произведем подсчет числа необходимых блоков питания. Имеет габаритные размеры:  $80\times60\times210$  мм [16]. Схема подключения на рисунке 15.

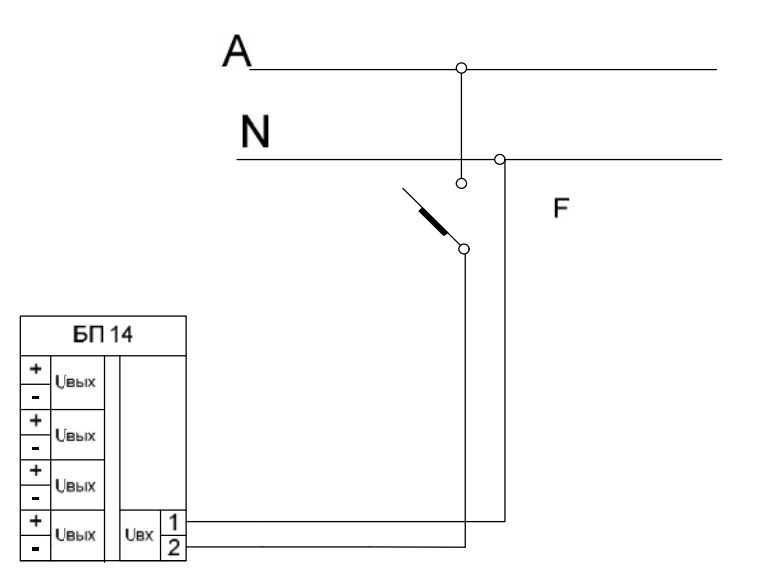

Рисунок 15 - Схема подключения БП 14

Следующий элемент, подлежащий замене, в разрабатываемой системе является, устройство задающее - ЗУ 05. Ссылаясь на рассуждения, представленные выше, предложено заменить данное устройство на ЗУ 50, с выходным токовых сигналом 4... 20 мА. Данное устройство применяется в схемах автоматического регулирования в качестве выносного токового задатчика как вспомогательного блока к регулирующим приборам. Питание 22-33 В, потребляемая мощность не более 5 ВА. Имеет габаритные размеры:  $80\times60\times210$  мм [23]. Схема подключения показана на рисунке 16.

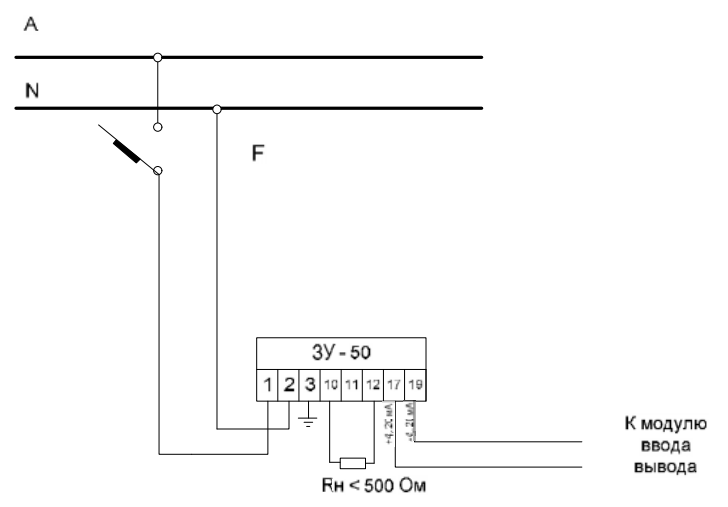

Рисунок 16 - Схема подключения ЗУ 50

Принцип работы МЭО заключается в преобразовании электрического сигнала, который поступает  $\overline{O}$ регулирующего ИЛИ управляющего устройства, во вращательное перемещение выходного вала, управление

бесконтактное  $(c)$ ПОМОЩЬЮ пускателя бесконтактного механизмом реверсивного ПБР-ЗА). Схема подключения на рисунке 17 [21].

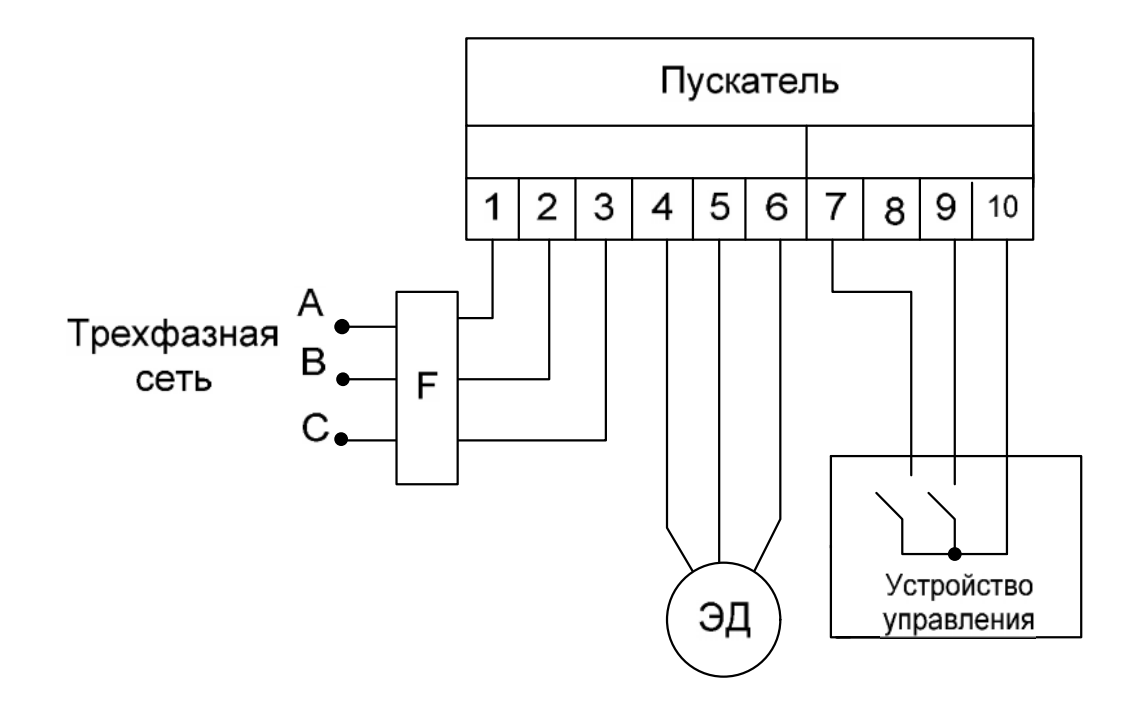

Рисунок 17 - Схема подключения пускателя

На выше представленной схеме: F - автомат, ЭД - трехфазный электродвигатель. В данной работе МЭО будем применять вместе с БСПТ. Схема подключения на рисунке 18. МЭО можно подобрать любого производителя, с параметрами подходящими данному процессу.

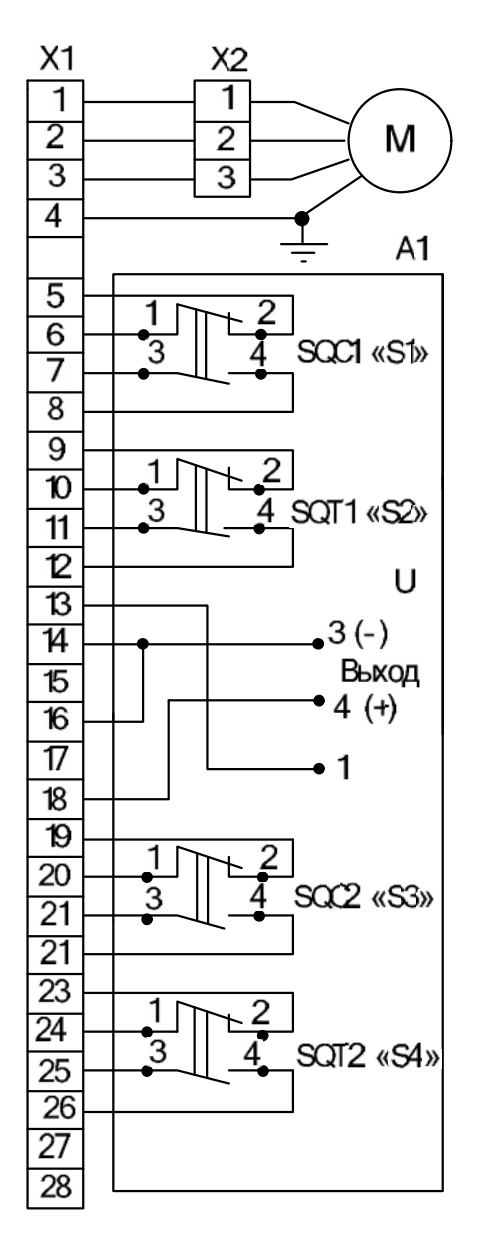

Рисунок 18 – Схема механизмов МЭО(Ф) с БСПТ трехфазного исполнения

На рисунке 18: А1 - блок сигнализации положения токовый, Мэлектродвигатель, X1 - штепсельный разъем, X2 - колодка клеммная. Для определения количества модулей ввода-вывода, представим количество таблице 12, используемых аналоговых и дискретных входов/выходов в анализируя принципиальные электрические схемы регуляторов турбоагрегата первой очереди БТЭЦ.

| Регулятор              | Аналог.        | Дискрет.     | Дискрет. выход |
|------------------------|----------------|--------------|----------------|
|                        | вход           | вход         |                |
| $\mathbf{1}$           | $\overline{2}$ | 3            | $\overline{4}$ |
| Давления уровня на     |                |              |                |
| уплотнения             | $\overline{2}$ | $\mathbf{1}$ | $\overline{2}$ |
| Уровня конденсата в    |                |              |                |
| конденсаторе           | 3              | $\mathbf{1}$ | $\overline{2}$ |
| Уровня в ПНД № 1,2,3,4 |                |              |                |
|                        | $3*4$          | $1*4$        | $2*4$          |
| Уровня в ПВД № 5,6,7   |                |              |                |
|                        | $3*3$          | $1*3$        | $2*3$          |
| Уровня в ПСГ № 1,2     |                |              |                |
|                        | $3*2$          | $1*2$        | $2*2$          |

Таблица 12 - Количество аналоговых и дискретных входов/выходов

После изучения всех действующих электрических схем, подсчитав необходимое количество аналоговых входов, дискретных входов и выходов для реализации системы, делаем вывод о необходимости 32 аналоговых входов, 11 дискретных входов и 22 дискретных выхода.

Выбираем модуль аналогового ввода. Устройство аналогового ввода -14 разрядное  $\mathbb{L}$ обеспечивает СВЯЗЬ  $\mathbf{c}$ восемью индивидуально изолированными аналоговыми вводами, с частотой опроса при минимальной скорости 10 раз/сек [6]. Существует две группы индивидуальных модулей для модулей 14-разрядного аналогового ввода: одни обрабатывают входные токовые сигналы, вторые обрабатывают входные сигналы напряжения. В нашей реализации применяются токовые сигналы, следовательно, подходящим модулем является модель 1С31227G1, которая обрабатывает

входные токовые сигналы с диапазоном от 4 до 20мА, как и необходимо. Будем использовать 4 модуля для 32 входов.

Выбираем модуль дискретного ввода. В модуле дискретного ввода содержится 16 каналов, каждый из которых имеет чувствительную к уровню напряжения схему, которая используется для определения состояний «включено/выключено»  $[17]$ . Будем на входе использовать модуль 1С31116G01, который обеспечивает несимметричный ввод сигналов. Модуль 16-ти канальный, следовательно, для нашей реализации достаточно будет одного.

Выбираем модуль дискретного вывода. Модуль дискретного вывода представляет собой средство коммутирования с напряжением до 60 В (постоянного), при токах до 500 мА [17]. Модуль дискретного вывода включает в себя 16 каналов. Подходящим является персональный модуль 1С31125G01. Необходимое количество - два.

Пользуюсь представленными выше данными, построим структурную предлагаемой концепции представленной в приложении Б, структурную схему регулятора – в приложении В, и принципиальную электрическую схему всех контуров регулирования. Все электрические схемы представлены приложениях Г, Д, Е, Ж. Следующим этапом работы является  $\mathbf{B}$ математическое описание объекта.

## 5 МАТЕМАТИЧЕСКОЕ ОПИСАНИЕ И РАСЧЕТ РЕГУЛЯТОРОВ

В данном разделе необходимо получить математическое описание объектов, рассчитать различные регуляторы, проанализировать полученные выбрать регулятор  $\mathbf{c}$ наилучшими результаты, показателями.

Экспериментальный метод нахождения уравнений динамики объекта, заключается в подборе дифференциальных уравнений, который наилучшим образом совпадают с реакциями объекта на различные воздействия, полученными экспериментально [28]. Применение данного метода связано с получением кривых разгона и нахождением математической зависимости для их описания. Рассмотрим, что такое кривая разгона, и как ее получают.

разгона объекта динамической Кривая является важной характеристикой и может быть определена опытным путем. При снятии кривой разгона объекта рекомендуется создавать возмущения в таких пределах, какие позволяют оборудование и технологический процесс. Кривая разгона - эта реакция объекта на ступенчатое воздействие, поданное в тот момент, когда объект находился в установившемся режиме. Поскольку математическое описание объекта строится как динамическая зависимость отклонения регулируемой величины от отклонения входного воздействия, можно считать, что объект находится в нулевых начальных условиях [28].

Методика получения разгонных характеристик сводится к выполнению следующих основных условий:

до нанесения воздействия стабилизируется режим работы объекта регулирования (далее ОР) по регулируемому параметру, относительно которого снимается разгонная характеристика;

размыкается главная обратная связь между ОР и регулятором, регулирующим параметр, по которому снимается разгонная характеристика;

величина воздействия устанавливается исходя из производственных возможностей длительного нарушения режима работы ОР.

Необходимо, чтобы воздействие значительно превосходило  $\Pi$ <sup>O</sup> величине случайные возмущения, которые могут иметь место во время опыта

(обычно воздействие составляет не менее 10% от максимально возможного). Воздействия наносят с возможно большой скоростью, приближаясь к ступенчатому. Во время опыта необходимо обеспечить, чтобы другие виды возмущений отсутствовали или, во всяком случае, были малы по сравнению с наносимым. В виду того, что сложные регулируемые объекты имеют различные динамические свойства при различных видах воздействий, разгонные характеристики снимают при управляющем φ(t) и возмущающем  $\lambda(t)$  воздействии., либо воздействии приложенном к исполнительному механизму регулировочного органа  $x_{\text{ner}}(t)$ . Опыт следует повторить, по крайне мере, два раза при воздействиях одного знака (направления) и затем направление (знак) изменить. Разгонная характеристика будет считаться удовлетворительном совпадении полученной при результатов. Для нелинейных ОР опыт проводят при нескольких, обычно трех, различных нагрузках ОР [34].

5.1 Математическое описание регулятора уровня конденсата в конденсаторе

Кривые разгона были получены в результате проведения практических испытаний на турбоагрегате  $N_24$ : Т-120/140-12,8-2 Благовещенской ТЭЦ. Получение характеристик осуществлялась на турбоагрегате второй очереди. Снятие кривых на объектах первой очереди весьма затруднительно, а у ПТК «Овация» это возможно осуществить с помощью программного обеспечения на ЭВМ.

 $\bf{B}$ ходе испытания. получены разгонные характеристики  $\Pi$ <sup>O</sup> возмущению, показанные на рисунке 19, длительность процесса снятия заняла двадцать минут.

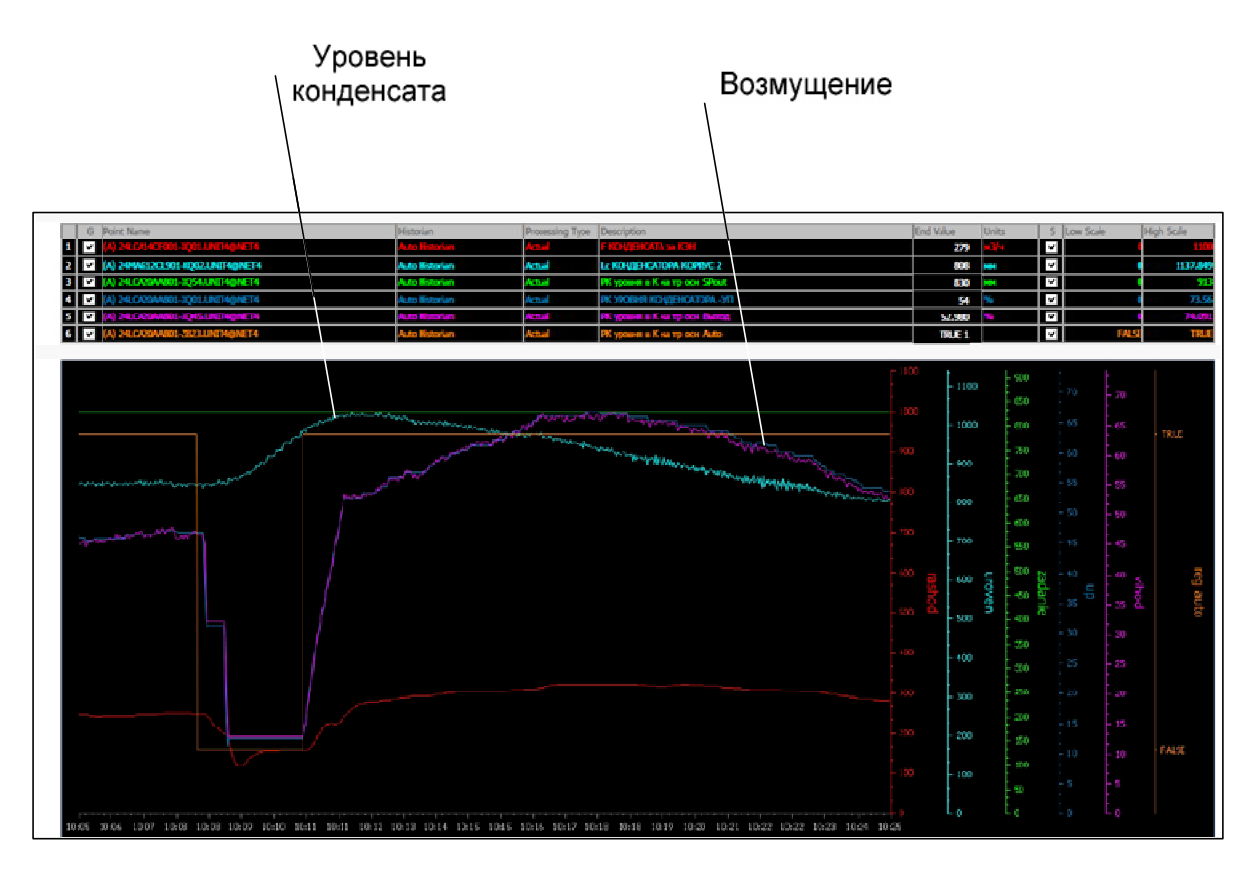

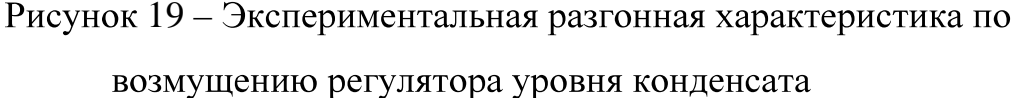

Выбираем часть кривой, для дальнейшего моделирования. Строим кривую и возмущение с помощью программы Matlab. Для рассматриваемого объекта экспериментальная кривая разгона и возмущение примет вид представленной на рисунках 20 и 21 соответственно. Прежде, чем приступить  $\mathbf{K}$ выбору метода получения математического описания, необходимо нормировать выше представленную кривую. Сделаем кривую, у которой начало в координатах  $(0,0)$ , для этого вычитаем первое значение уровня конденсата из всех заданных значений. Результат показан на рисунке 22.

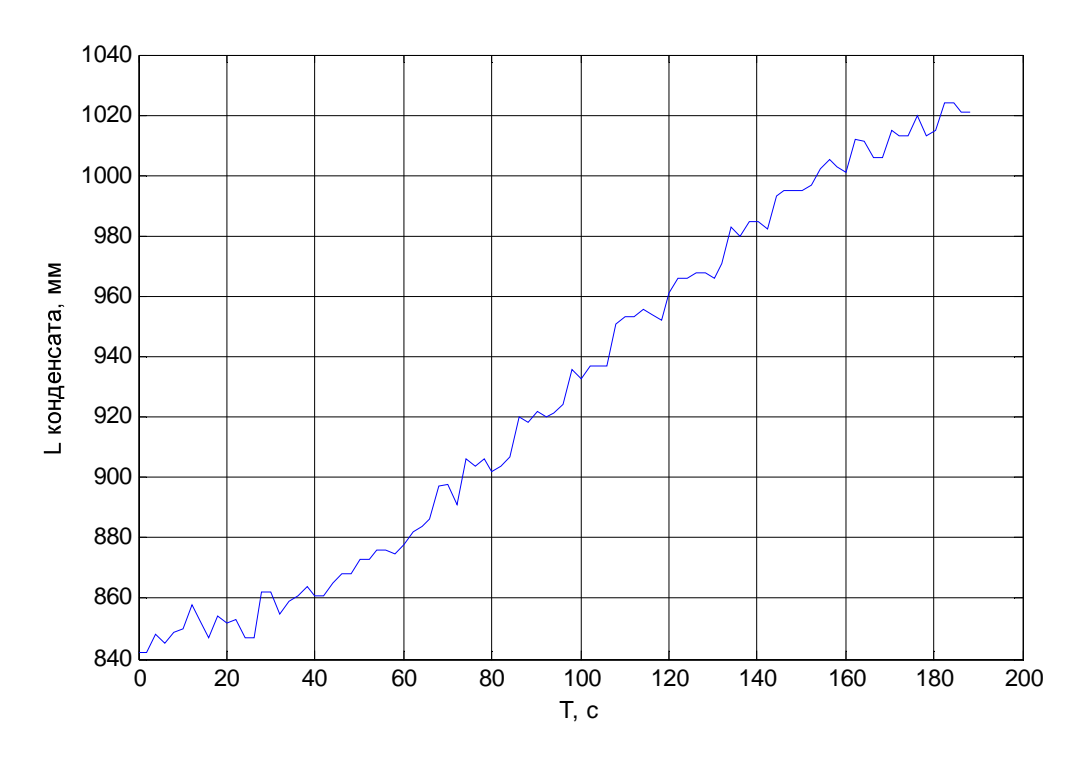

Рисунок 20 - Экспериментальная кривая разгона

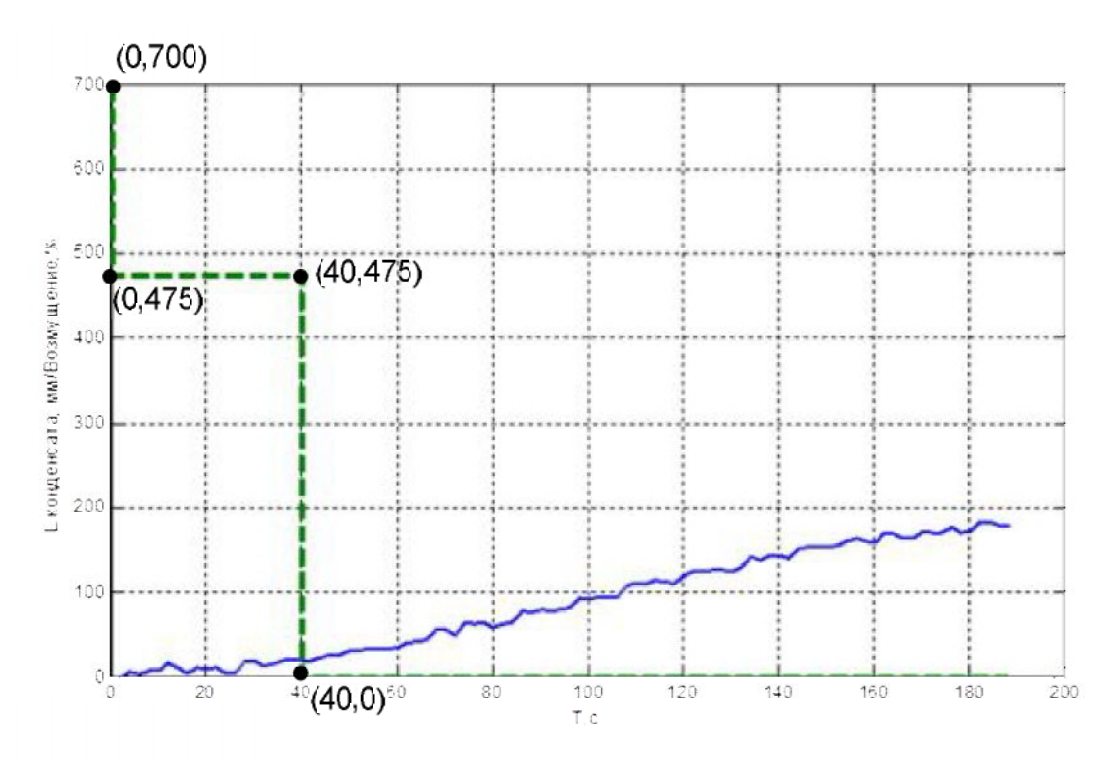

Рисунок 21 - Кривая разгона и подаваемое возмущение

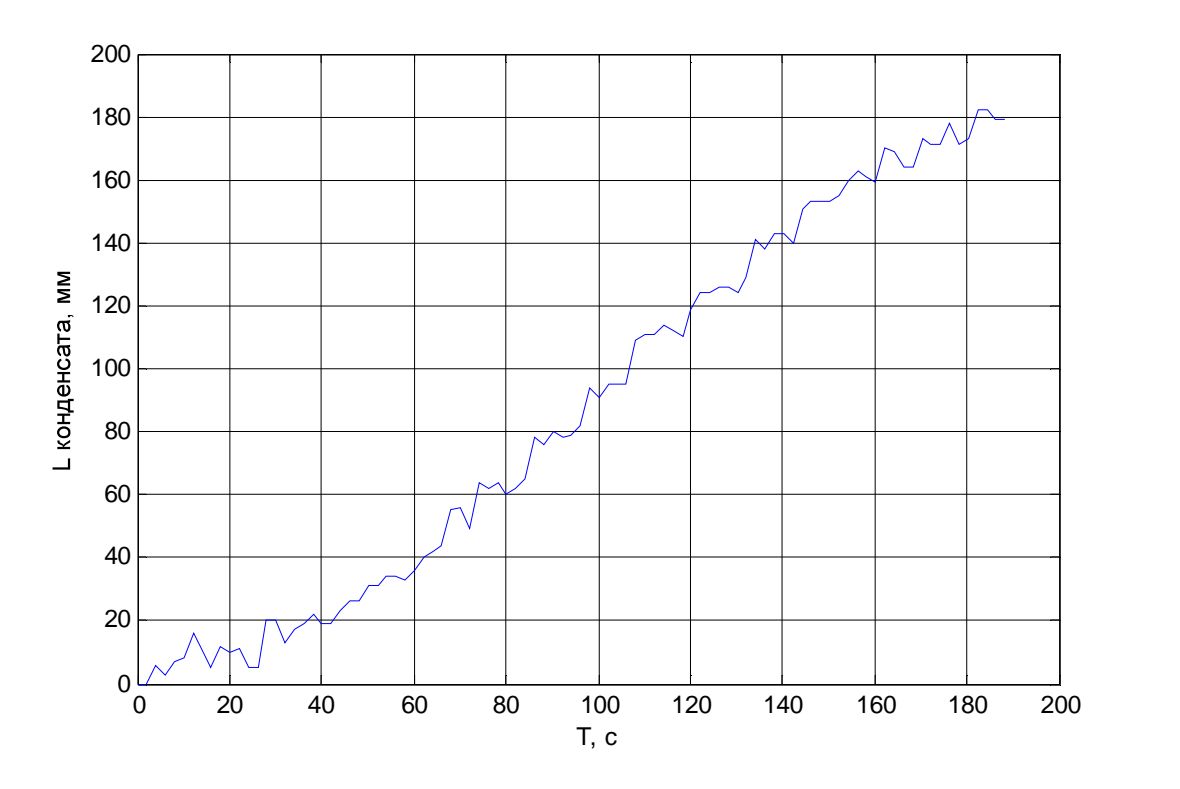

Рисунок 22 – Нормированная кривая разгона

У объекта отсутствует запаздывание, в момент времени «нуль» регулятор снят с автомата и уже было подано возмущение, и значения уровня конденсата начало изменяться. На рисунке 21, изображено возмущение, подаваемое на объект, которое изменяется от 0 до 700. В момент времени 200 секунд – регулятор введен в автоматический режим.

Для получения передаточной функции воспользуемся одни из пакетов Matlab – System Identification Toolbox. System Identification Toolbox (далее SIT) предоставляет возможности для построения математических моделей динамических систем по измеренным данным входа и выхода реальной системы. SIT предоставляет функции MATLAB, блоки Simulink (графическая среда имитационного моделирования) и интерактивные инструменты для создания и использования моделей динамических систем. Можно использовать данные входа, выхода во временной и частотной области для идентификации непрерывных и дискретных передаточных функции, моделей процессов и моделей в пространстве состояний. При помощи System Identification Toolbox можно выполнять идентификацию

как чёрного ящика для оценки параметров определенной системы пользователем модели. Можно использовать идентифицированную модель для предсказания отклика системы и для симуляции в Simulink [30].

Для вызова данного Toolbox в командном окне Matlab вызываем функцию – ident, после чего открывается рабочее окно. В данный пакет необходимо импортировать два массива. Один из них это кривая разгона, показанная на рисунке 5, и второй это воздействие. Показанное на рисунке 4 воздействие имеет перегибы, для упрощения подсчета, подадим к кривой возмущение равное 700. Далее выбирается команда Process Models, , . В результате было определено, что : вается окно, в котором идет подоо<br>еренциального уравнения. В результате<br>пения достаточно точно может быть опи<br> $Woy(p) = \frac{K \cdot (1 + T_z p)}{p \cdot (1 + T_{p1} p)(1 + T_{p2} p)},$ з котором идет под<br>уравнения. В результ<br>ю точно может быть с<br> $\frac{(1+T_zp)}{(1+T_zp)}$ 

тения достаточно пожет быть описан передаточной функцией:  
\n
$$
Woy(p) = \frac{K \cdot (1 + T_z p)}{p \cdot (1 + T_{p1}p)(1 + T_{p2}p)},
$$
\n(1)

где К – коэффициент передачи,  $T_z$ ,  $T_{p1}$ ,  $T_{p2}$  – постоянные времени объекта.  $K=0.0013$ ,  $T_{Z}=-0.2$ ,  $T_{p1}=96$ ,  $T_{p2}=42$ .

Полученная в ident модель представлена на рисунке 23.

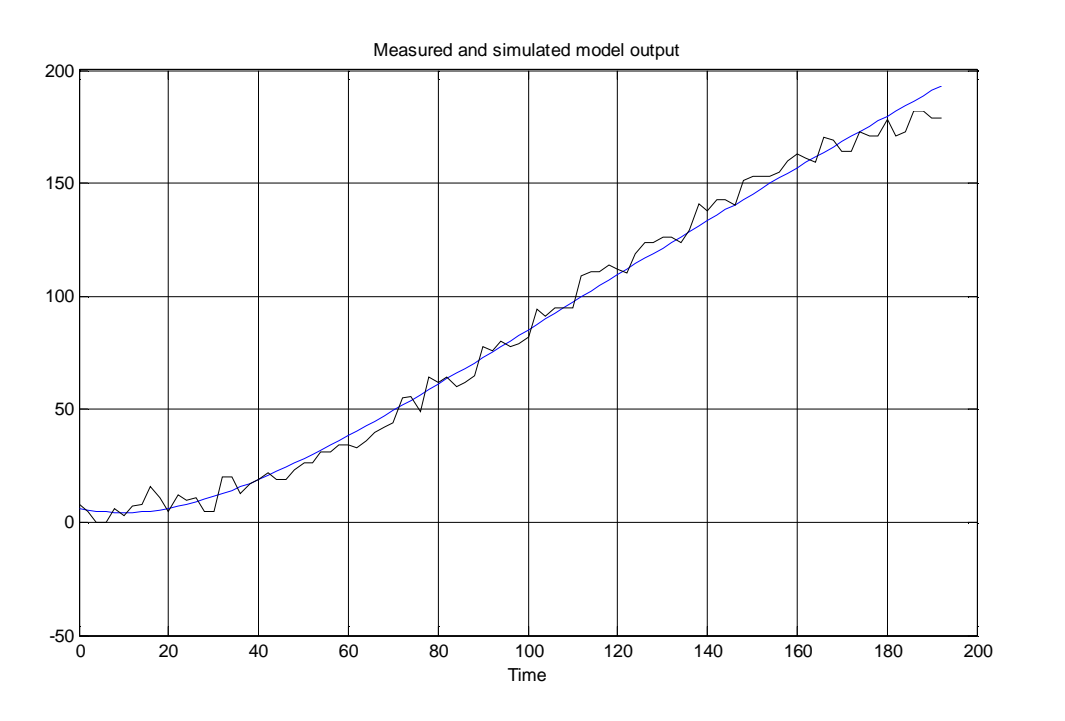

Рисунок 23 – Кривая разгона из System Identification Tool

Построим данный объект в Simulink, результат представлен на рисунке

24.

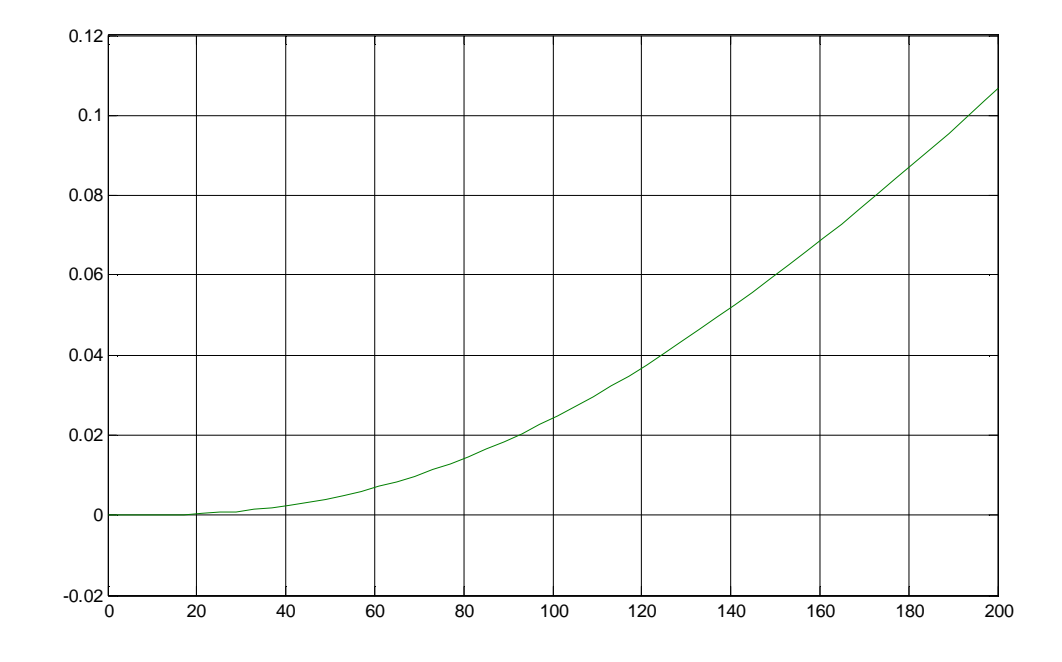

Рисунок 24 - Кривая объекта построенная в Simulink

Существуют объекты регулирования, у которых при работе в статическом режиме отсутствует однозначная зависимость между входным и выходным сигналами. Такие объекты называются астатическими. Примером простейшего астатического объекта является емкость  $\mathbf{c}$ жидкостью. Соответственно, рассматриваемый объект является астатическим. Подставив значения, преобразуем функцию (1), раскрыв скобки, зададим уровни априорной параметрической неопределенности  $\overline{10}$ преобразованной передаточной функции (2), для дальнейшего анализа работоспособности регуляторов, предполагая изменение параметров на  $15 - 20\%$  в обе стороны:

$$
Woy(p) = \frac{K \cdot (1 + b_0 p)}{a_3 p^3 + a_2 p^2 + a_1 p} \tag{2}
$$

Базовые значения коэффициентов:  $a_1 = 1$ ,  $a_2 = 138$ ,  $a_3 = 4038$ ,  $b_0 = -0.2$ ,  $K =$ 0,0013.

$$
0,00117=K \leq K \leq K^{+}=0,00143;
$$
  

$$
3432,3=a_{3} \leq a_{3} \leq a_{3}^{+}=4643,7;
$$
  

$$
117,3=a_{2} \leq a_{2} \leq a_{2}^{+}=158,7;
$$

 $0.85 = a_1 \le a_1 \le a_1^{\dagger} = 1.15$ ;  $-0.16= b_0 \leq b_0 \leq b_0^{\dagger} = 0.24;$ 

где верхние индексы «+» и «-» указывают на крайние правые(максимальные) и крайние левые (минимальные) значения.

В САР данного объекта используется жесткая обратная связь, 9. Устройства жесткой обратной показанная на рисунке связи ( отрицательной)  $\overline{\mathbf{B}}$ астатических регуляторах придают свойства  $\mathbf{HM}$ статического (пропорционального) регулятора. Жесткая обратная связь является стабилизирующей, так как введение ее обеспечивает устойчивость регулирования случае объекта с неблагоприятными системы  $\mathbf{M}$  $\mathbf{B}$ динамическими свойствами. При введении жесткой обратной связи на управляющий элемент регулятора кроме импульса от измерительной системы подается импульс обратной связи, обратный по знаку и несколько меньший  $\overline{10}$ величине. Импульс обратной связи пропорционален Далее перемещению регулирующего органа. перейдем расчетам  $\mathbf{K}$ регуляторов для полученной модели.

5.1.1 Классическая система регулирования

Объектом является передаточная функция полученная выше:

$$
Woy(p) = \frac{0,0013 \cdot (1-0,2p)}{4038p^3 + 138p^2 + p}
$$

Необходимо учесть, что воздействие на объект осуществляется с помощью исполнительных механизмов (далее ИМ), которые описывают функцией в виде интегратора, с постоянной времени в знаменателе:

$$
W_{HM}(p) = \frac{1}{T_M \cdot p},\tag{3}
$$

где  $T_{\text{nu}}$  – постоянная времени исполнительного органа, время за которое полностью открывается и закрывается механизм. Поэтому к передаточной функции прибавится ПФ исполнительного механизма:

$$
Woy(p) = \frac{0,0013 \cdot (1-0,2p)}{4038p^3 + 138p^2 + p} \cdot \frac{1}{25 \cdot p}.
$$

Время ИМ примем 25 секунд, это время наиболее часто используемое при имитационном моделировании.

ПИД-регулирование является распространенным способом управления. Несмотря на простую теорию, проектирование и реализация ПИДрегуляторов на практике может быть довольно сложным и трудоемким [30]. Параметрами настройки ПИД-регулятора являются коэффициент пропорциональности, постоянная времени интегрирования и постоянная времени дифференцирования, формула простейшего ПИД-регулятора:

$$
W_{PID}(p) = K_P \left( 1 + \frac{1}{T_I p} + T_D p \right),
$$
\n(4)

В современных системах управления технологическими процессами широко применяются регуляторы на основе микропроцессорных контроллеров (далее МК). Расчетные параметры идеального ПИД-регулятора малопригодны для практической реализации, по причине присутствия ШИМуправления и «идеального дифференцирования» в МК. Но с развитием различных специализированных программных продуктов, имеют место для более точного расчета и предварительного исследования полученных решений. Постольку поскольку принцип реализации данного регулятора в Овации неизвестен, рассчитаем классический ПИД - регулятор добавим к нему фильтр. Передаточная функция примет имеет вид:

$$
W_{PID} = \frac{K_p}{2} \left[ 1 + \frac{K_I}{K_p p} + \frac{\frac{K_p}{K_p} p}{(0.01 p + 1)^2} \right] = K_p \left[ 1 + \frac{1}{T_I p} + \frac{T_p p}{(0.01 p + 1)^2} \right],
$$
 (5)

где  $K_P$  – коэффициент пропорциональности,  $T_I$  – постоянная времени интегрирования, K<sub>I</sub> коэффициент времени интегрирования,  $K_D$  – коэффициент времени дифференцирования,  $T_D$  – постоянная времени дифференцирования.

В случае, когда объект управления имеет исполнительный механизм, ПИД-закон преобразуется в ПДД<sup>2</sup>-закон, функция которого имеет вид:

$$
W_{p_{DD^2}} = W_{p_{DD}} = \frac{K_p}{2} \cdot T_M \cdot \frac{K_I}{K_p} \left[ 1 + \frac{\frac{K_I}{K_p} p}{0.01 + 1} + \frac{\frac{K_p}{K_p} p \cdot \frac{K_p}{K_I} p}{(0.01 p + 1)^2} \right],
$$
(6)

, присутствующих во входном сигнале. Эту функ<br>кое звено первого порядка с небольшой постоян<br>ая функция имеет вид:<br> $K_I\left[\frac{K_I}{K_P}p - \frac{K_D}{K_P}p\cdot\frac{K_P}{K_I}p\right]$ времени  $T_{fi}$ . Передаточная функция имеет вид:

няет апериодическися звено первого порядка с небольшой постоянюй  
ни *T<sub>fi</sub>*. Передаточная функция имеет вид:  
\n
$$
W_{PDD^2} = W_{PID} = \frac{K_p}{2} \cdot T_M \cdot \frac{K_I}{K_p} \left[ 1 + \frac{\frac{K_I}{K_p} p}{T_{fi} p + 1} + \frac{\frac{K_p}{K_p} p \cdot \frac{K_p}{K_I} p}{(T_{fi} p + 1)^2} \right],
$$
\n(7)

ПДД<sup>2</sup>-закон, при известных коэффициентах ПИД-Реализуем регулятора, это не составит труда.  $T_M$ , как было сказано выше, принимаем равным 25 секунд.

Существуют инженерные методы расчета коэффициентов, также с помошью программы Matlab. Matlab BMecre  $\mathbf{c}$ дополнительными инструментами приносит эффективность в данные задачи проектирования управления. На дано этапе воспользуемся блоком PID Tuner, который вызывается с помощью ввода в рабочее окно команду *pidtool*. Необходимо импортировать передаточную функция объекта, полученную выше, и выбрать необходимый регулятора. В ТИП результате получаем характеристику исходного объекта, и с помощью «ползунков», в идеале выбираем оптимальные по быстродействию и отсутствию колебания настройки ПИД-регулятора, но как известно, чаще всего приходиться пренебрегать каким либо показателем качества. График представленный на рисунке 25, имеет минимальный выброс, и удовлетворительное быстродействие.

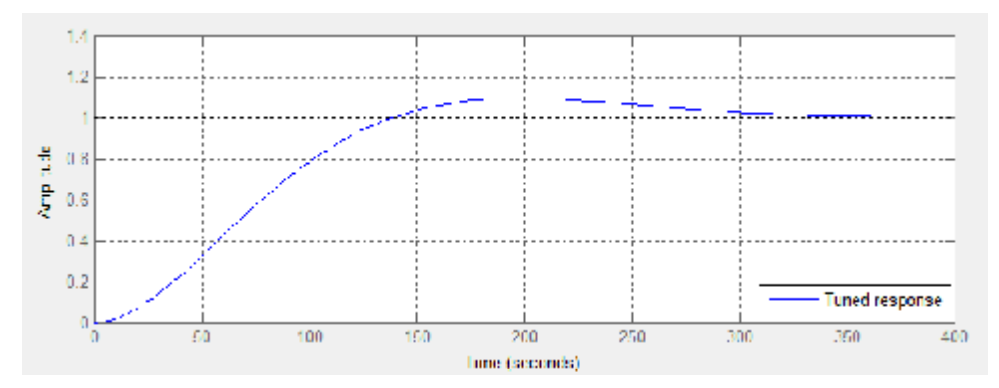

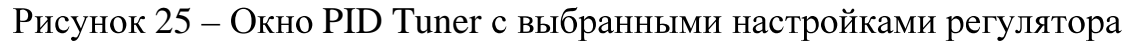

, по передаточную функция ПИД-регулятора: исунок 25 – Окно PID Tuner с выбранными настройками регулятора<br>Подкорректировав вручную коэффициенты, получили следующую<br>аточную функция ПИД-регулятора:<br> $W_{HH\mu}(p) = K_p + K_I \frac{1}{p} + K_p p$ , (8)

$$
W_{\text{THH}}(p) = K_p + K_I \frac{1}{p} + K_p p \,, \tag{8}
$$

:  $K_P = 12, 4, K_I = 0,003, K_D = 1250.$ 

Приведем к виду согласно формуле (4):

$$
W_{\text{THH}}(p) = K_{p} + K_{I} - K_{D}p,
$$
  
the koophutuence:  $K_{P} = 12.4$ ,  $K_{I} = 0.003$ ,  $K_{D} = 1250$ .  
mean k bary conracno popmyne (4):  

$$
W_{PID}(p) = 12.4 \left( 1 + \frac{1}{41600p} + 100.8p \right).
$$

Смоделируем данный регулятор в Matlab, схема на рисунке 26. Результаты с данными значениями показан на рисунке 27.

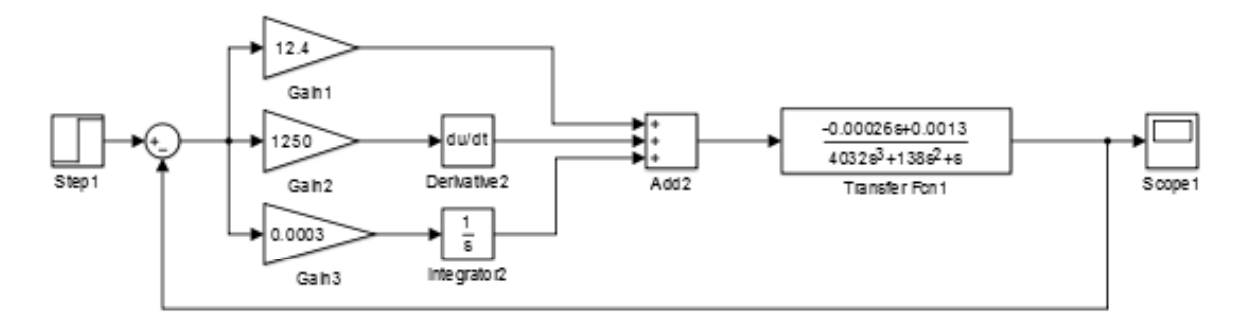

Рисунок 26 – ПИД-регулятор

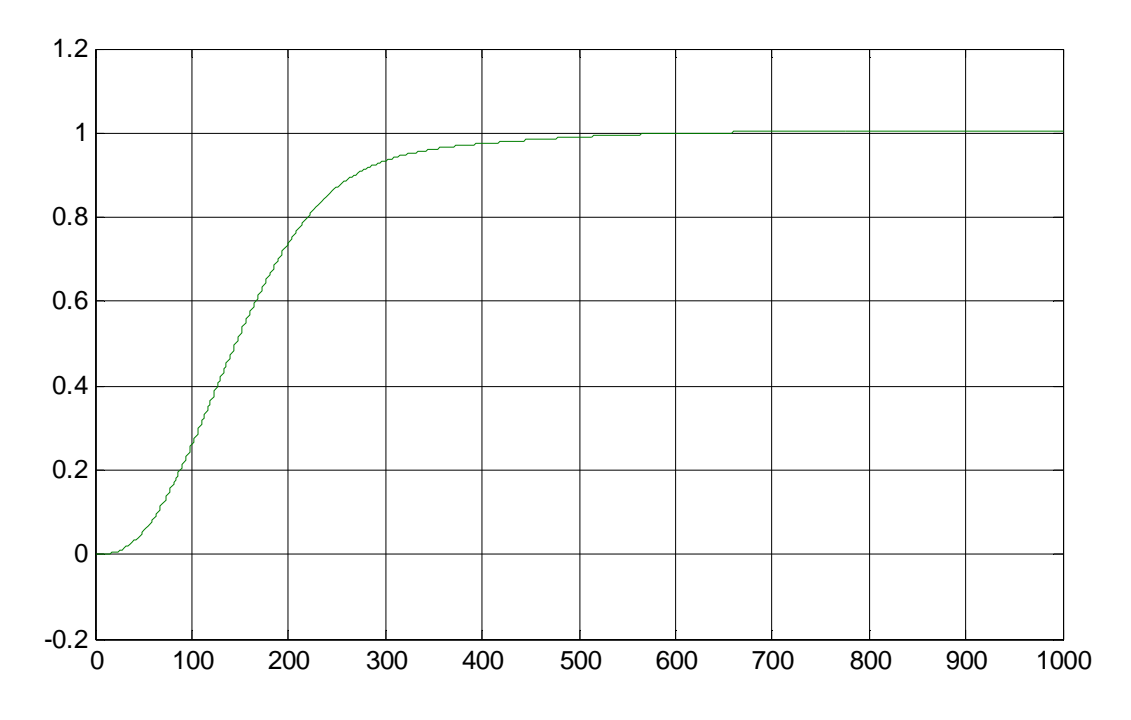

Рисунок 27 – Результаты моделирования ПИД – регулятора

Данный регулятор He имеет колебаний,  $ero$ можно считать «идеальным», несмотря не «неудачное» время действия, но он не применим и не реализуем на практике.

Схема моделирования согласно формуле (5) имеет вид, на рисунке 28:

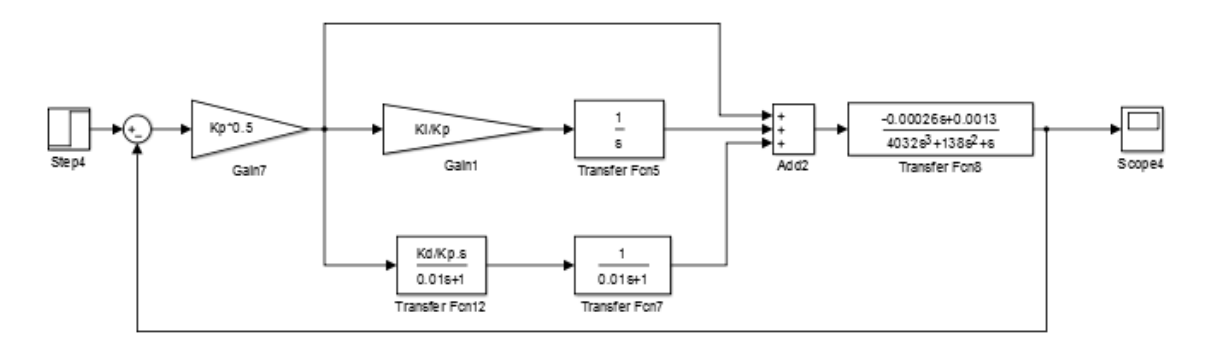

Рисунок 28 - Схема моделирования с ПИД-регулятором

Результат моделирования схемы, показанной на рисунке 29, со значениями коэффициентов рассчитанных выше, на рисунке:

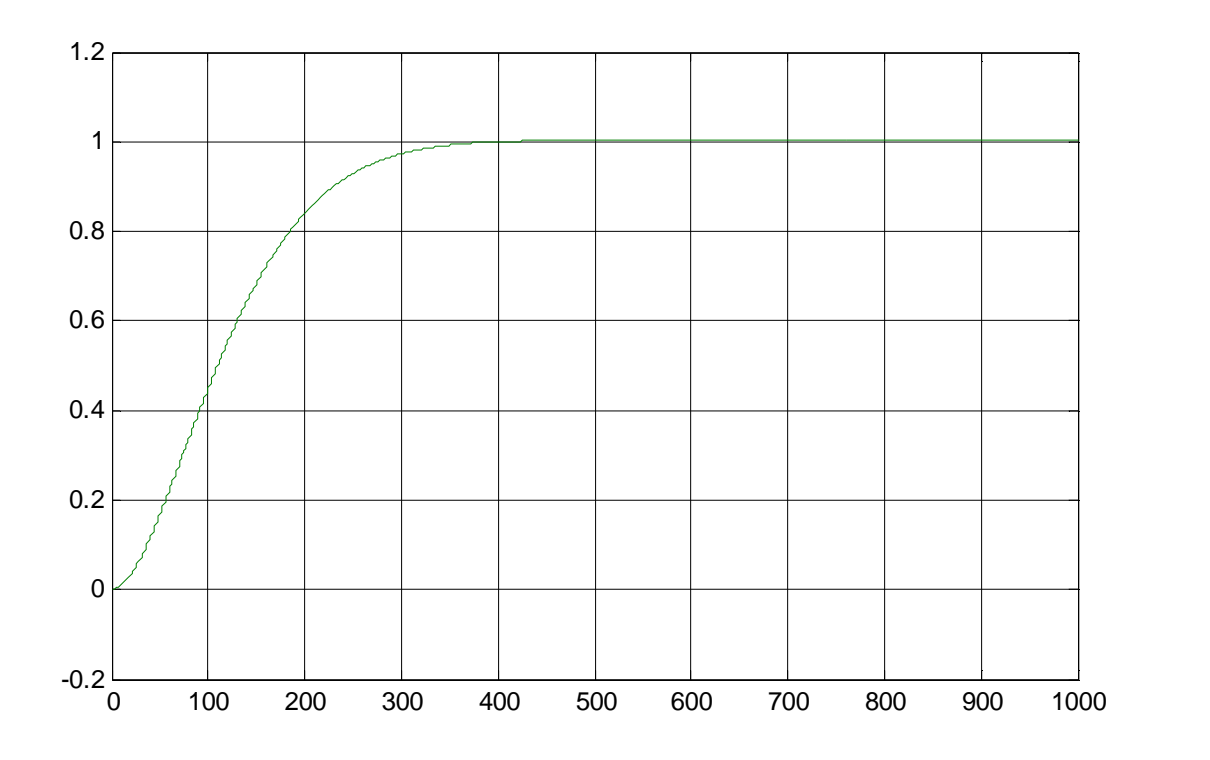

Рисунок 29 – Результаты моделирования ПИД-регулятора

У данной характеристики отсутствует перерегулирование, достаточно высокое быстродействие.

Реализуем ПДД<sup>2</sup>-закон, для коэффициентов ПИД-регулятора, которые оказались наилучшими. На рисунке 30 показана структурная схема данного регулятора, на рисунке 31 – схема моделирования с данным регулятором.

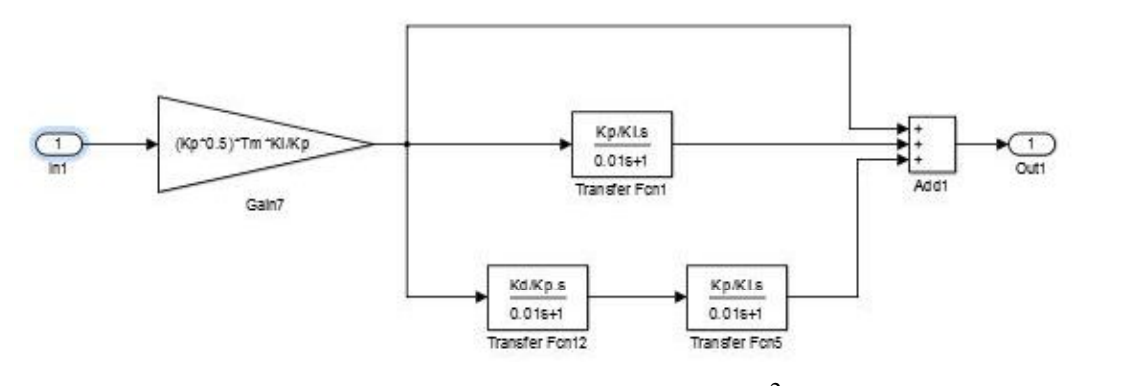

30 – Структурная схема ПДД<sup>2</sup>-регул

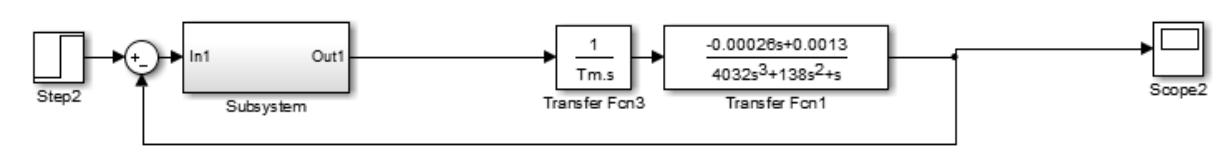

31 – Схема моделирования с ПДД $^2$  – регулят

Результаты моделирования идентичны рисунку 29. На рисунке 32 на графике представим три графика, «идеального» ПИД - регулятора, ПИД регулятора согласно формуле (5), и  $\Pi \Pi \Pi^2$  – регулятора.

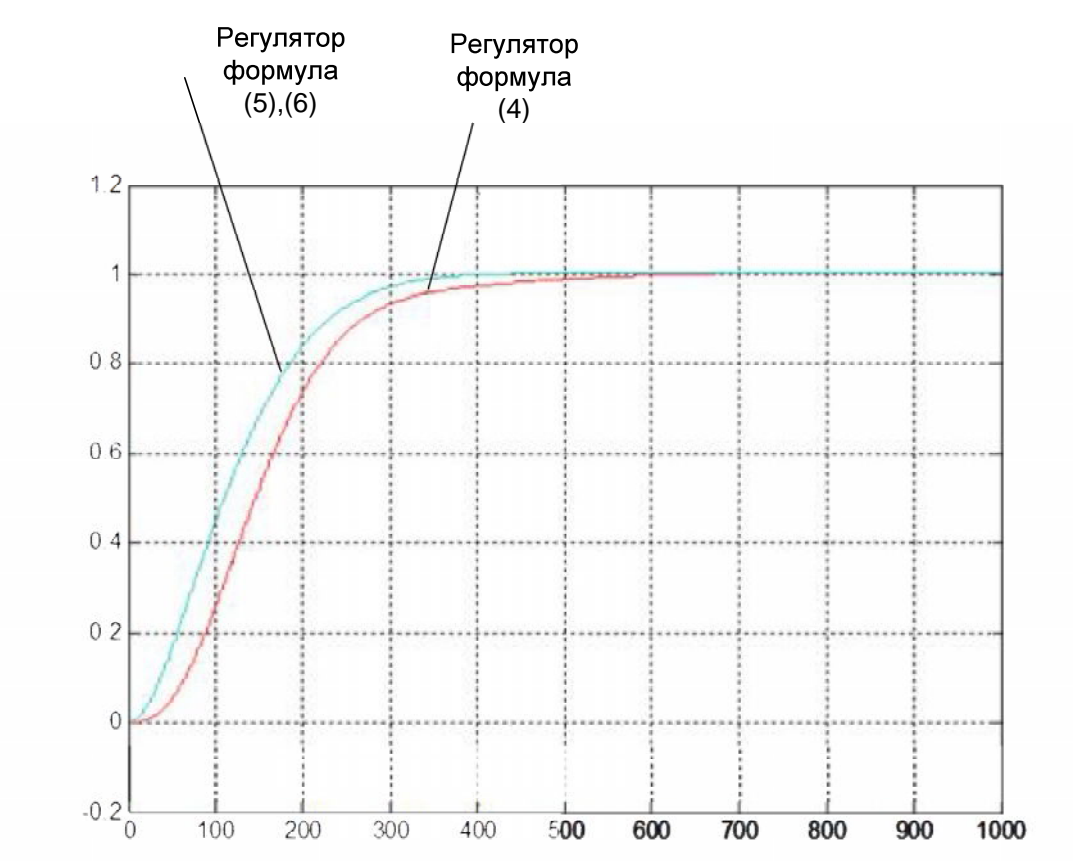

Рисунок 32 - Сравнительные результаты

Как известно, для управления исполнительным механизмом может быть использован блок широтно-импульсной модуляции (далее ШИМ), которой в общем случае присутствует в МК. Учесть это на этапе расчета коэффициентов проблематично, но иногда возможно на этапе имитационного исследования системы. При введении в систему ШИМ, со следующими параметрами: частота 1 Гц, выходной сигнал соответствующий 100% скважности берем 1, в систему, изображенной на рисунке 31, результат моделирования был неудовлетворительный. При изменении параметров, добиться положительного результата – не удалось. Данные параметры ШИМ были заданы в качестве примере, их значения зависят непосредственно от того, какой ШИМ включает в себя микроконтроллер.

Выше смоделирована классическая система с ПИД-регулятором. Рассмотрим, общий принцип построения желаемой структуры автоматических регуляторов с ЖОС. При охвате какого-либо участка схемы с передаточной функцией  $W_{vc}(p)$  состоящего из нескольких звеньев и отрицательной обратной связью  $W_{ac}(p)$ , передаточная функция такого соединения будет равна

$$
W_p(p) = \frac{1}{1 / W_{yc}(p) + W_{oc}(p)}
$$
(9)

При

$$
W_{oc}(p) >> 1/W_{vc}(p) \tag{10}
$$

выражение (9) приближенно можно записать в виде

$$
W(p) \approx 1/W_{oc}(p) \tag{11}
$$

При обеспечении условия (10) возможность представления схемы в виде передаточной функции  $(11)$ дает важный практический результат, заключающийся в том, что динамические свойства системы или участка, охваченного обратной связью, не зависят от динамических свойств прямого участка и определяются ТОЛЬКО элементов динамическими свойствами условного звена с передаточной функцией, равной обратной передаточной функции канала обратной связи. Это идея широко используется на практике при разработке структурных схем автоматических регуляторов, а также для улучшения динамических свойств АСР, ликвидации отрицательного влияния на динамические свойства системы тех или иных ее звеньев и элементов [38].

Для погрешности  $\bf{B}$ реализации ПИД – уменьшения закона регулирования исполнительный механизм охватывается отрицательной обратной связью с передаточной функцией: [38]

$$
W_{oc}(p) = K_{oc},\tag{12}
$$

С учетом этого структурная схема такого реального ПИД-регулятора имеет вид, представленный на рисунке 33:

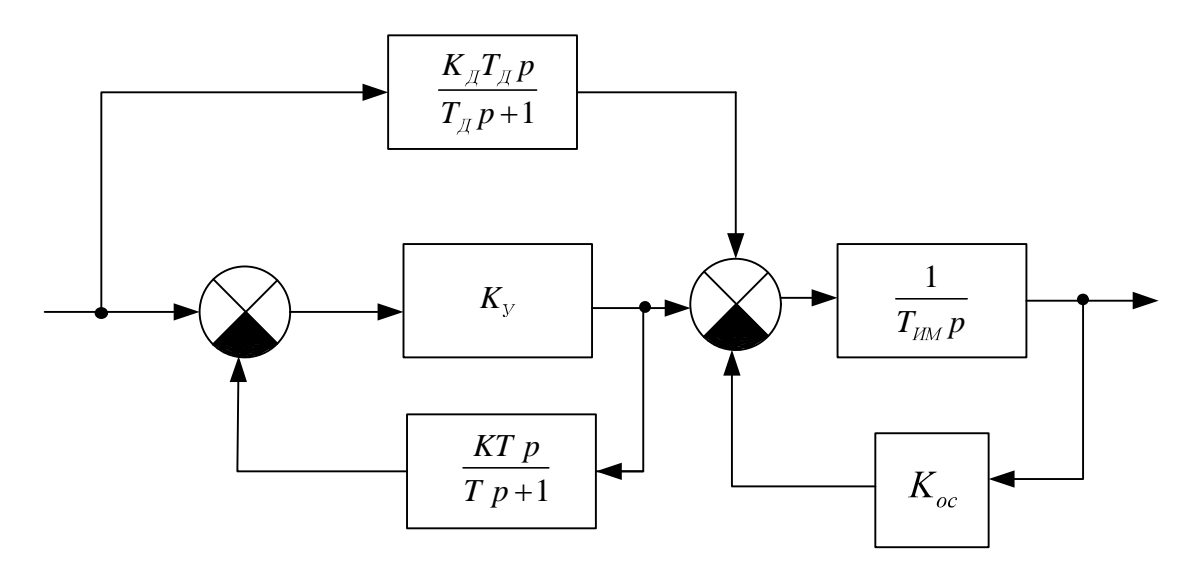

Рисунок 33 – ПИД-регулятор с охваченным обратной связью исполнительным механизмом

Передаточная функция регулятора:

$$
W_p(p) = \frac{1}{K_{oc}} \left( K_p + \frac{1}{T_{H}p} + \frac{K_{\pi}T_{\pi}p}{T_{\pi}p + 1} \right) \frac{1}{(T_{HM} / K_{oc})p + 1}
$$
(13)

К<sub>ос</sub> – коэффициент обратной связи, К<sub>р</sub> – коэффициент где пропорциональности, Т<sub>и</sub> - постоянная времени интегрирования,  $K_{\pi}$  – коэффициент времени дифференцирования, Тим - постоянная времени исполнительного механизма,  $T_A$  – постоянная времени дифференцирования.

При соблюдении условия (10) приближенную передаточную функцию (13) можно записать в виде:

$$
W_p(p) = K_p + \frac{1}{T_{\rm H}p} + \frac{K_{\rm H}T_{\rm H}p}{T_{\rm H}p + 1} \ . \tag{14}
$$

По рисунку 33 видно, что структурная схема ПИД-регулятора получается из структурной схемы реального ПИ-регулятора при включении параллельно звеньям, формирующим закон ПИ-регулирования, звена с передаточной функцией:

$$
W_{\mathcal{A}}(p) = \frac{K_{\mathcal{A}} T_{\mathcal{A}} p}{T_{\mathcal{A}} p + 1},\tag{15}
$$

Примером этого может служить также ПИД-регулятор со структурной схемой, показанной на рисунке 34.

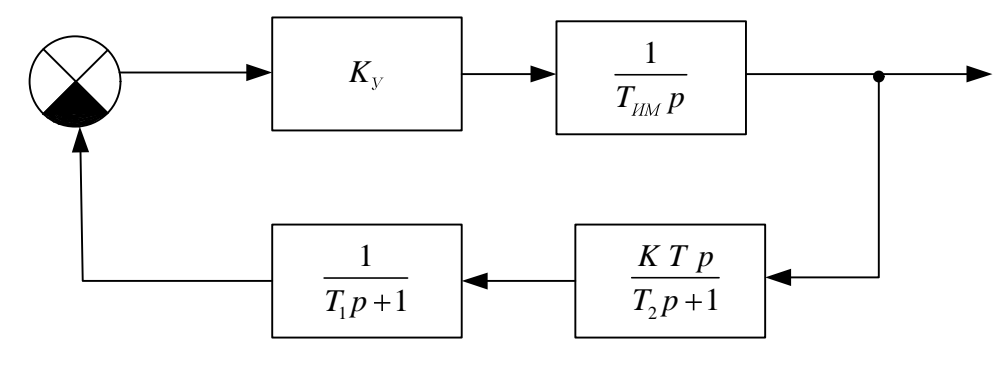

Рисунок 34 - ПИД регулятор

На рисунке:  $K_v$  – коэффициент усиления, равный передаточной функции усилительного звена;  $K$  – коэффициент, равный  $1/K_p$ ;  $T$ ,  $T_1$  и  $T_2$  – постоянные времени. Представленная выше структурная схема, в которой закон ПИД реализуется за счет динамических свойств канала обратной связи, охватывающего как усилительную, так и исполнительную часть регулятора. Для реализации ПИД-регулятора со структурной схемой приведенной на рисунке 35,

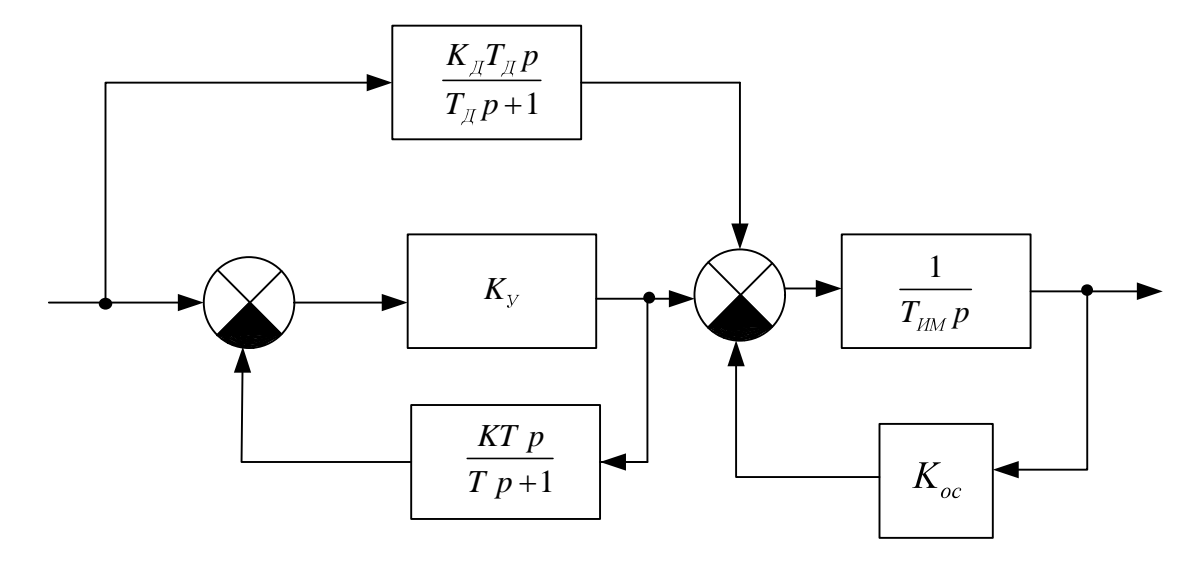

Рисунок 35 - ПИД регулятор

учитывая условия (10), необходимо, чтобы канал обратной связи состоял из последовательно апериодического включенных реального  $\mathbf{M}$ дифференцирующего звеньев.

Таким образом, реальные ПИД-регуляторы со структурными схемами изображенными на рисунках 33 - 35 реализуют законы ПИД-регулирования с погрешностью, зависящей от параметров настройки дифференцирующей части в схемах [38].

Очевидно, что рассмотренный классический метод регулирования к управлению предполагает, чтобы объект был известен и постоянен. В случае, когда параметры объекта имеют нестационарный, нелинейный характер, и могут меняться время от времени, необходимо предусмотреть механизм, сможет обеспечить который настройку – следовательно, применить адаптивный подход [28]. Основу этого подхода составляет синтез адаптивной системы со сложной структурой регулятора, которая будет работоспособной как при наличии астатизма у самого объекта управления, так  $\overline{M}$ дополнительно астатизма. продиктованного присутствием исполнительного механизма скорости совместно с клапаном.

регулирования 5.1.2 Алаптивная система  $\rm{co}$ стабилизирующим устройством

Реальные условия функционирования систем управления достаточно часто осложнены присутствием запаздывания в управлении, наличием неконтролируемых возмущений, изменением динамики и режимов работы Однако разнообразия оборудования. **ИЗ** всего технических залач регулирования, в частности, в энергетике, отдельно выделяется случай, когда, помимо всех вышеперечисленных проблем, имеет место отсутствие «самовыравнивания», что означает о наличии у технического объекта астатизма [36].

Система с астатическим объектом, то есть система имеющая запаздывание по управлению, предназначена для поддержания уровня жидкости [1]. В случае, когда объект астатический, функционирует в условиях параметрической неопределенности и подвержен действию внешних помех, то для построения системы управления, обеспечивающей желаемое качество регулирования, кроме обычного ПИД-регулятора, как

правила привлекают специальные подходы. Рассмотрим один из подходов это адаптивную организацию контуров управления [36].

Ознакомимся  $\mathbf{c}$ адаптивной системой  $\rm{co}$ стабилизирующим устройством. Структурная схема, изображена на рисунке 36 [37].

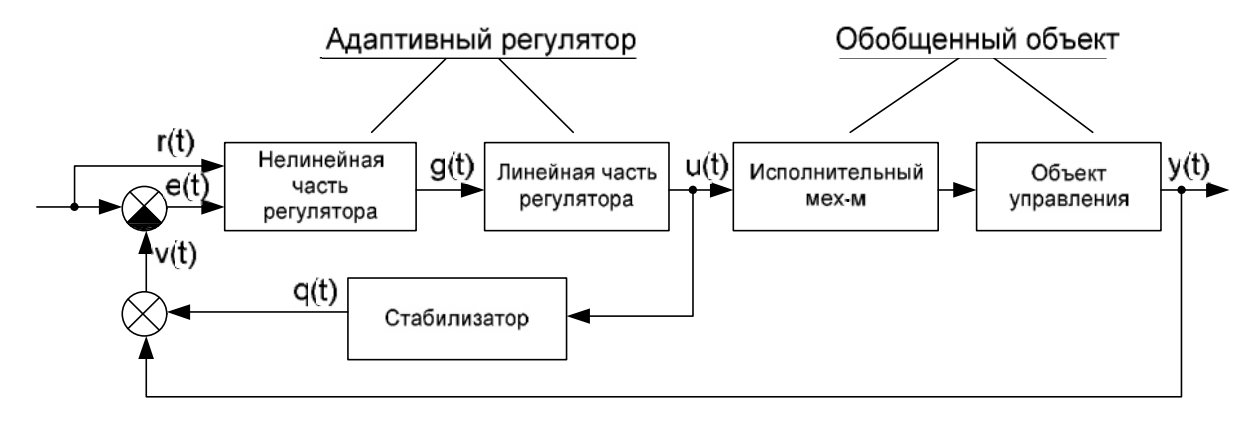

Рисунок 36 - Структурная схема адаптивной системы управления со стабилизатором

Для придания желаемых свойств линейной части системы управления введем в рассмотрение интегрирующее звено (стабилизатор), которое подключим параллельно объекту:

$$
W_{HM}(s) = \frac{q(s)}{u(s)} = \frac{Kc}{s},
$$
\n(16)

где Kc - коэффициент усиления стабилизатора.

В систему введем адаптивный регулятор, состоящий из двух частей: линейной, имеющей следующее математическое описание  $\overline{B}$ виде дифференциатора второго порядка:

$$
W_L(s) = \frac{u(s)}{g(s)} = \frac{K_L \cdot s^2}{(T_{L1}p + 1)(T_{L2}p + 1)},
$$
\n(17)

и нелинейной, заданной в виде:

$$
g(t) = \chi(t) \cdot r(t), \quad \chi(t) = f(r_*, e, t),
$$
  
\n
$$
r(t) = r_* = const, \quad e(t) = r_* - v(t) = r_* - y(t) - q(t),
$$
\n(18)

где  $K_L$  и  $T_{L1}$ ,  $T_{L2}$  – соответственно коэффициент усиления и постоянные времени группы последовательно соединенных реально-дифференцирующих звеньев;  $g(t)$  – выход нелинейной части;  $r(t)$  – задающее воздействие, которое в режиме стабилизации равно  $r$ ,  $\chi(t)$  – параметр, алгоритм настройки которого синтезируется специальным образом;  $e(t)$  – ошибка регулирования;  $v(t)$  – обобщенный выход системы [37].

Необходимо для объекта, согласно формуле (2), функционирующего в условиях априорной неопределенности, совместно с контуром управления (16) – (18), синтезировать алгоритмы самонастройки  $\chi(t)$  и определить условия выбора параметров  $K_C$ ,  $K_L$ ,  $T_{L1}$  и  $T_{L2}$  таким образом, чтобы при любых начальных условиях  $y(0), \chi(0)$  и произвольном наборе значений параметров обеспечивалось выполнение условий вида

$$
\lim_{t \to \infty} y(t) = y_* = r_* = const,
$$
\n
$$
\lim_{t \to \infty} \chi(t) = \chi_0 = const.
$$
\n(19)

Согласно структуре на рисунке 36, построим соответствующую схему в Simulink, представим ее на рисунке 37. Коэффициенты выбраны методом подбора, и равны: Kl=160, Tl1=60, Tl2=60, Kc=0.02, X1=1, X2=1.

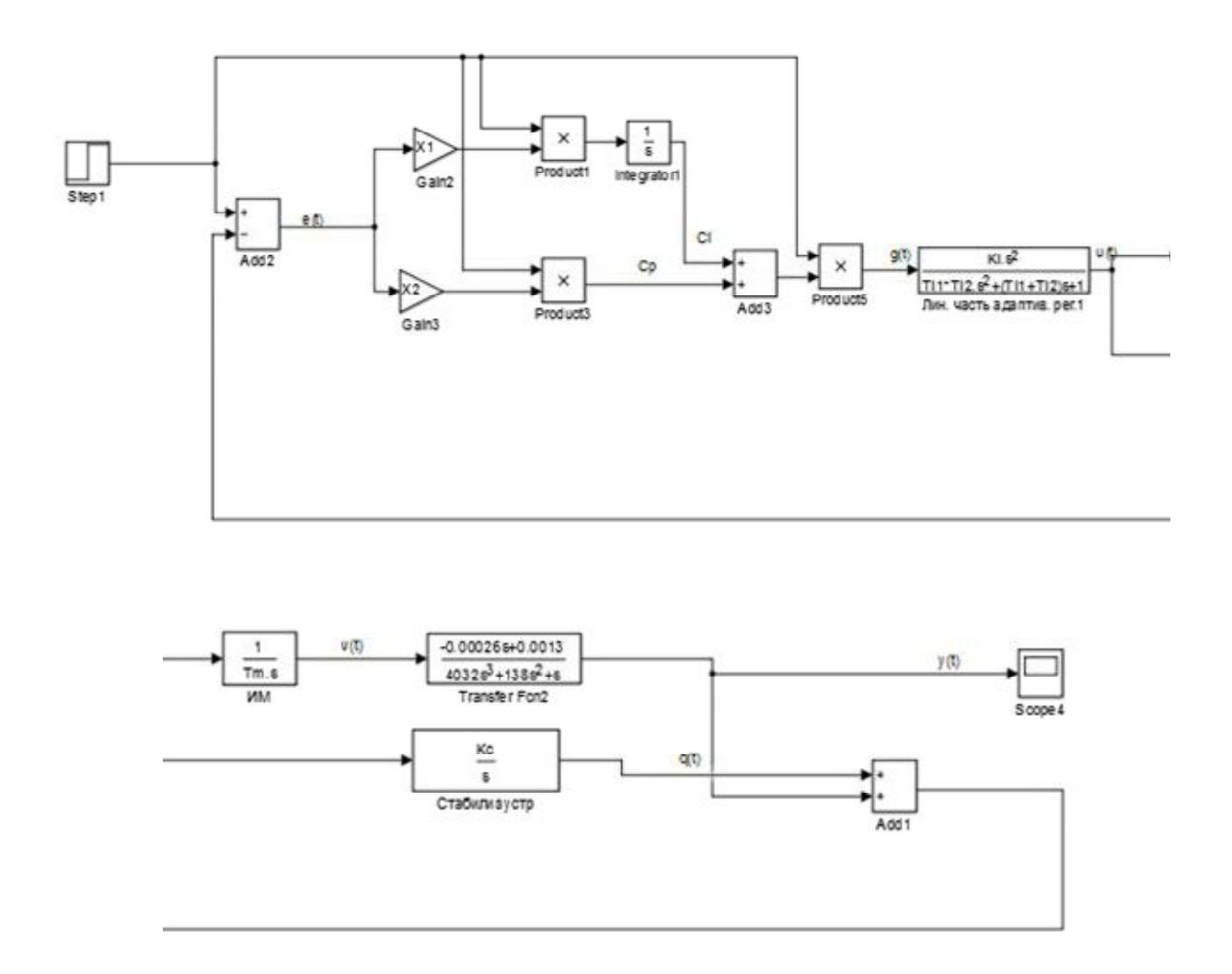

Рисунок 37 - Имитационная модель адаптивной системы регулирования со стабилизатором

По средствам имитационного моделирования, получим график объекта, показанный на рисунке 38.

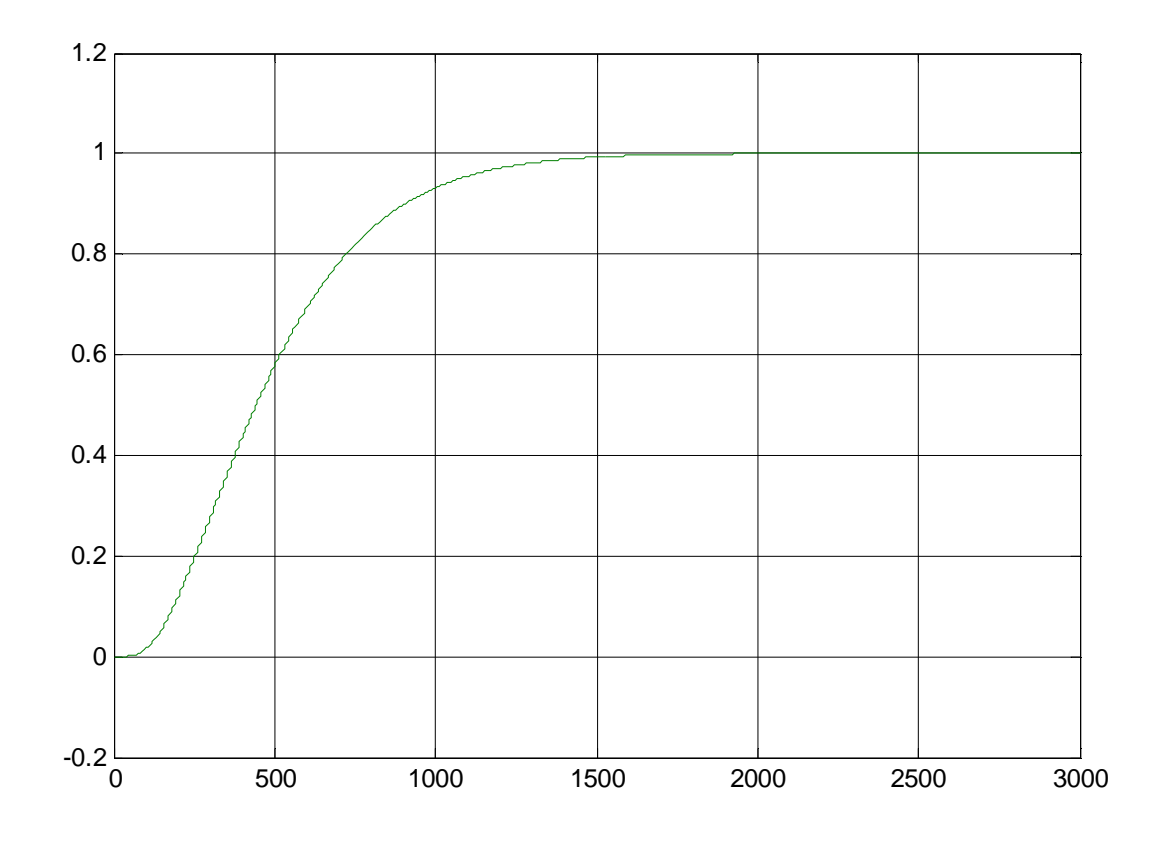

Рисунок 38 - Результаты моделирования с адаптивным регулятором Полученная характеристика не имеет колебаний, но время переходного процесса больше ПИД-регулятора, и равно 2000 секунд. Прежде, чем сделать полный вывод о данном регуляторе, приведем сравнительный график - двух рассчитанных систем, на рисунке 39.

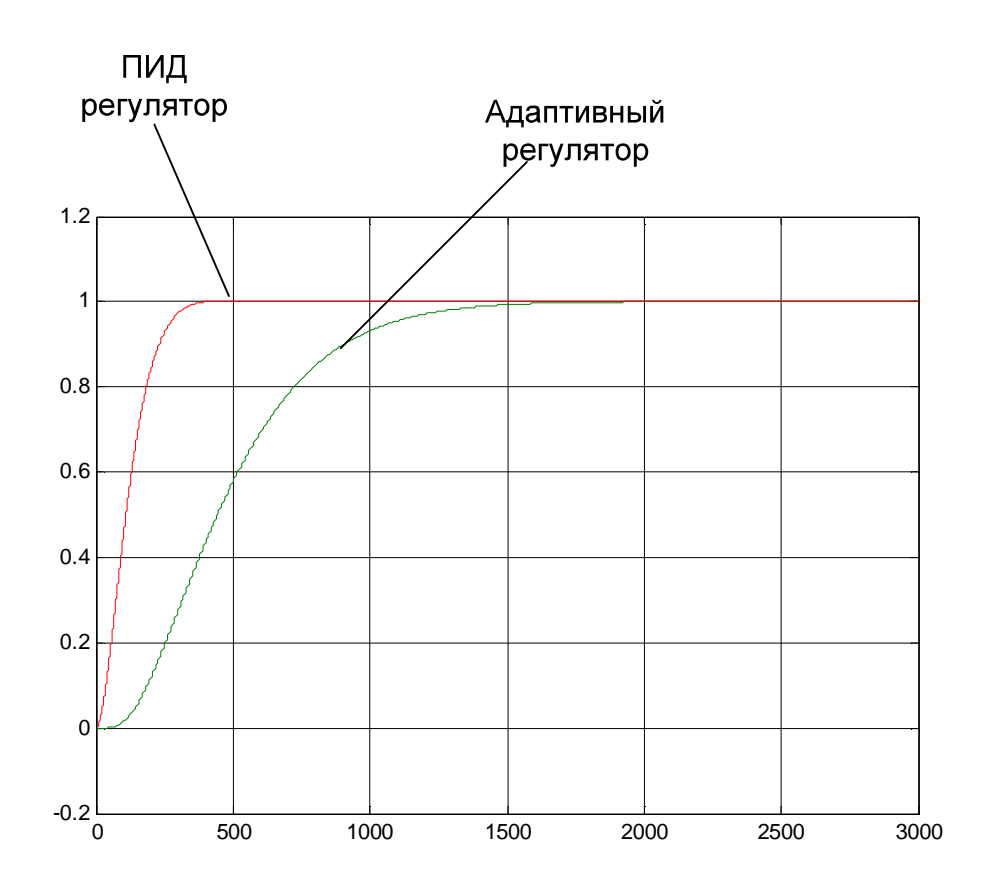

Рисунок 39 - Сравнительные графики

Предложенные алгоритмы адаптивного управления не обеспечивают оптимальное качество работы системы и не дают лучший результат, чем стандартный подход, основанный на применении типового ПИД-регулятора и его модификаций [36].

## 5.1.3 Нечеткая система регулирования

Нечеткое управление позволяет получить особый класс систем, отличный от ранее рассмотренных случаем. Само нечеткое управление перспективно когда информации  $\overline{00}$ объекте использовать тогда, недостаточно, либо когда адекватное математическое описание получить проблематично, но имеется достаточно большой опыт управления самим объектов.

Применение нечеткого управление  $\, {\bf B}$ системах регулирования осуществляется в двух направлениях: конструкция самого регулятора и использование методов для подстройки коэффициентов ПИД - регулятора и

его модификаций [28]. Общую структуру системы можно представить в виде схемы, на рисунке 40.

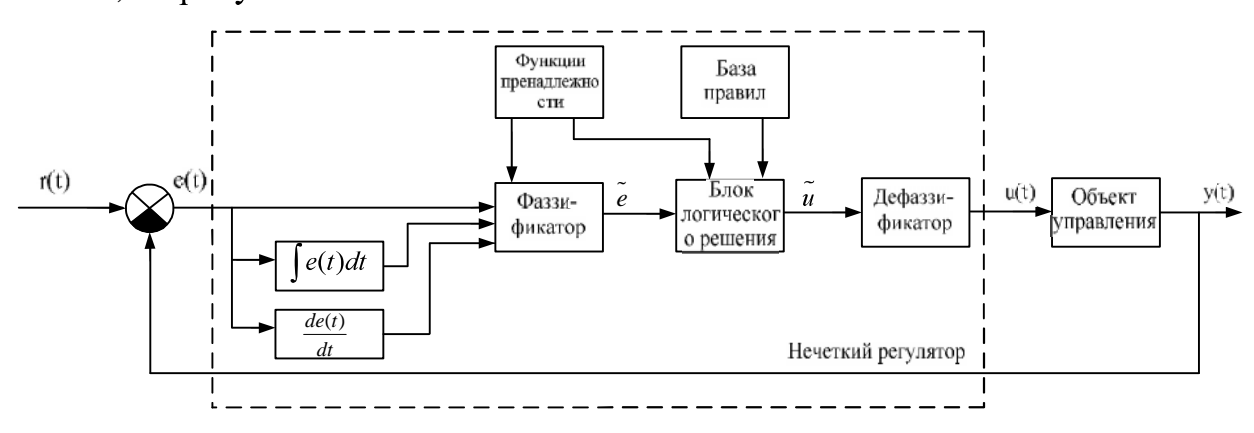

Рисунок 40 – Структура нечеткого регулятора

На вход нечеткого ПИД – регулятора поступает сигнал ошибки  $e(t)$ , внутри регулятора вычисляются производная и интеграл от нее. Далее сигналы поступают на блоки ответственные за организацию нечеткого управления.

Фаззификатор преобразует фиксированный вектор входных параметров регулятора в вектор нечетких  $\tilde{e}$ . Для преобразования используются функции принадлежности, определяющие насколько вектор входных переменных, соответствует определенным нечетким множествам. Полученные нечеткие переменные е используются в блоке логического решения для формирования нечеткого управления  $\tilde{u}$ . Для нечеткого вывода используются свои функции принадлежности для выходной переменной и база правил нечеткого вывода, обычно формируемая по принципу если <посылка>, то<заключение>. На этапе дефаззификации нечеткое управление преобразуется в четкое значение, используемое для подачи на объект.

Заметим что структура, предложенная на рисунке, не единственная, существуют разные ее модификации для частных случаев математического описания объекта. В случае наличия в системе исполнительного механизма, можно воспользоваться нечетким фаззи-регулятором с ПД-правилами. В других случаях без усложнения структуры системы можно использовать ПДнечеткий регулятор с интегратором, включенным в обход.

Нечеткий ПД - регулятор функционировать в соответствии  $\mathbf{c}$ алгоритмом Мамдани, и для него определены следующие правила: [28]

1. If (e is error\_n) and (de is rate\_z) then (y is deriv\_n\_s);

2. If (e is error z) and (de is rate n) then (y is deriv n s);

3. If (e is error z) and (de is rate z) then (y is deriv z);

4. If (e is error z) and (de is rate  $p$ ) then (y is deriv  $p$  s);

5. If (e is error\_p) and (de is rate\_z) then (y is deriv\_p\_s);

6. If (e is error  $p$ ) and (de is rate  $p$ ) then (y is deriv  $p_1$ );

7. If (e is error n) and (de is rate  $p$ ) then (y is deriv n 1);

8. If (e is error n) and (de is rate n) then (y is deriv n s);

9. If (e is error\_p) and (de is rate\_n) then (y is deriv\_p\_s);

где: «n»(N), «z»(Z), и «р»(P) означают соответственно – отрицательно, равно нулю, положительно, для ошибки (ERROR), ее производной (RATE) и выхода (DERIVE); «S» и «L» - обозначают соответственно малое и большое.

Собрав имитационную схему в Matlab, используя коэффициенты рассчитанные для ПИД-регулятора, внеся правила в блок FUZZY, получить устойчивую систему не удалось. Результат на рисунке 41.

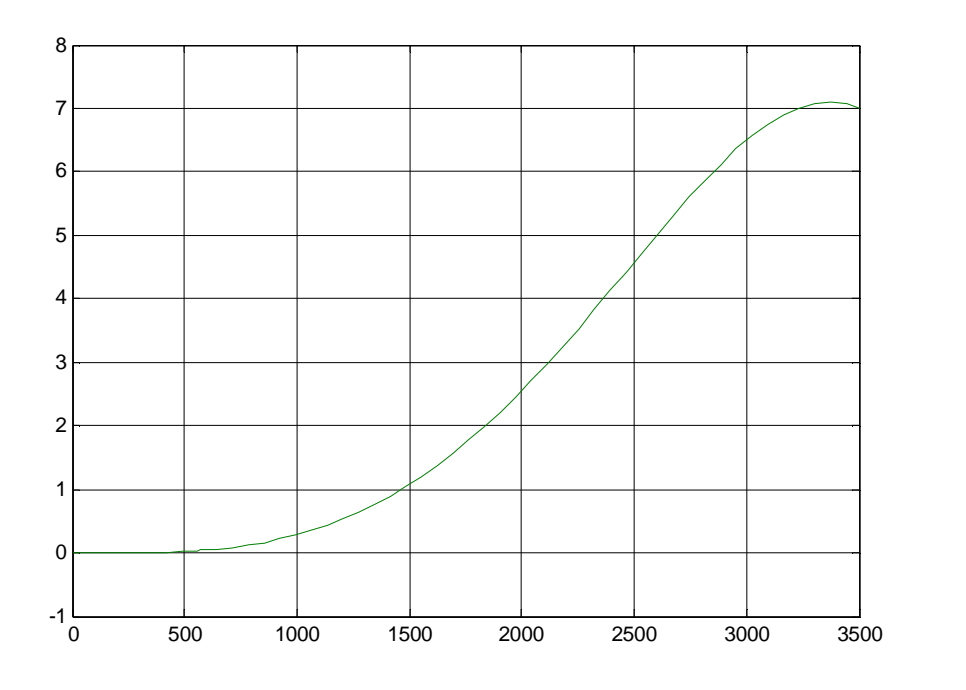

Рисунок 41 – Нечеткое регулирование
Моделирование нечеткого регулятора не увенчалось успехом, и после побора различных коэффициентов регулятора, и различных диапазонов множест, которые используют для правил Мамдани, возможной причиной является недостаточность экспертных знания о работе объекта и более точных настроек. И с учетом того, что в нашем случае есть достаточный уровень информации об объекте, данный метод регулирования можно не применять.

5.1.4 Анализ работоспособности регуляторов

Выше были заданы диапазоны априорной неопределенности. Проведем моделирование для классического и адаптивного регулятора с ШИМ в схеме, проанализируем, насколько точно работает регулятор при других значениях объекта. Настройки ШИМ аналогично, что использовались выше, в качестве примера для моделирования. Результат моделирования со значениями меньше исходного на 20%:  $a_1 = 0.85$   $a_2 = 117.3$   $a_3 = 3432.3$   $b_0 = -0.16$  K = 0,00117, на рисунке 42.

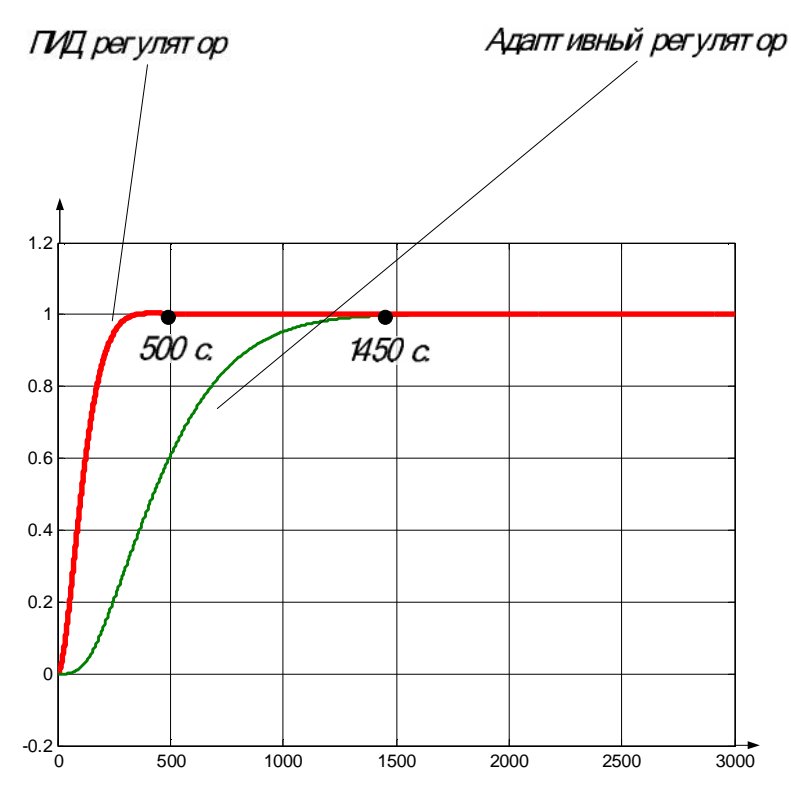

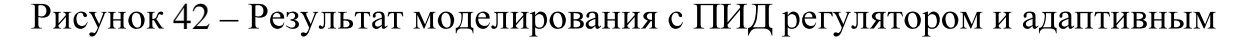

регулятором

Со значениями больше исходного :  $a_1 = 1,15$ ,  $a_2 = 158,7$ ,  $a_3 = 4643$ ,  $b_0 = -0,24$ . К  $= 0,00143$ , на рисунке 43.

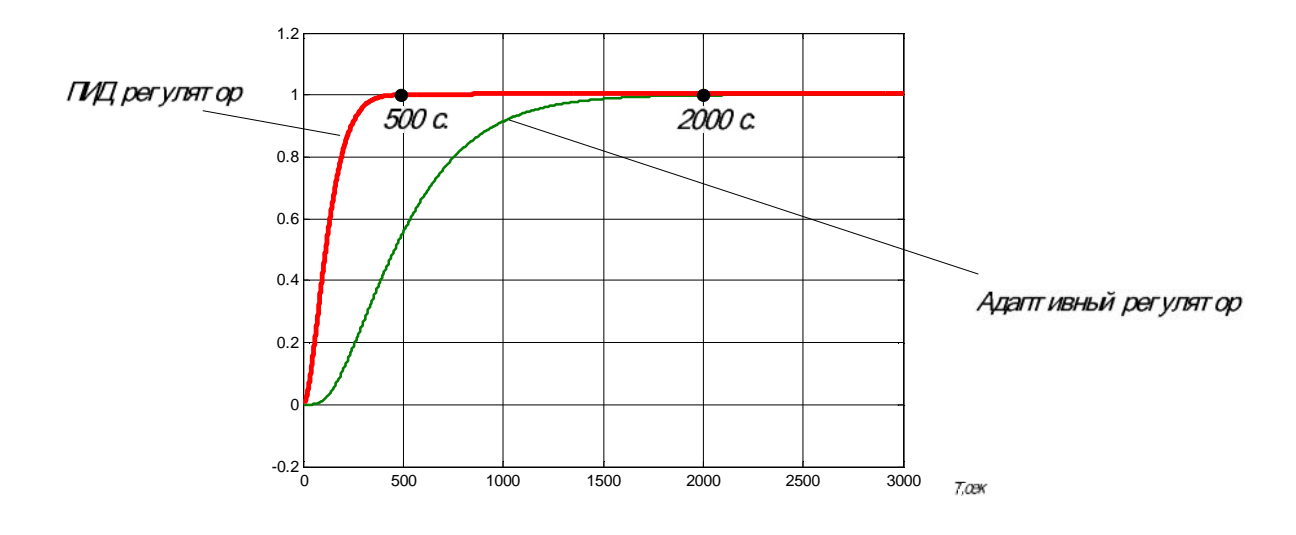

Рисунок 43 – Результат моделирования с ПИД-регулятором и адаптивным регулятором

По данным характеристикам можно сделать вывод, о том, что регуляторы работают удовлетворительно, при отклонении параметров объекта в обе стороны на 20%. Лучшим по настройке, в данной работе является ПИДрегулятор, его быстродействие превышает в три-четыре раза быстродействие адаптивной системы. И во время всего анализа работоспособности, время переходного процесса у ПИД-регулятора не изменялось.

#### $5.2$ Математическое описание регулятора давления пара на уплотнения

При проектировании было принято решение о рассмотрении еще одного регулятора. Выбранная система автоматического регулирования данного объекта описана в пункте 3.1.1. Произведены по порядку все действия, описанные в начале главы 5, где получили математическое описание для регулятора уровня конденсата. Представим результаты поэтапно.

Для регулятора давления пара на уплотнение будут рассмотрены и обработаны две части кривой разгона показанные на рисунке 44. Первая кривой, это кривая, которая получилась при первой часть подачи возмущения. Далее с увеличением скачков подачи возмущение, кривая

разгона принимает колебательный вид, и не пригодна для использования в имитационном моделировании. После возврата регулятора в автоматический режим работы, возмущение уменьшается и соответственно, кривая давления начинает направляться вниз, к своему стандартному значению в режиме работы. И на второй части кривой, отчетливо виден этот переходный процесс. Решено обработать две отмеченные на рисунке 46 кривые, и найти среднеарифметическую передаточную функцию объекта для дальнейшего использования в расчетах регуляторов.

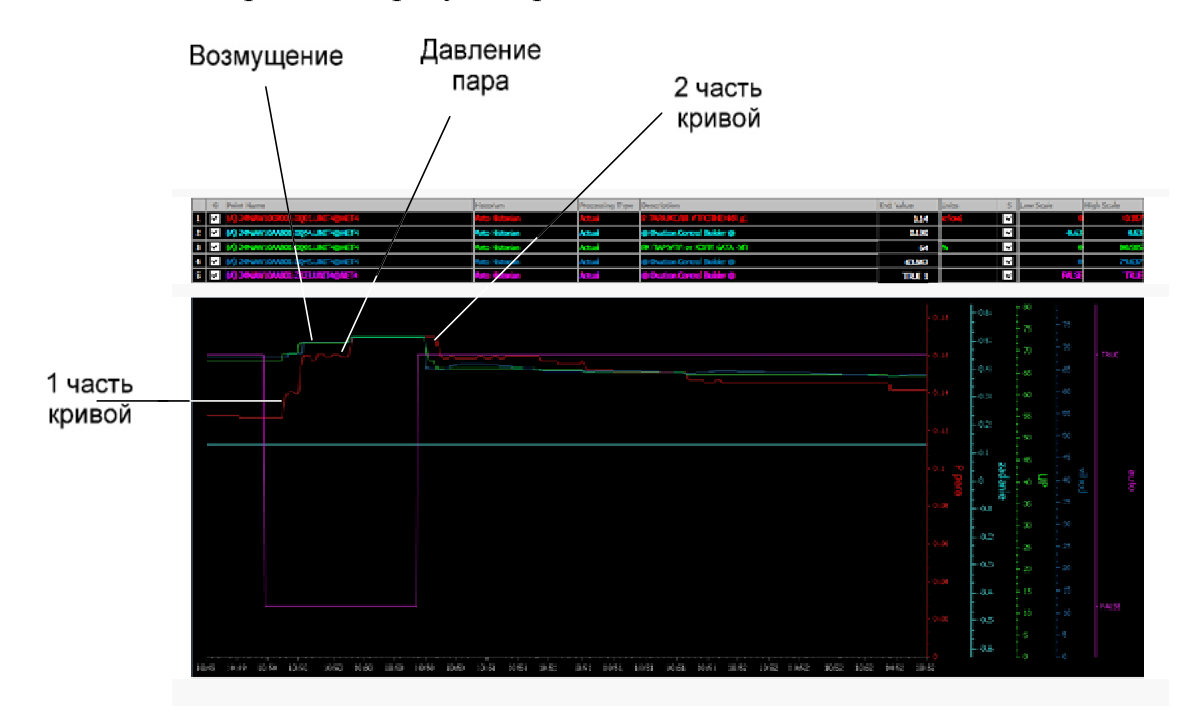

Рисунок 44 - Экспериментальная разгонная характеристика по возмущению регулятора давления пара на уплотнения

На рисунке 45 представлена используемая первая часть кривой разгона, построенная в Matlab. Отчетливо видно, что объект не имеет запаздывания.

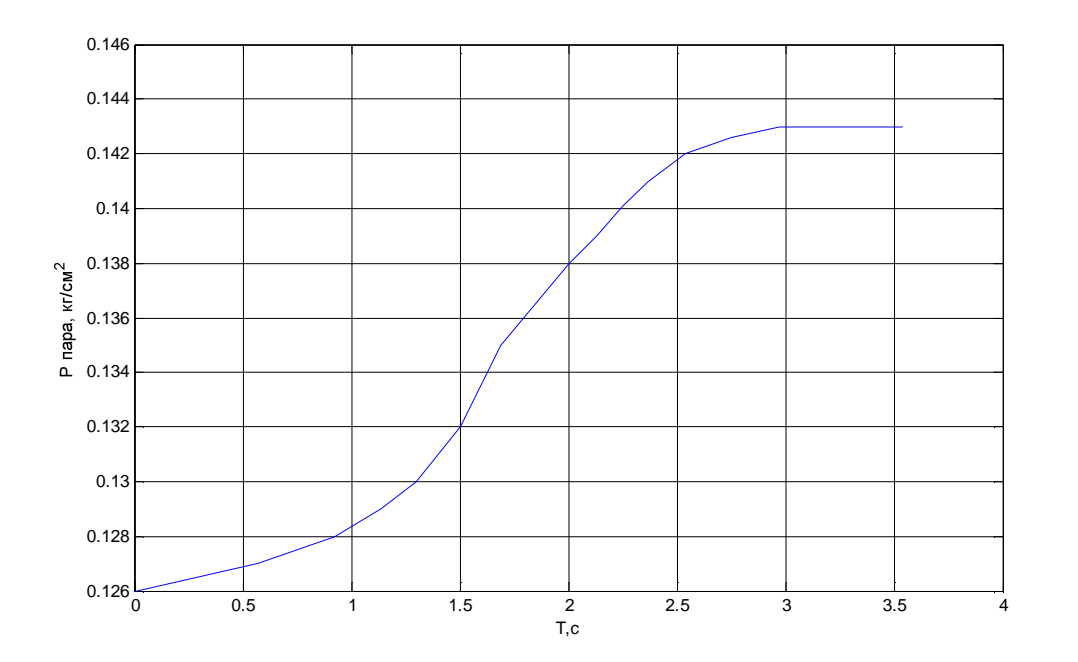

Рисунок 45 – Экспериментальная кривая разгона объекта часть 1 На рисунке 46 смоделируем на одном графике подаваемое возмущение и разгонную характеристику.

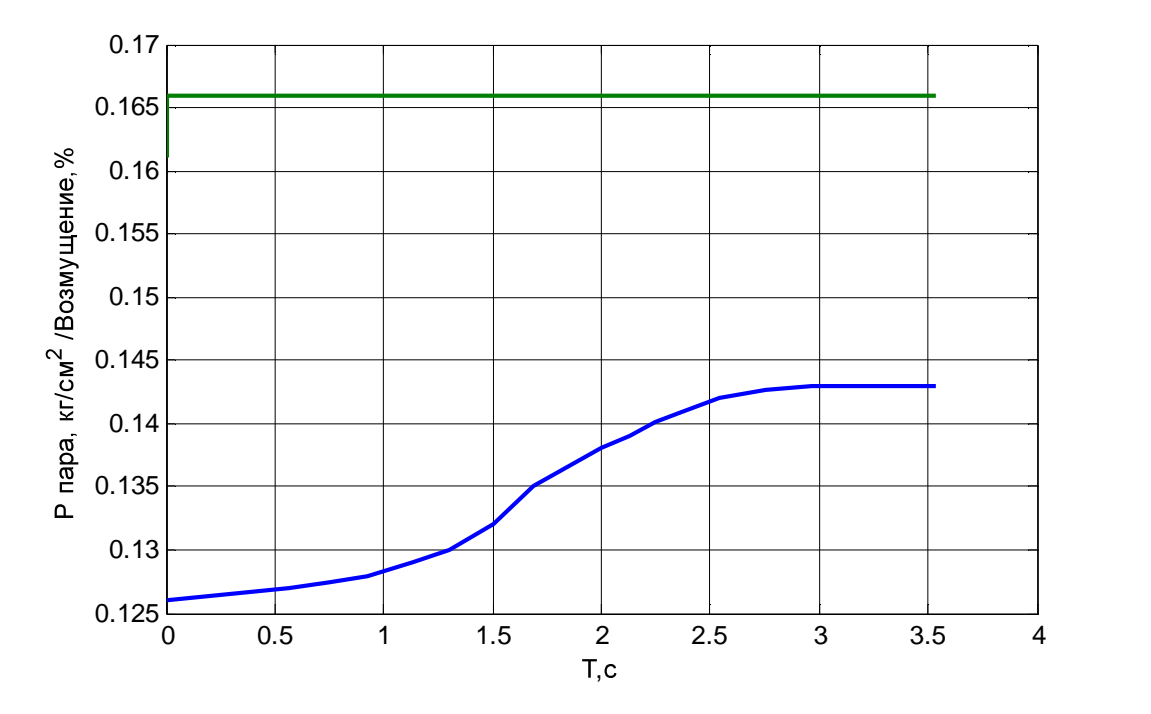

Рисунок 46 - Кривая разгона часть 1 и подаваемое возмущение

Сделаем, чтобы кривая начиналась в точке с координатами (0,0), результат на рисунке 47. Именно эту кривую будем загружать в System **Identification Toolbox.** 

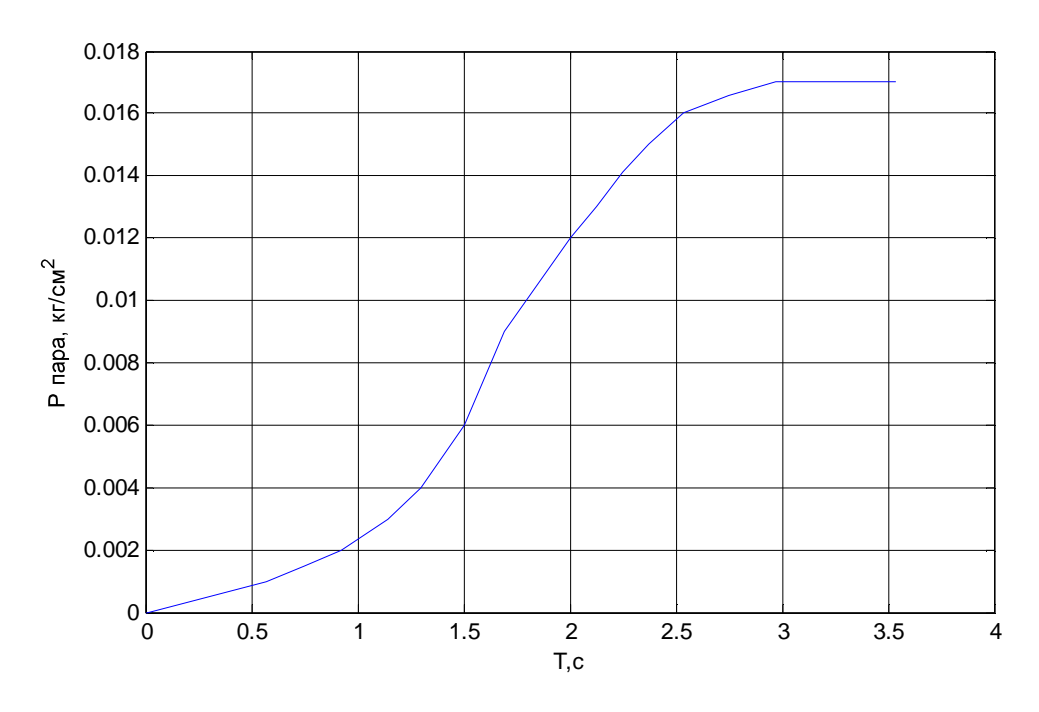

Рисунок 47 – Нормированная кривая разгона часть 1

Далее смоделировали вторую часть кривой разгона, представленную на рисунке 48, данная кривая имеет перевернутый вид. На рисунке 49 показано возмущение и реакция кривой на него, и на рисунке 50 представлена нормированная кривая, для использования ее в нахождении описывающей функции.

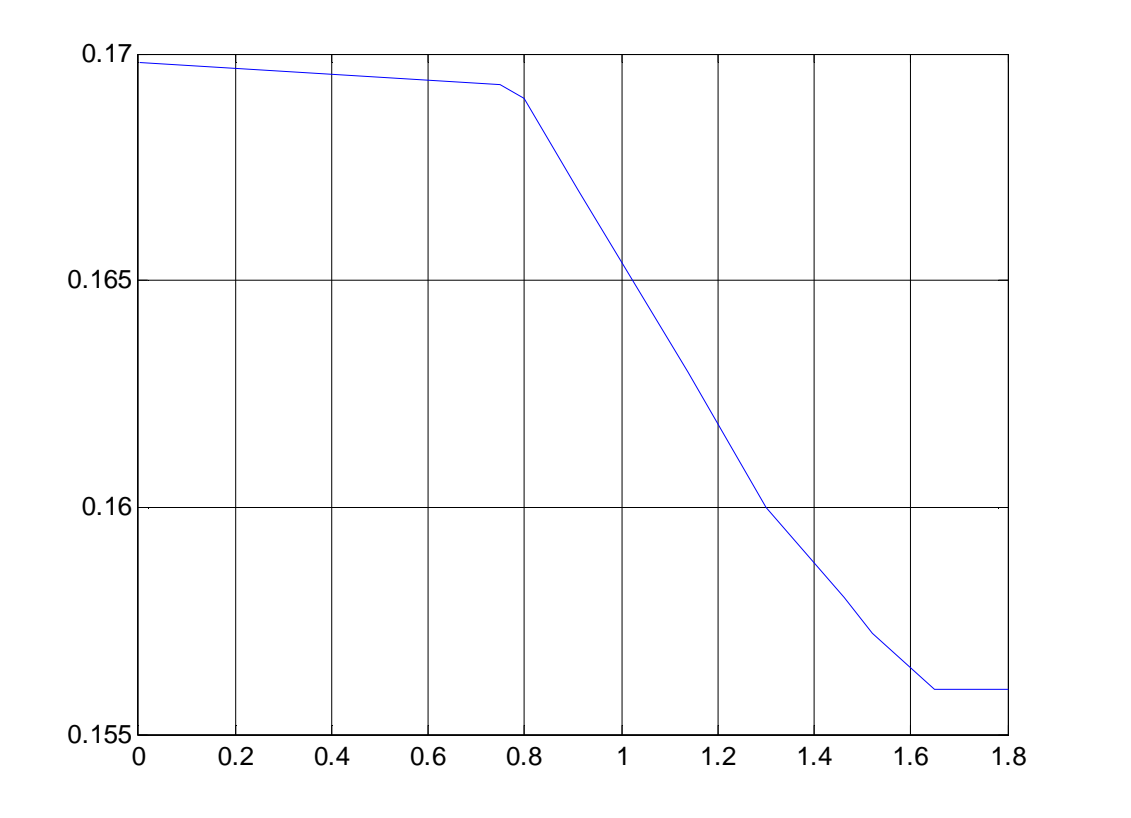

Рисунок 48 – Экспериментальная кривая разгона объекта часть 2

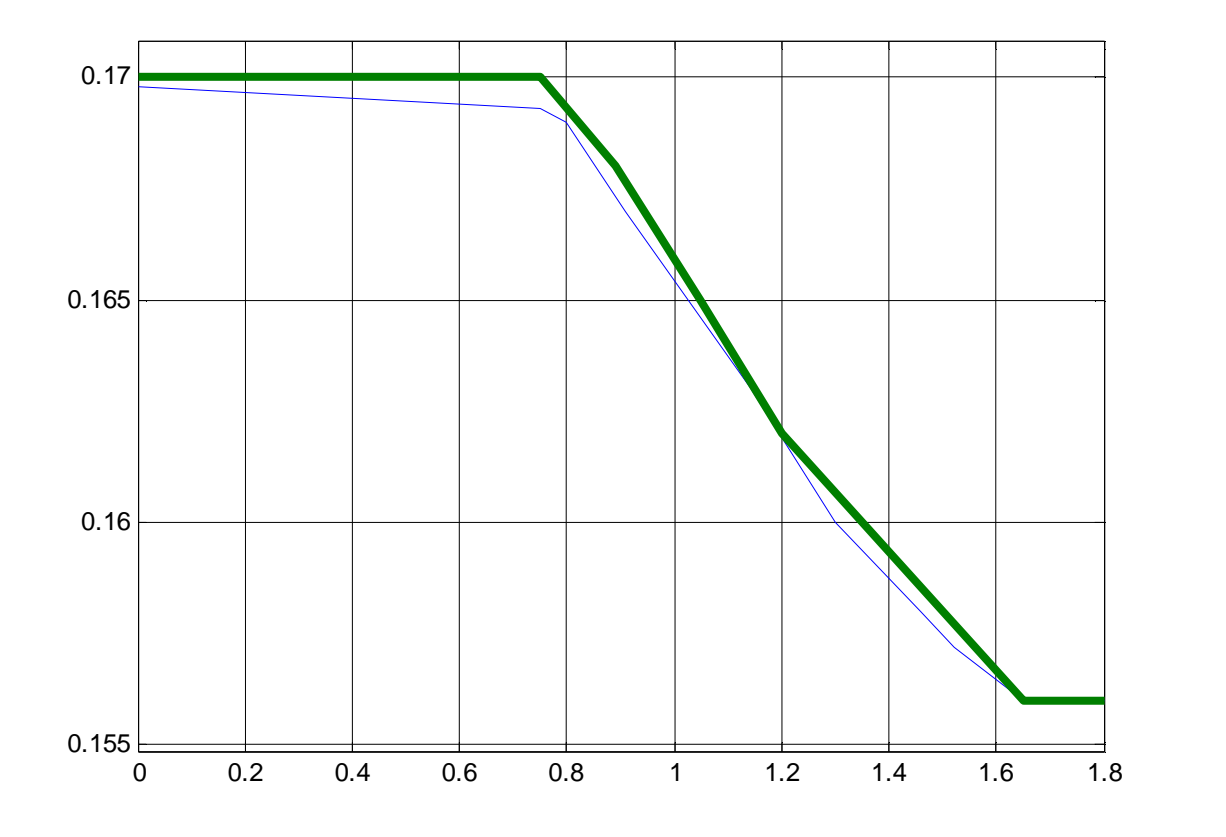

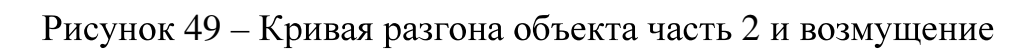

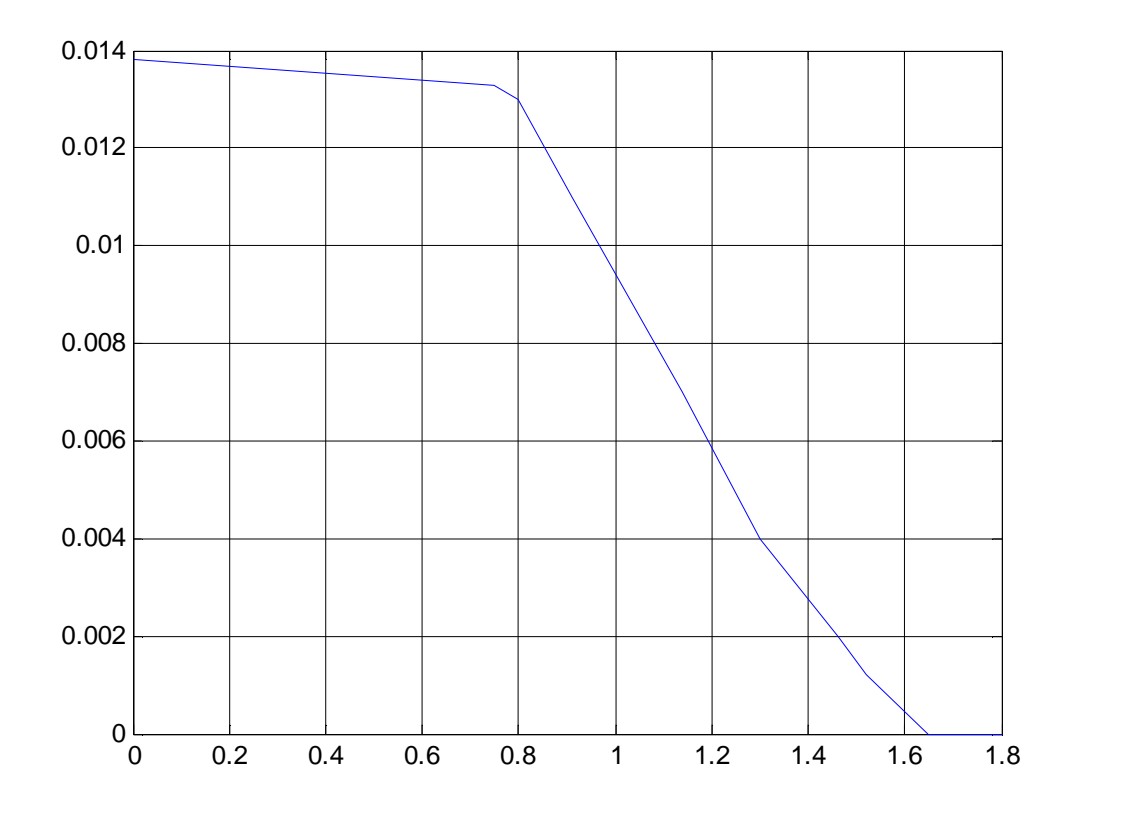

Рисунок 50 – Нормированная кривая разгона часть 2

Следующим шагом в математическом описании будет использование System Identification Toolbox, описание которого представлена в пятой главе. Импортируем поочередно первую и вторую кривую, вместе к подаваемым к иям, передагочные функции, наиболее теритура, как<br>
иям, передаточные функции, наиболее терителем ниже.<br>  $K$ <br>
+2. Zeta.  $T_W p$ .  $(T_W p)^2$ .  $(1 + T_3 p)$ . , передаточные функции, наи данные кривые приведем ниже.

е кривые приведем ниже.  
\n
$$
Woy1 = \frac{K}{(1 + 2 \cdot Zeta \cdot T_W p) \cdot (T_W p)^2 \cdot (1 + T_3 p)},
$$
\n(16)  
\n– коэффициент передачи,  $T_W$ ,  $T_{p3}$ — постоянные времени объекта, Zeta –

коэффициент демпфирования.

Значения коэффициентов: K=3.4,  $T_w = 0.41$ ,  $T_3 = 0.68$ , Zeta = 0.58. Bce значения, кроме коэффициента передачи посчитаны, пакетом Ident. Коэффициент К рассчитывается как отношение разности изменения выходного значения, к разности изменения возмущения. Проанализировав график данных кривых, определили значение коэффициента.

На рисунке 51 изображена исходная и смоделированная Ident кривая разгона объекта.

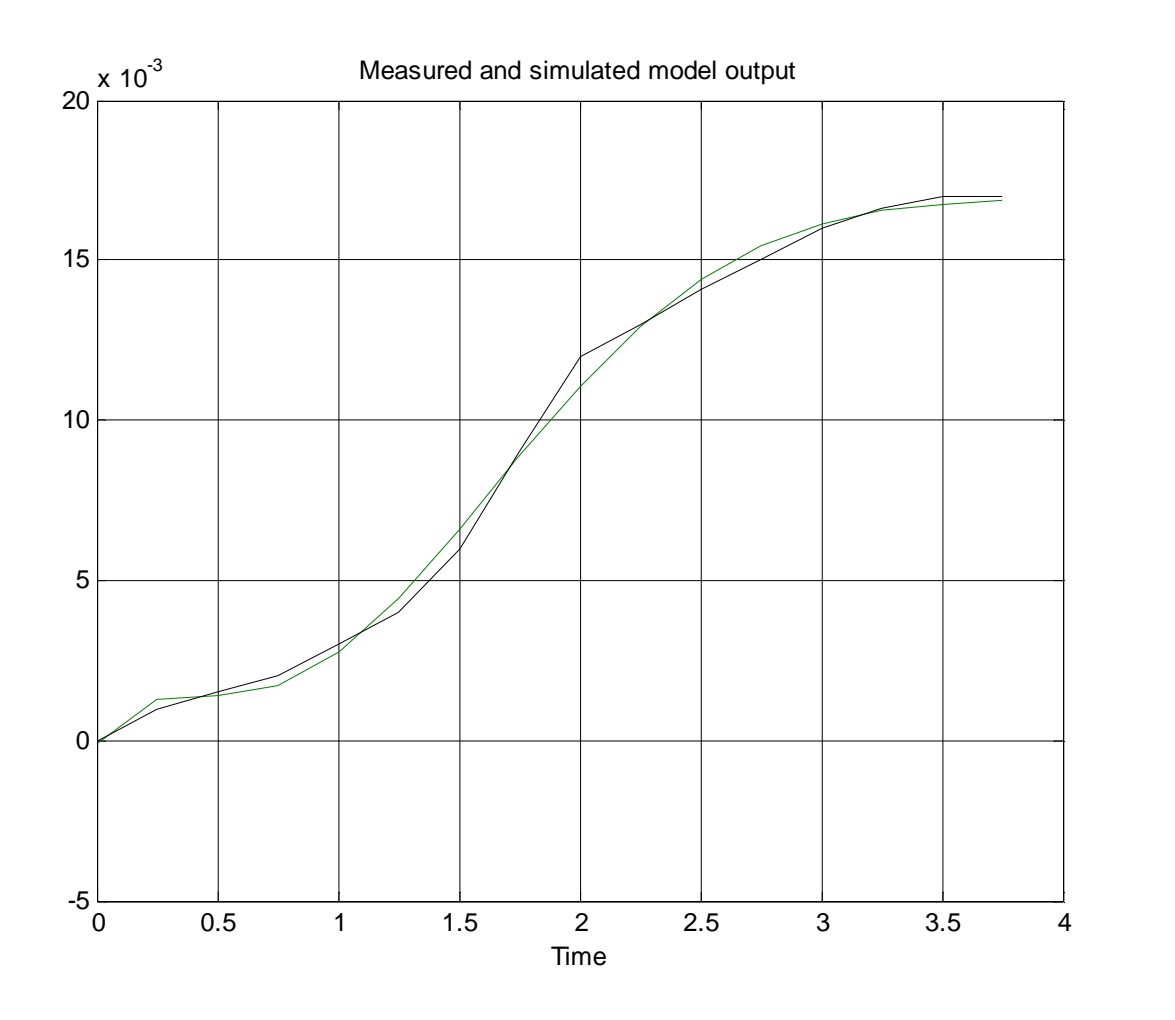

Рисунок 51 – Исходная и смоделированная кривая разгона часть 1 Вторую часть кривой импортируем в Ident перевернув ее. Передаточная функция второго объекта имеет вид аналогично функции первой кривой. Значения коэффициентов второй кривой: K=1.2, T<sub>W</sub> = 0.187, T<sub>3</sub> =1.78, Zeta = 0.13. Коэффициент К рассчитывается точно так же как было описано для первой кривой, отношением разностей. Сравнительный график представлен на рисунке 52.

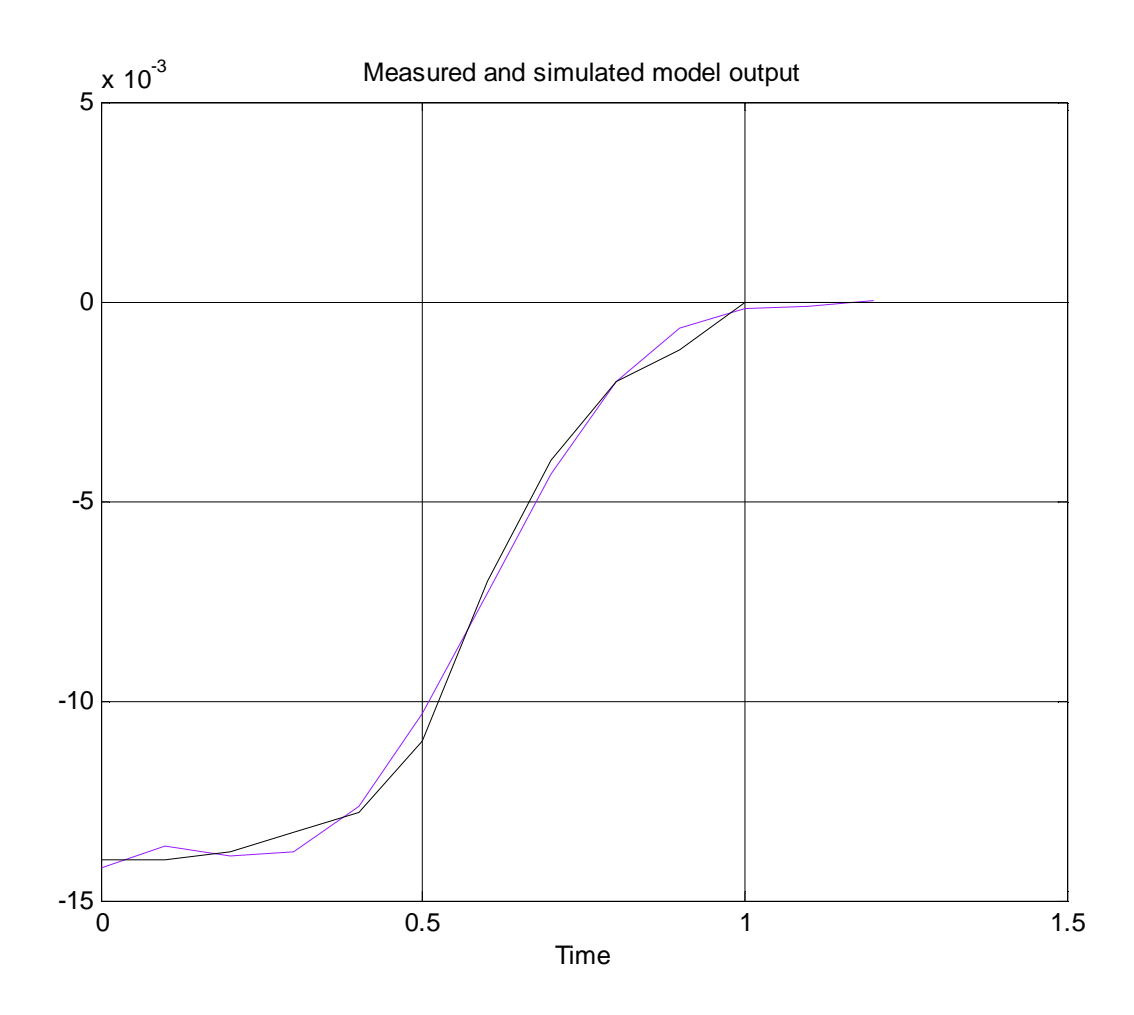

Рисунок 52 - Исходная и смоделированная кривая разгона часть 2 Для получения одной передаточной функции, необходимо найти среднее ее значения, из двух найденных. Значения усредненных коэффициентов: К=2.3,  $T_w = 0.35$ ,  $T_3 = 1.3$ , Zeta = 0.36.

Таким образом, получена передаточная функция, которая будет использоваться в дальнейшем, при рассмотрении построения систем автоматического регулирования. Смоделируем данную модель и представим ее на рисунке 53. Итоговый объект имеет колебательный вид.

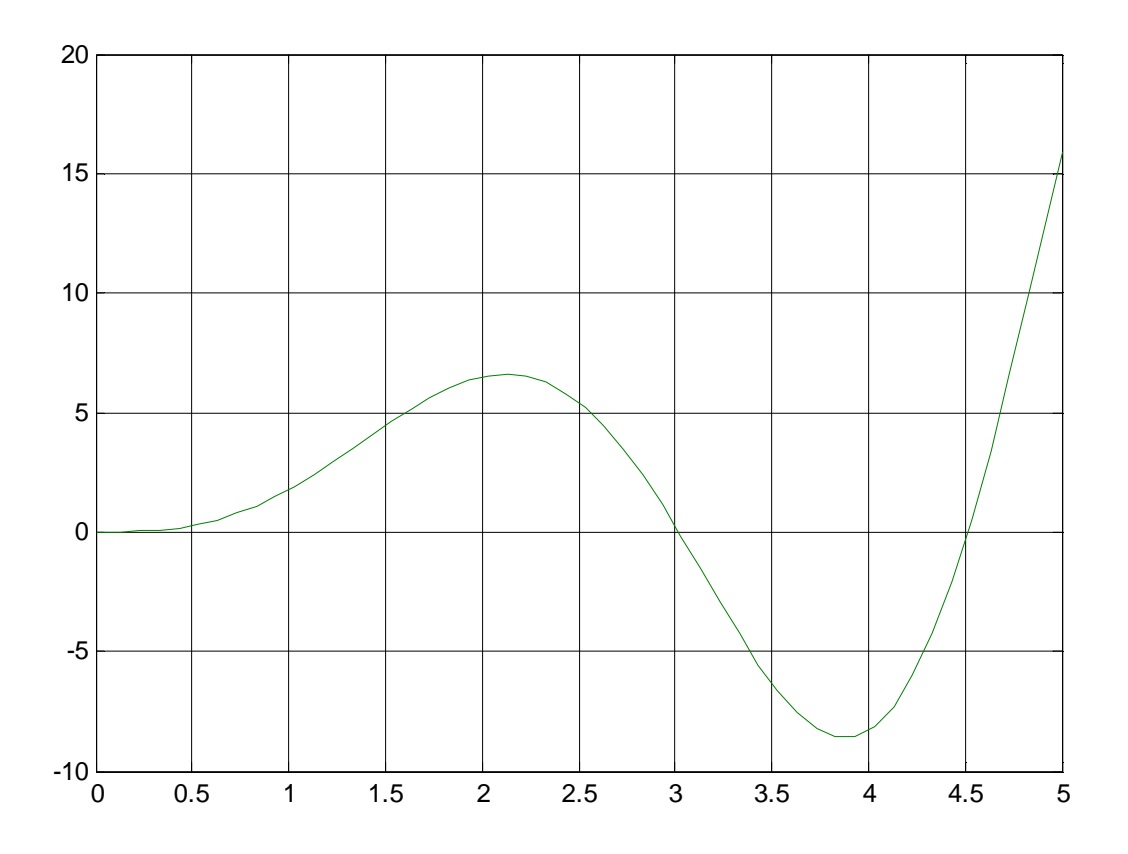

Рисунок 53 - Кривая полученного объекта в Simulink

Необходимо также задать уровни априорной параметрической преобразованной неопределенности передаточной функции, для дальнейшего анализа работоспособности регуляторов, параметры будем изменять на 20% в обе стороны.

$$
Woy = \frac{K}{a_3 p^3 + a_2 p^2 + a_1 p + 1},
$$
\n(17)

Значения коэффициентов:  $a_1 = 0.25$ ,  $a_2 = 0.12$ ,  $a_3 = 0.159$ , K = 2.3.

$$
1.84=K \le K \le K^{+}=2.76;
$$
  
\n
$$
0.13 = a_3 \le a_3 \le a_3^{+}=0.19;
$$
  
\n
$$
0.096 = a_2 \le a_2 \le a_2^{+}=0.144;
$$
  
\n
$$
0.2 = a_1 \le a_1 \le a_1^{+}=0.3;
$$

где верхние индексы  $\leftrightarrow$ соответственно крайние  $\boldsymbol{\mathrm{M}}$  $\left\langle \left\langle -\right\rangle \right\rangle$ правые(максимальные) и крайние левые (минимальные) значения. Далее перейдем к расчетам регуляторов для полученной модели.

#### 5.2.1 Классическая система регулирования

Данный способ регулирования был описан выше. Представим результаты моделирования. Расчет частотным показателем в рассмотрении регулятора уровня конденсатора, не принес удовлетворительного результата. Поэтому, расчет осуществим используя PID Tuner. Результат на рисунке 54.

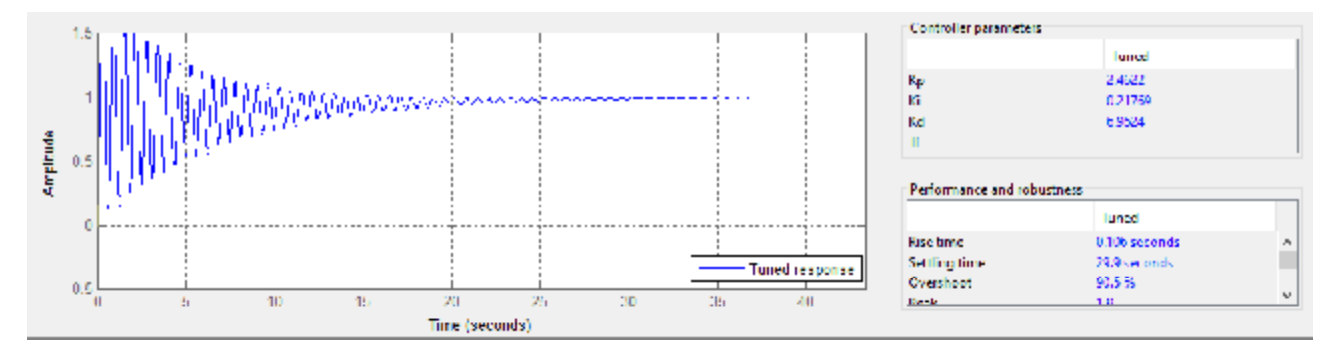

54 – Окно PID Tuner с выб Передаточная функция ПИД-регулятора имеет вид:

$$
W_{\text{THH}}(p) = K_p + K_I \frac{1}{p} + K_p p,
$$
\n(18)

значение коэффициентов:  $K_P$  = 2.5,  $T_I$  = 12.5,  $K_D$  =  $K_P^*$   $T_D$ = 7. Данный регулятор не работоспособный, обладает большими колебаниями. Подстроим коэффициенты регулятора. Найденные коэффициенты:  $K_P = 0.01$ ,  $T_I = 0.05$ ,  $K_D$  $= K_P^*$  Т<sub>D</sub>= 1. Регулятор с данными значениями смоделирован на рисунке 55.

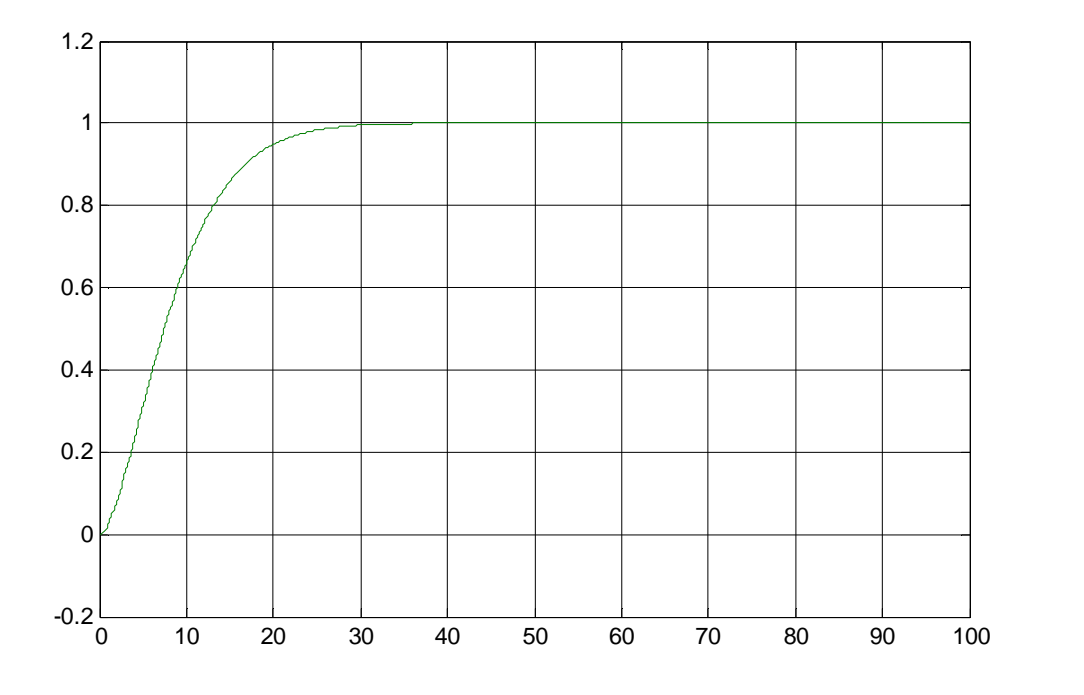

Рисунок 55 – Результаты моделирования ПИД – регулятора

Данный регулятор не имеет колебаний при подходе к заданному установившему значению, время переходного процесса 40 секунд, что является вполне удовлетворительным. Но, как и говорилось ранее, этот регулятор не практике не применим и не реализуем.

-регулятора и ПДД $^2$  – регуля формулам (5) и (6), имеет неудовлетворительный результат. Процессы идентичны друг другу, оба колебательные, и не устанавливаются, даже увеличивая время процесса. На рисунке 56 представлены данные графики.

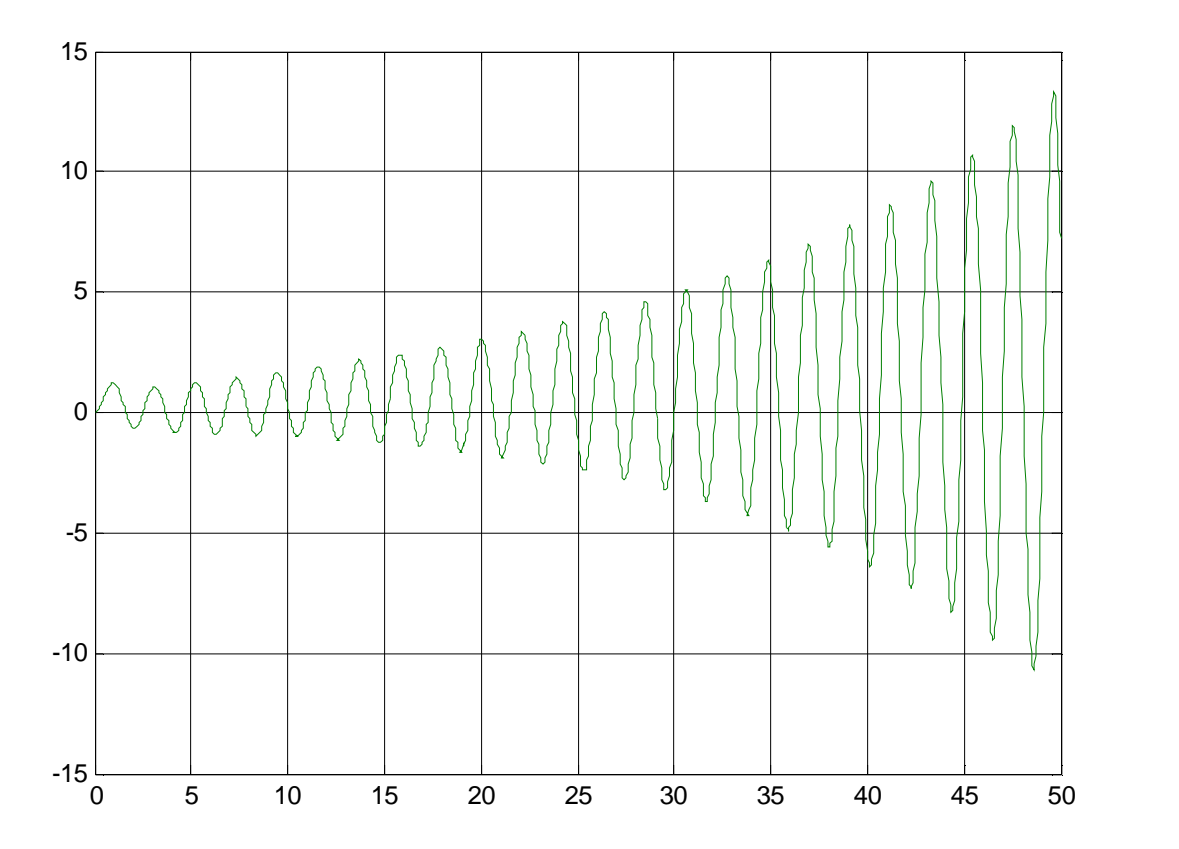

56 – Результаты моделирования ПДД $^2$  – регулят $\cdot$ Увеличение времени процесса, не улучшает характеристику, объект не . Реализация закона ПДД $^2$ , аналогично рисунку 56 – не удовлетворительно.

5.2.2 Адаптивная система регулирования со стабилизирующим устройством

уясь структурной схемой данного регулятора на рисунке 39, задативе<br>
стабилизатора и апериодическое звено, которое подк.<br>
пельно объекту:<br>  $W_{HM}(s) = \frac{q(s)}{u(s)} = \frac{K_c}{T_c s + 1},$ vуктурной схемой данного<br>абилизатора — апериодиче<br><sup>объекту:<br>=  $\frac{q(s)}{u(s)} = \frac{K_c}{T_c s + 1}$ ,</sup> лизатора апериоді $(\frac{s}{s}) = \frac{K_c}{T_c s + 1},$ звено, которое ПОДКЛЮЧИМ параллельно объекту:

$$
W_{HM}(s) = \frac{q(s)}{u(s)} = \frac{K_c}{T_c s + 1},
$$
\n(19)

где  $Kc$  – коэффициент усиления стабилизатора,  $Tc$  – постоянная времени стабилизатора.

В систему введем адаптивный регулятор, состоящий из двух частей: стему введем адаптивны<br>ной, имеющей следук<br>еренциатора первого поря,<br> $W_L(s) = \frac{u(s)}{g(s)} = \frac{K_L \cdot s}{(T_{L1}p+1)},$ введем адаптивный<br>
имеющей следующее<br>
затора первого порядка:<br>  $= \frac{u(s)}{g(s)} = \frac{K_L \cdot s}{(T_{L1}p+1)},$ имеющей<br>ropa перв<br> $\frac{u(s)}{g(s)} = \frac{K}{(\mathrm{T}_L)}$ линейной, имеющей следующее математическое описание, в виде :

$$
W_L(s) = \frac{u(s)}{g(s)} = \frac{K_L \cdot s}{(T_{L1}p + 1)},
$$
\n(20)

и нелинейной, заданной в виде:

$$
W_L(s) = \frac{u(s)}{g(s)} = \frac{K_L \cdot s}{(T_{L1}p + 1)},
$$
  
11. (20)  
12. (20)  
13. (21)  
14. (21)  
15. (21)  
16. (21)  
17. (21)  
18. (22)  
19. (21)  
10. (22)  
10. (23)  
11. (24)  
12. (25)  
15. (21)  
16. (22)  
17. (21)  
18. (22)  
19. (23)  
10. (24)  
10. (25)  
11. (26)  
11. (27)  
12. (29)  
15. (20)  
15. (21)  
16. (22)  
17. (29)  
18. (29)  
19. (20)  
19. (21)  
19. (21)  
10. (22)  
10. (29)  
11. (29)  
12. (20)  
15. (20)  
15. (21)  
16. (29)  
17. (20)  
18. (20)  
19. (21)  
19. (21)  
19. (22)  
19. (23)  
19. (25)  
19. (29)  
19. (20)  
19. (21)  
19. (21)  
19. (22)  
19. (23)  
19. (25)  
19. (21)  
19. (29)  
19. (20)  
19. (21)  
19. (21)  
19. (22)  
19. (23)  
19. (25)  
19. (21)  
19. (29)  
19. (20)  
19. (21)  
19. (21)  
19. (22)  
19. (23)  
19. (25)  
19. (21)  
19. (29)  
19. (21)  
19. (20)  
19. (21)  
19. (21)  
19. (21)  
19. (21)  
19. (21)  
19. (21)  
19. (21)  
19. (21)<

где  $K_L$  и  $T_{L1}$ ,  $T_{L2}$  – соответственно коэффициент усиления и постоянные времени группы последовательно соединенных реально-дифференцирующих ;  $g(t)$  – выход нелинейной части;  $r(t)$  – задающее воздействие, кот венно коэффициент усилен<br>to соединенных реально-ди<br>й части;  $r(t)$  – задающее воз<br>r\*;  $\chi(t)$  – параметр, али которого синтезируется специальным образом;  $e(t)$  – ошибка регулирования;  $v(t)$  – обобщенный выход системы [37].

Согласно структуре на рисунке 39, построим соответствующую схему в Simulink, представим ее на рисунке 57.

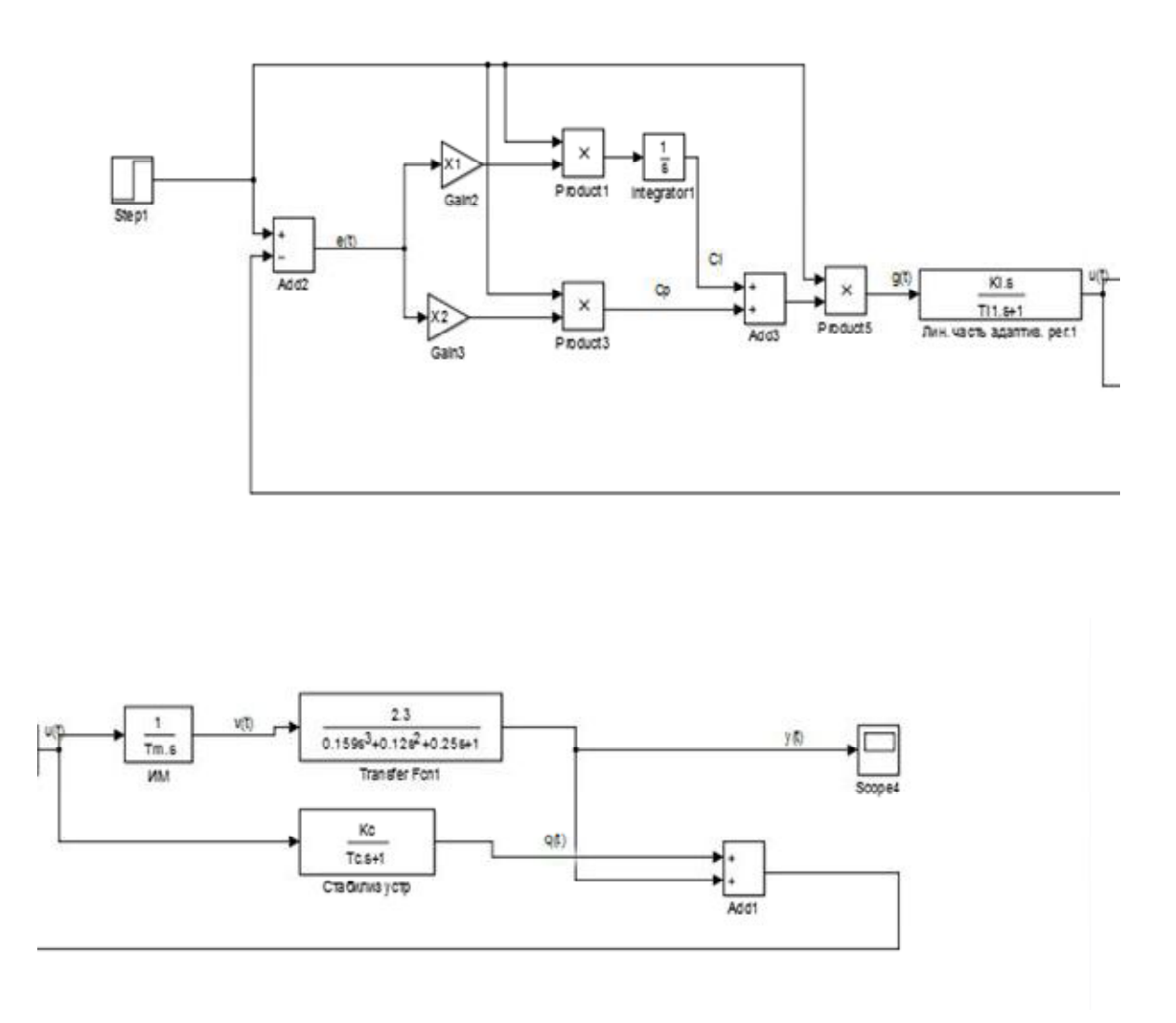

Рисунок 57 - Имитационная модель адаптивной системы регулирования со стабилизатором

Подбирая коэффициенты для стабилизатора, линейной и нелинейной частей регулятора, найти удовлетворительный результат не удалось, как с использованием ШИМ в схеме, так и без него. Получаемая характеристика показана на рисунке 58.

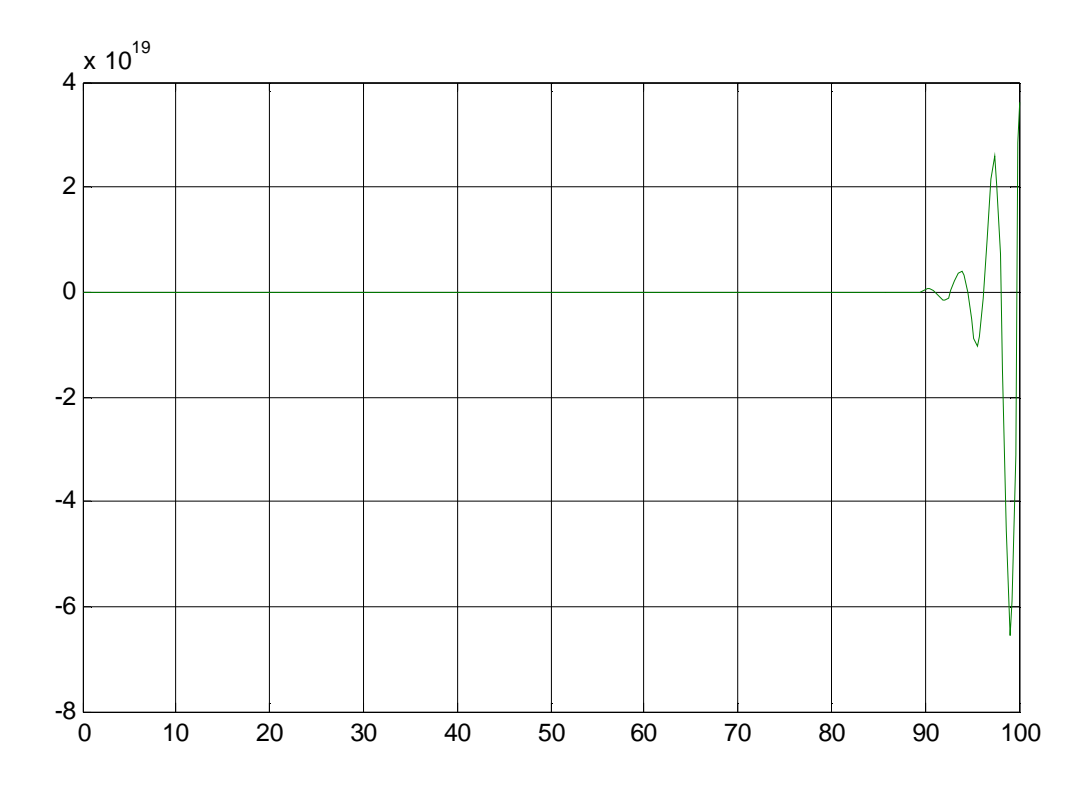

Рисунок 58 - Результаты моделирования адаптивного регулятора.

После получения математического описания двух контуров регулирования турбоагрегата, и расчета регуляторов, сделаем вывод. Наиболее настройки получилось определить подходящие ДЛЯ ПИДрегулятора контура регулирования уровня конденсата в конденсаторе, адаптивная система данного контура имеет худшие показатели качества системы именно по быстродействию. Настроить регуляторы для давления пара на уплотнения не удалось, возможно по причине некорректного получения математической модели.

87

#### ЗАКЛЮЧЕНИЕ

В данном проекте, был осуществлен переход на контроллерный уровень ПТК «Овация» в аппаратной реализации, произведена замена преобразователей, первичных  $\overline{\mathbf{M}}$ вторичных пользуясь разработками принятых на второй очереди БТЭЦ. Спроектирована структурная и электрическая схема выбранной централизованной архитектуры построения АСУ ТП. Использование именно такой архитектуры обеспечит простоту в построении  $\mathbf{M}$ управлении, позволит реализовать современные  $\boldsymbol{\mathrm{M}}$ эффективные подходы к регулированию. Было получено математическое описание контура регулирования уровня конденсата в конденсаторе и давления пара на уплотнения, на основе полученных экспериментальных кривых разгона. Рассчитаны регулятор классической, адаптивной и нечеткой систем, проведен анализ работоспособности регуляторов.

#### БИБЛИОГРАФИЧЕСКИЙ СПИСОК

1 Плетнев. Г.П. Автоматизация технологических процессов И производств в теплоэнергетике: Учебник для студентов вузов. - Изд. 4-е, стереот. – М.: Изд-во МЭИ, 2007.

2 Лопухин Ю.С. Теличенко Д.А. Автоматизация вспомогательных установок паровой турбины / Д.А. Теличенко, Ю.С. Лопухин // Вестник Амурского гос. ун-та.  $-2013 -$  Выпуск. 63 – С 42-51.

3 Мартыненко, А.В. Автоматизированные системы сельскохозяйственного назначения / А.В. Мартынеко// – М.: Энергия - 1982.

4 Руководство по эксплуатации Датчик давления ЭЛЕМЕР 100.

5 Руководство по эксплуатации ЗУ50 Руководство пользователя контроллера ОС $R$  1100 в ПТК Ovation.

6 Справочное руководство по системе ввода вывода ПТК АСУ ТП «Овация».

7 Демченко В.А. Автоматизация и моделирование технологических процессов АЭС и ТЭС: Учебное пособие. – Одесса: Астропринт, 2001.

8 ГОСТ 34-003.90 Информационная технология. Автоматизированные системы. Термины и определения.

9 Гусев, Н.В., Ляпушкин. С.В. Коваленко М.В. Автоматизация<br>технологических комплексов и систем в промышленности: учебное пособие / Н.В. Гусев, С.В. Ляпушкин, М.В. Коваленко// Томский политехнический университет. - Томск: Изд-во Томского политехнического университета, 2011.

10 Втюрин, В.А. Автоматизированные системы управления технологическими процессами. Основы АСУ ТП : Учебное пособие. - Санкт-Петербург, 2006.

11 Теличенко, Д.А. Современные подходы при реализации АСУ ТП для объектов теплоэнергетики / Д.А. Теличенко, А.А. Милосердова // Вестник Амурского гос. ун-та. – 2012. – Выпуск. 59 – С 89-99.

89

12 Денисенко В.В. Компьютерное управление технологическим процессом, экспериментом, оборудованием. – М.: Горячая линия – Телеком, 2013.

13 ГОСТ 17657—79 «Передача данных. Термины и определения».

14 Невзгодин В.С., Биленко В.А. Важная составляющая процесса формирования единой государственной технической политики в области создания и эксплуатации АСУ ТП ТЭС/В.С. Невзгодин, В.А.Биленко// Журнал Энергетик. – 2011. – Выпуск 12. – С 33-36.

15 Александр Молоков, Цифровой и аналоговый сигнал, Сайт «Electric Info», [http://electrik.info/main/school/559-cifrovoy-i-analogovyy-signal-v-chem](http://electrik.info/main/school/559-cifrovoy-i-analogovyy-signal-v-chem-) shodstvo-i-razlichie-dostoinstva-i-nedostatki.html . Дата обращения 28.03.2016.

16 Руководство по эксплуатации. Многоканальный блок питания БП14Б-Д4.

17 Руководство по системе ввода-вывода ПТК Ovation.

18 ЗАО "Уральский турбинный завод" 2010-2011, Официальный сайт [http://www.utz.ru/cgi-bin/catalog/viewpos.cgi?in\\_](http://www.utz.ru/cgi-bin/catalog/viewpos.cgi)id=8 Дата обращения 28.03.2016.

19 ГОСТ 34.601-90 «Автоматизированные системы. Стадии создания».

20 ООО НПП «ЭЛЕМЕР» 1992-2016, Официальный сайт. [http://www.elemer.ru/production/pressure/elemer\\_100.php](http://www.elemer.ru/production/pressure/elemer_100.php) — Дата обращения 03.04.2016.

21 Руководство по эксплуатации ЯЛБИ.421321.111 РЭ. Механизмы исполнительные электрические однооборотные.

22 Типовая инструкция по эксплуатации установок подогрева сетевой воды на ТЭЦ и КЭС, РД 34.40.503-94.

23 Руководство по эксплуатации ЗУ50.

24 АО «Дальневосточная генерирующая компания», Официальный сайт. [http://www.dvgk.ru/.](http://www.dvgk.ru/) Дата обращения 20.03.2016.

25 Благовещенская ТЭЦ вторая очередь, Официальный сайт. http://blgtec.ru/. Дата обращения 20.03.2016

90

26 Проект АСУ ТП первой очереди Благовещенской ТЭЦ, РП-02-12-01-2015.

27 Еремин Е. Л., Теличенко Д. А. Адаптивное и робастное управление объектами теплоэнергетики/ Е.Л. Еремин, Д.А. Теличенко //Благовещенск: Амурский гос. ун-т, 2009.

28 Теличенко Д.А. Современные системы управления. Учебное пособие. -Благовещенск: Амурский гос. ун-т. 2013.

29 Мазуров В.М. Автоматические регуляторы в системах управления и их настройк/В.М.Мазуров// Компоненты и технологии -  $2003$  - Выпуск. 4. - С 114-118.

30 MathWorks, Центр компетенций 1993-2016, Официальный сайт. <http://matlab.ru/products/system-identification-toolbox> обращения 30.04.2016.

31 Руководство по эксплуатации ВУ АСУ ТП ТА4, 14023691.54.61000-7.2. РЭ, 2015 г.

32 ЗАО «Волмаг», Официальный сайт, 2008-2016, http://volmag.ru/menumodusod/menuusod/67-uso-d-mva , Дата<br>26.04.2016. обращения

33 Контроллеры многофункциональные КР-500 Руководство  $\Pi$ <sup>O</sup> эксплуатации. КГЖТ.421457.005 РЭ2.

34 Клименко А.В., Зорина В.М. Промышленная теплоэнергетика и теплотехника. Справочник, Изд.: МЭИ, 2004 г.

35 Еремин Е.Л., Теличенко, Д.А. Автоматизированная система регулирования расхода топлива на ТЭЦ. / Е.Л. Еремин, Д.А. Теличенко // Информатика и системы управления – 2011. – Выпуск 2 (28). – С 157-168.

36 Геличенко, Д.А. Адаптивная система регулирования уровня воды в барабане парового котла высокого давления / Д.А. Теличенко // Информатика и системы управления. – 2015. – Выпуск 2 (44). – С 110-120.

37 Еремин Е.Л., Косицын В.Ю., Теличенко, Д.А. Адаптивные алгоритмы для одного класса динамических объектов с запаздыванием по управлению// Информатика и системы управления. Адаптивные и робастные системы -2010. – Выпуск 4 (26). – С 137-149.

38 Наладка средств автоматизации и автоматических систем регулирования: Справочное пособие/ Клюев А.С., Лебедев А.Т., Клюев С.А., Товарнов А.Г.: Под ред. Клюева А.С. - 2-е изд., перераб. и доп. - М.:Энергоатомиздат, 1989.

#### ПРИЛОЖЕНИЕ А

Техническое задание.

Техническое задание разработано согласно требованиям ГОСТ-19.201-78 «Техническое задание. Требование к содержанию и оформлению».

1. Общие сведения

Наименование системы: Автоматизированная система управления  $N_2$ 2 T-110/120-130 технологическими процессами турбоагрегата «Дальневосточная генерирующая компания» филиала «Амурская Генерация».

Плановые сроки начала и окончания работы:

Начало: 1 октября 2015 г.

Окончание: 1 июня 2016 г.

Порядок оформления и предъявления результатов:

Защита бакалаврской работы: 14 июня 2016 г.

Назначения и цели создания системы:

Создаваемая АСУ ТП предназначена для автоматизации основного оборудования паровой турбины №2 Т-110/120-130.

Все функции АСУ ТП должны быть реализованы на основе технических решений программно-технического комплекса «Овация» производства ООО «Эмерсон» принятые на второй очереди.

АСУ ТП предназначена для:

- отображения информации о ходе технологического процесса: состояний технологических параметров, состояний оборудования;

– безаварийного останова технологических объектов при аварийных ситуациях;

- формирования журналов аварий и событий с возможностью вывода на печать:

- передачи данных АСУ ТП в СТСУ.

Цели создания системы:

обеспечение эффективного надежного  $\mathbf H$ автоматизированного управления основным  $\overline{M}$ вспомогательным тепломеханическим  $\bf{B}$ нормальных, переходных и аварийных режимах:

обеспечение эксплуатационного персонала достоверной, достаточной, и своевременной оперативной информацией о протекании технологических

процессов;

Характеристика объекта автоматизации.

Турбоагрегат №2: Т-110/120-130-4. Турбина представляет собой одновальный агрегат, состоящий из трех цилиндров: ЦВД (цилиндр высокого давления), ЦСД (среднего давления) и ЦНД (низкого давления)

Турбина имеет начальные параметры пара 12,75 МПа и 555 °С, имеет 50 Γц. вращения ротора при номинальной частоту тепловой производительности 214 МВт, развивает мощность 110 МВт, и рассчитана на номинальный расход пара 480 т/час.

3. Требования к системе

3.1 Требования к реализации в целом;

АСУ ТП должна содержать в себе принципиальные электрические схемы всех регуляторов турбоагрегата, обоснованный выбор необходимых преобразователей, а также математическое описание и расчет нескольких регуляторов для контуров регулирования.

3.1.1 Требования к надежности

При проектировании АСУ ТП должны использоваться следующие системные методы обеспечения надежности:

- выбор надежных технических средств, включая устройства связи, обеспечение надежного бесперебойного электропитания;

- защита от выдачи ложных команд и ложной информации;

-рациональное распределение задач между техническими  $\overline{M}$ программными средствами и между техникой и персоналом;

3.1.2 Требования к безопасности

94

АСУ ТП в целом должны быть построены таким образом, чтобы отказы технических средств не приводили к ситуациям, опасным для жизни и здоровья людей и повреждению оборудования.

АСУ ТП должны быть выполнены в соответствии с требованиями по электротехнических **TOCT** безопасности используемых изделий  $\Pi$ O 12.2.007.0-75.

Все внешние элементы АСУ ТП, находящиеся под напряжением, должны иметь защиту от случайного прикосновения, а сами технические средства иметь зануление или защитное заземление в соответствии с ГОСТ 12.1.030-81 и «Правилами устройства электроустановок».

Технические средства должны быть установлены таким образом, чтобы обеспечивались их безопасная эксплуатация и техническое обслуживание.

3.1.3 Требования к эксплуатации, техническому обслуживанию, ремонту и хранению компонентов системы

Для аппаратной части и АСУ ТП должны быть предусмотрены следующие виды технического обслуживания:

профилактические осмотры  $\mathbf H$ ремонты  $\mathbf{C}$ периодичностью профилактических  $\mathbf{M}$ ремонтных остановов объектов управления. предусмотренных в инструкциях на эксплуатацию технических изделий;

- внеплановые ремонты АСУ ТП, осуществляемые при обнаружении неисправностей в процессе эксплуатации;

- контроль и выполнение работ по внедрению, наладке, приемке в эксплуатацию, аттестации вновь вводимых технических средств АСУ ТП;

- метрологический контроль, периодическая калибровка (поверка) измерительных каналов.

3.1.4 Требования по стандартизации и унификации

Аппаратная реализация и весь ПТК должен создаваться на основе действующих стандартов, норм, правил нормативно-технических  $\mathbf{M}$ документов.

95

Должен быть единый подход к решению однотипных задач, должны создаваться унифицированные объектно-ориентированные компоненты информационного, лингвистического, программного, технического  $\mathbf{M}$ организационного обеспечения.

3.2 Требования к функции, выполняемой системой

Информационная функция предназначена для сбора и первичной обработки информации, вводимой с дискретных и аналоговых датчиков – а именно: давления пара на уплотнение, уровня основного конденсата, уровня в ПНД №1,2,3,4, уровня в ПВД №5,6,7 и уровня в ПСГ №1,2. Функция должна выполняться автоматически во всех режимах работы системы. информацией функции являются обработанные Выходной значения параметров с соответствующими признаками проведенного контроля и обработки, занесенные в базу данных.

Система контроля и управления должна обеспечивать возможность регулирования: давления пара на уплотнение, уровня основного конденсата, уровня в ПНД №1,2,3,4, уровня в ПВД №5,6,7 и уровня в ПСГ №1,2.

4 Состав и содержание работ по созданию системы

Этапы работ:

- Изучение общих сведений о АСУ ТП;

- Рассмотрение АСУ ТП первой очереди турбоагрегата Благовещенской ТЭЦ;

- Ознакомление с документами ТЭЦ и системой регулирования;

- Разработка концепции реализации аппаратной части;

- Обоснованный выбор датчиков, ИМ, других блоков управления  $\boldsymbol{\mathsf{M}}$ ввода/вывода информации;

- Разработка соответствующих электрических схем объекта;

- Получение разгонных характеристик контура регулирования;

- Получение математического описания;

- Расчет регуляторов классической системы регулирования;

- Расчет регуляторов адаптивной системы регулирования;

- Анализ работоспособности рассчитанных регуляторов;

5 Порядок контроля и приемки системы

Порядок контроля производиться плановыми отчетами о выполненных этапах проектирования руководителю выпускной квалификационной работы.

Прием разработанной системы осуществляется в виде защиты бакалаврской работы.

## ПРИЛОЖЕНИЕ Б

## Структурная схема систем регулирования

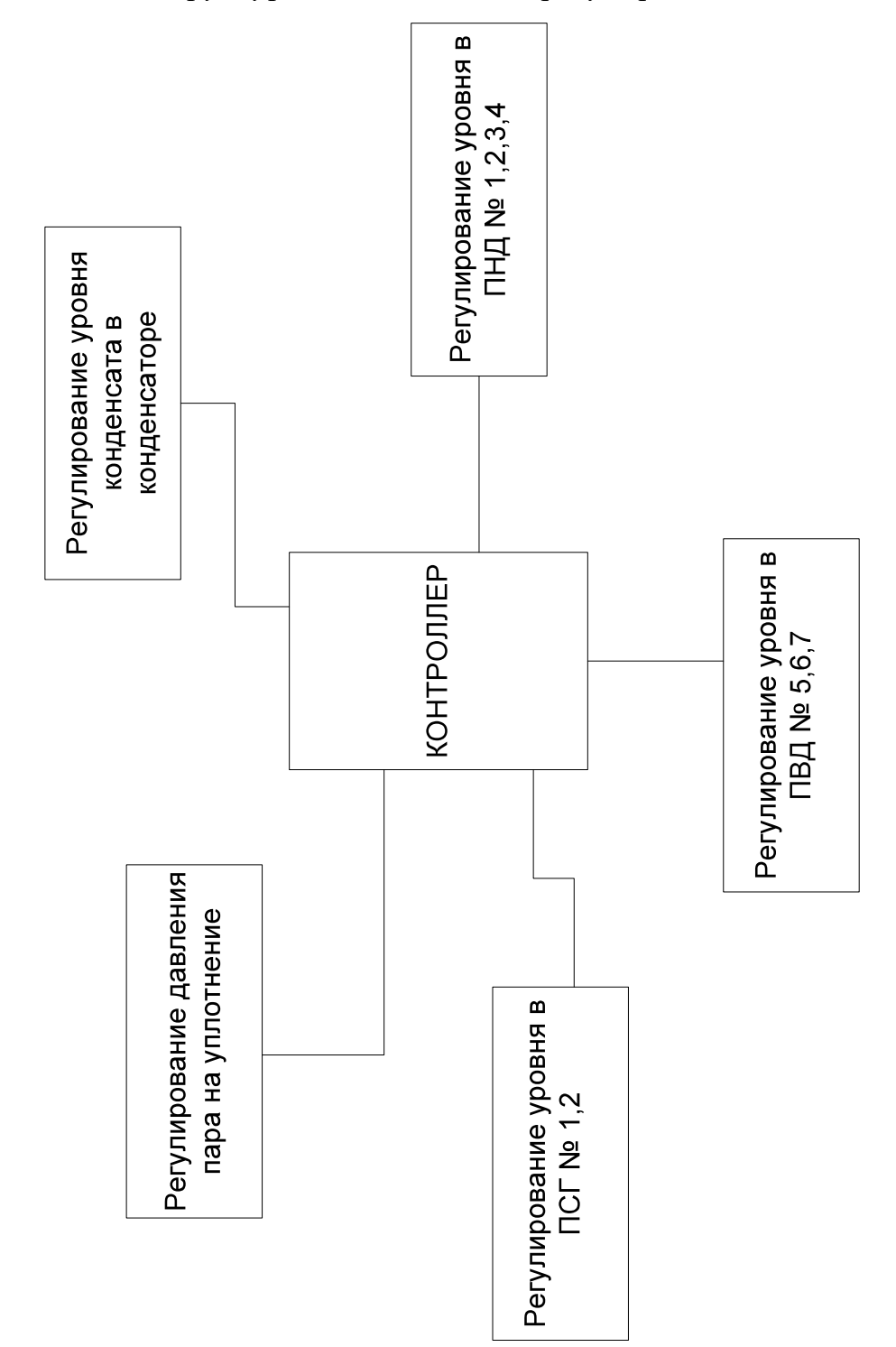

## ПРИЛОЖЕНИЕ В

## Структурная схема регулятора

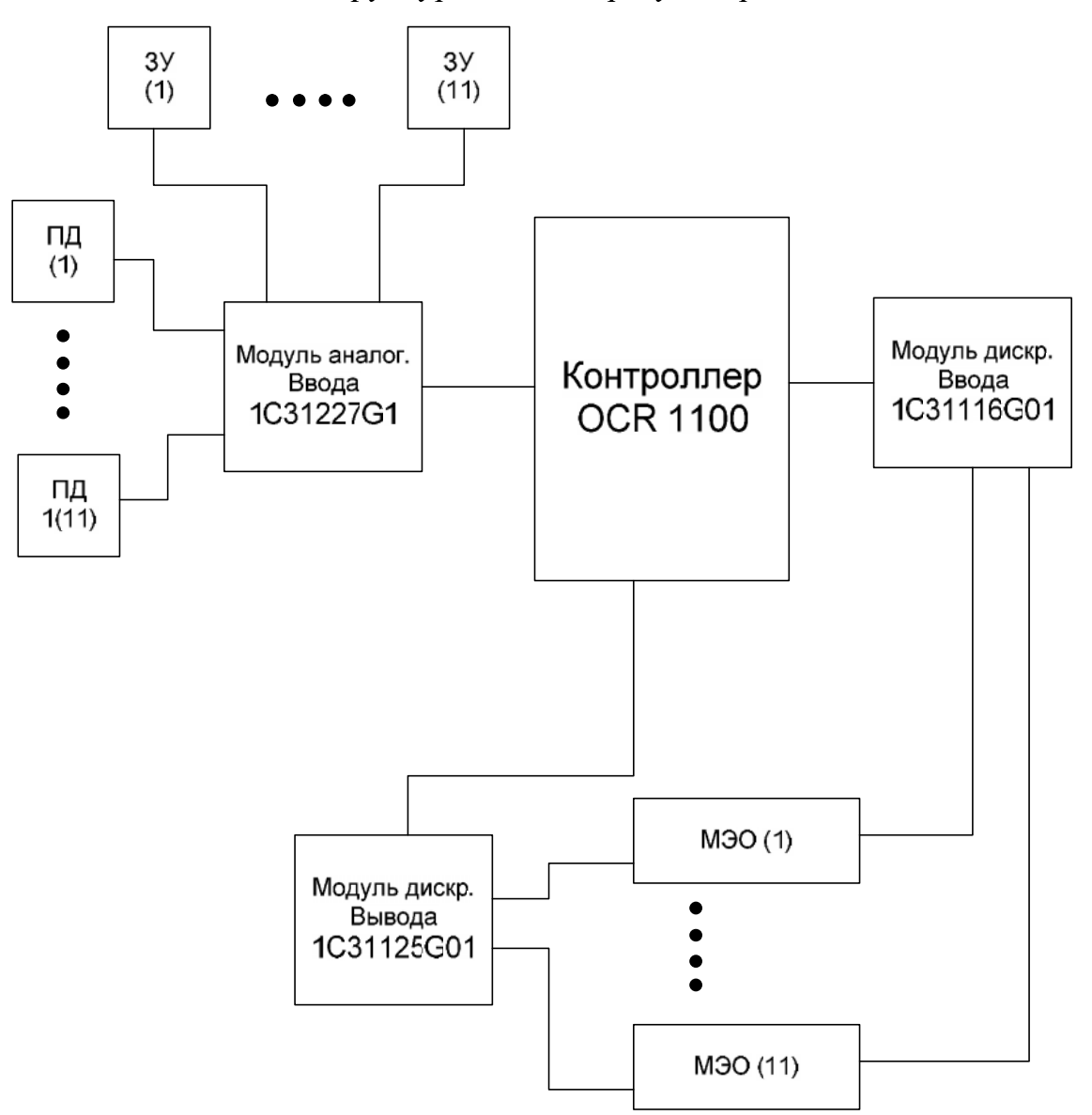

## ПРИЛОЖЕНИЕ Г

Принципиальная электрическая схема. Регулятор давления пара на

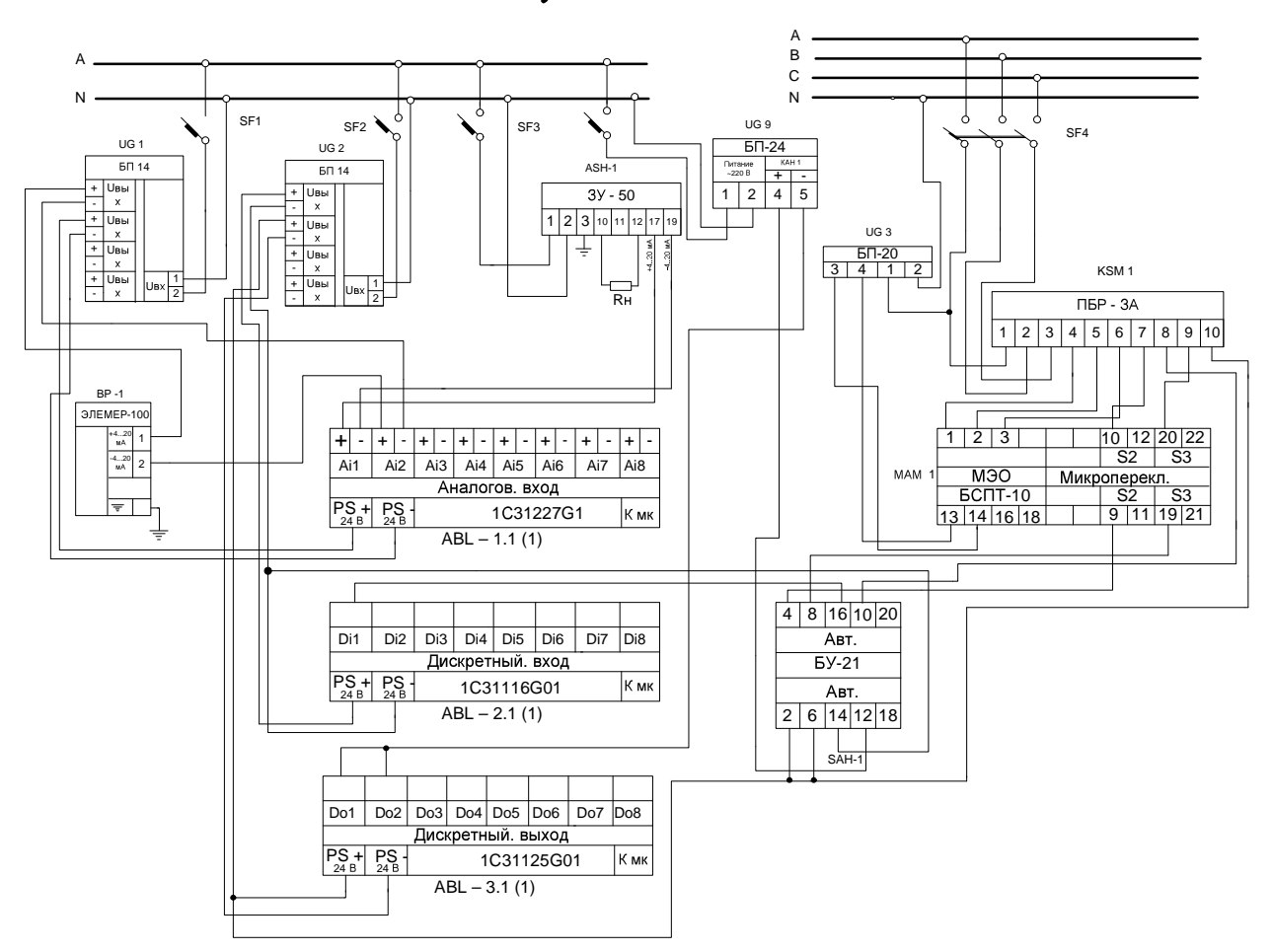

уплотнение.

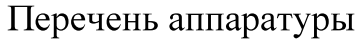

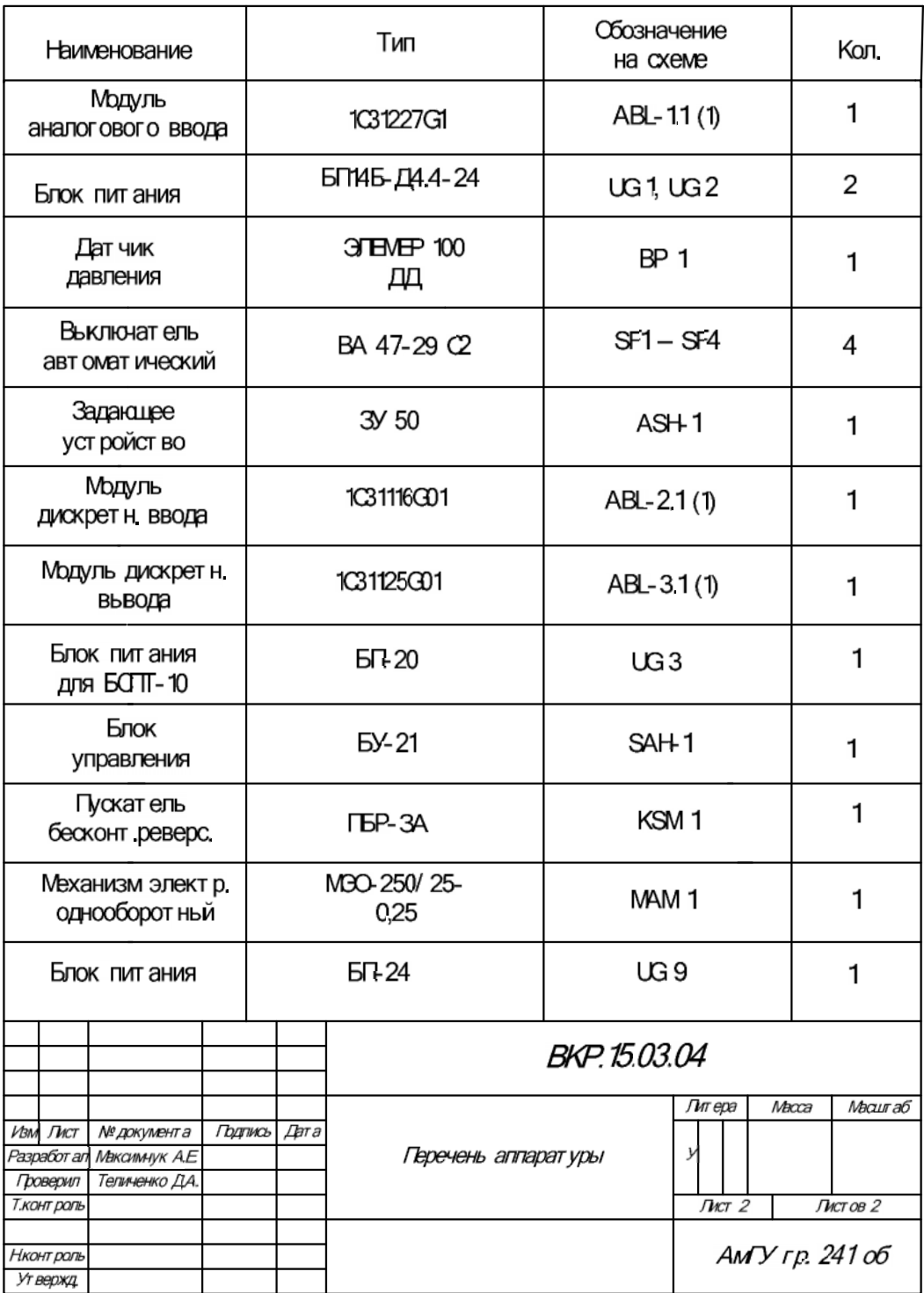

## ПРИЛОЖЕНИЕ Д

Принципиальная электрическая схема. Регулятор уровня основного

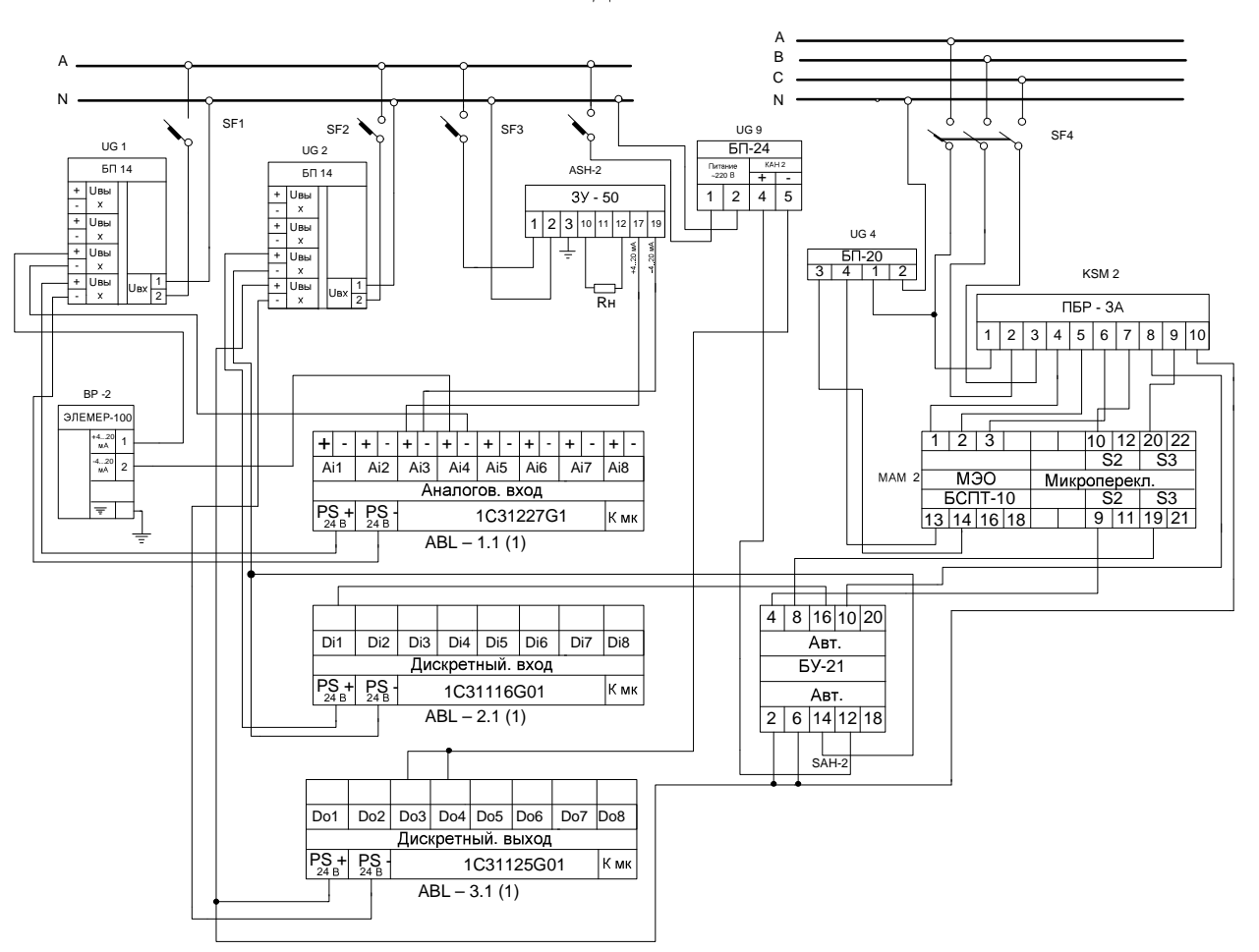

конденсата

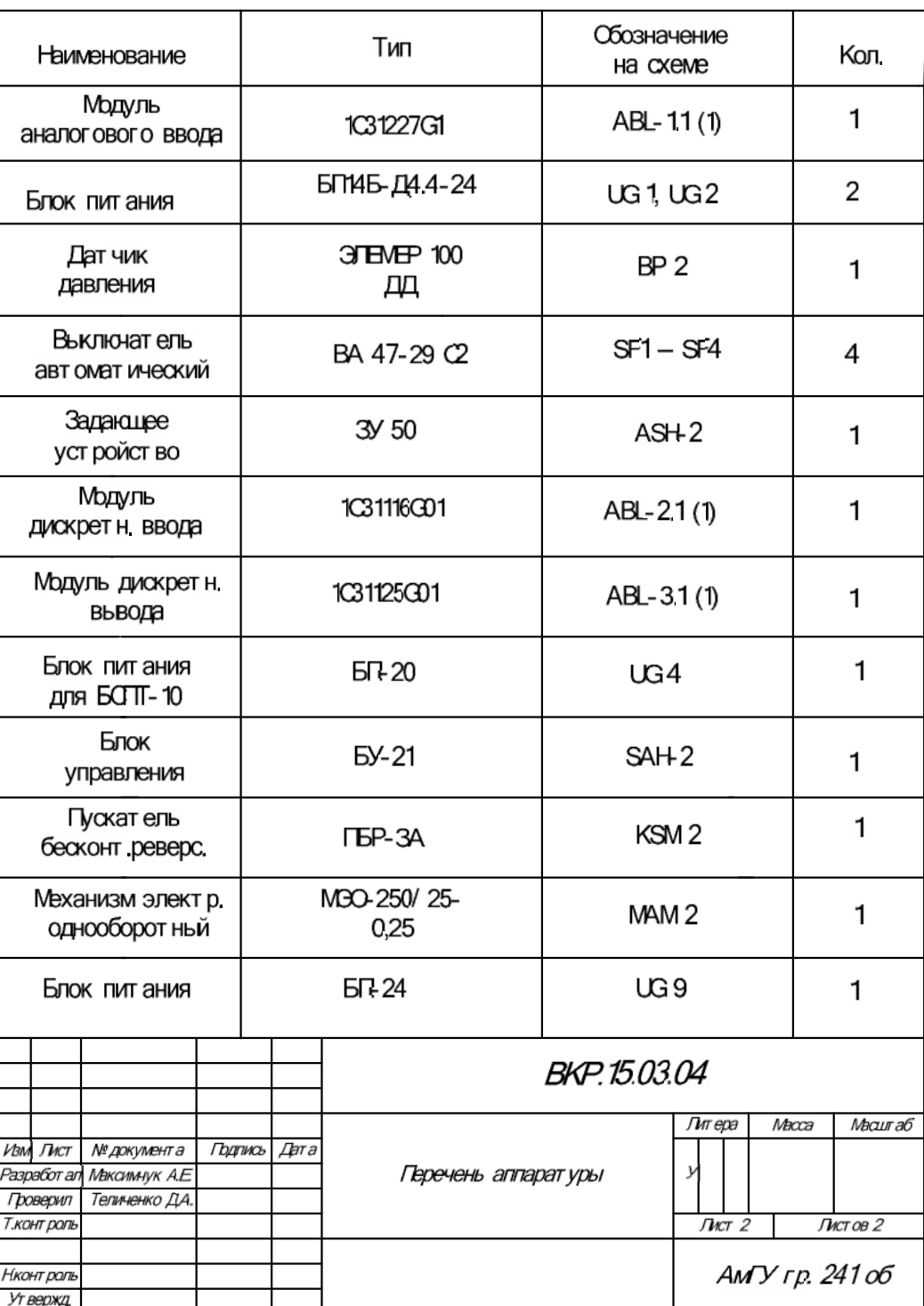

# Перечень аппаратуры

#### ПРИЛОЖЕНИЕ Е

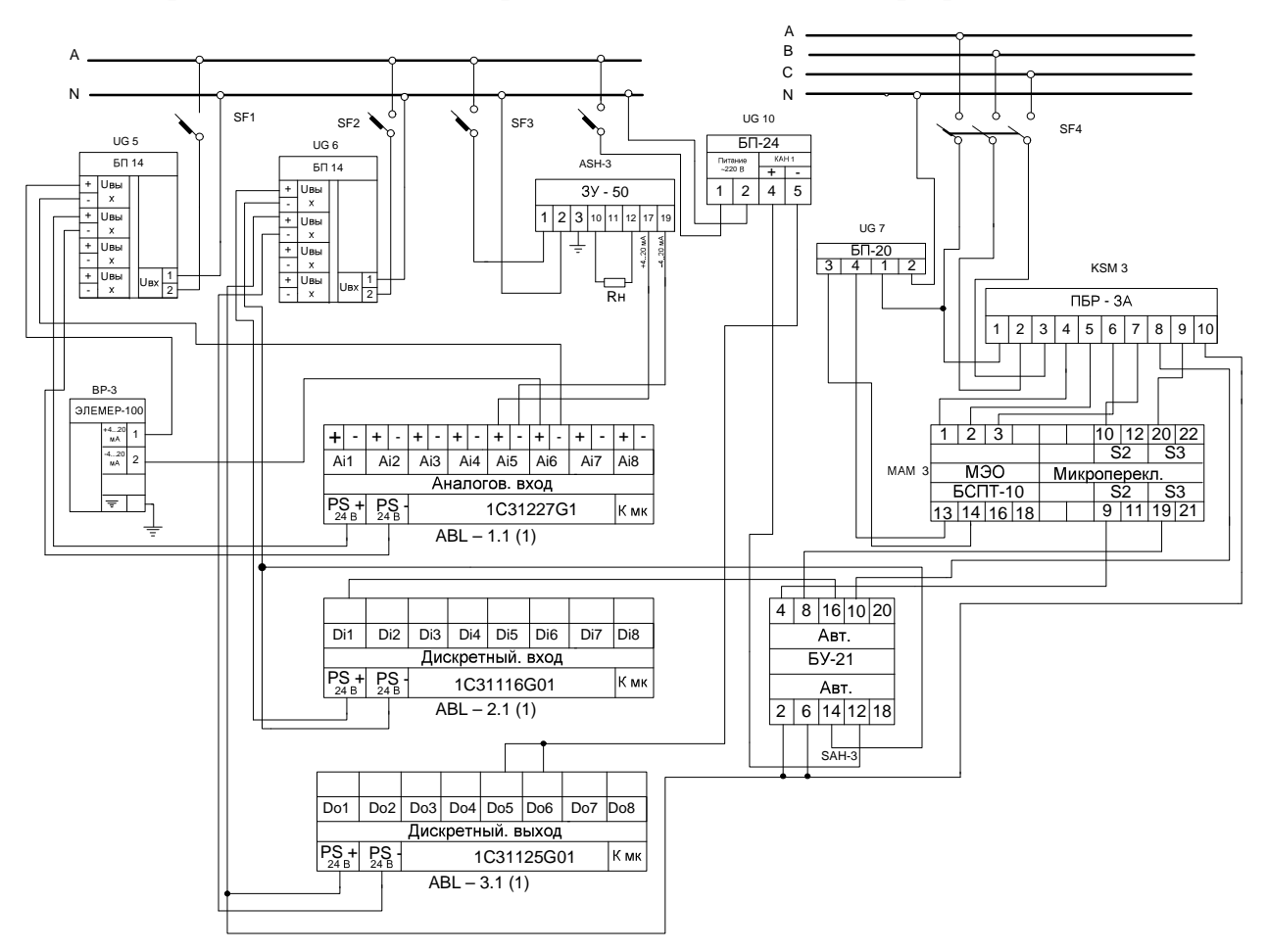

Принципиальная электрическая схема. Регулятор уровня в ПНД № 1

# Перечень аппаратуры

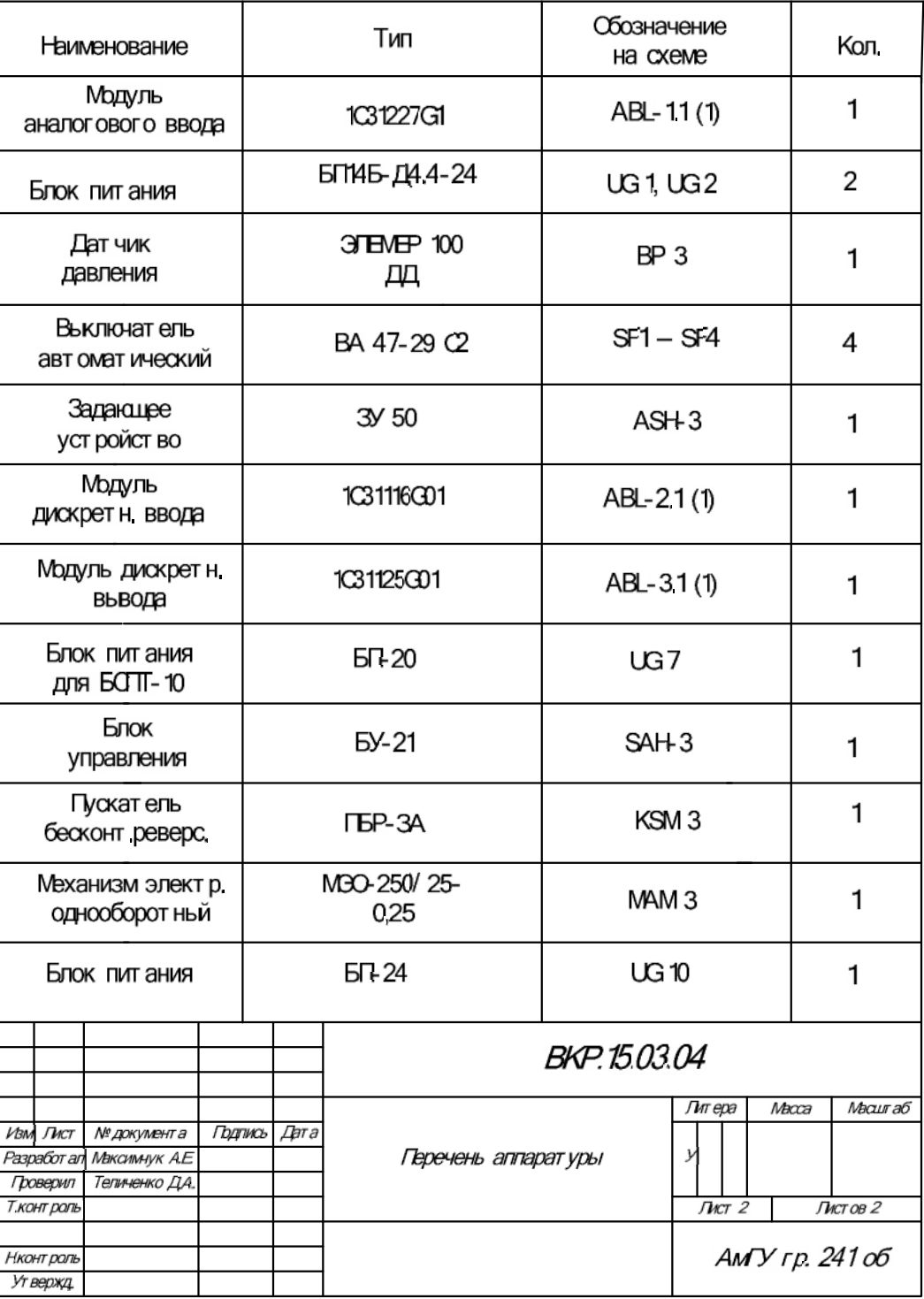

#### ПРИЛОЖЕНИЕ Ж

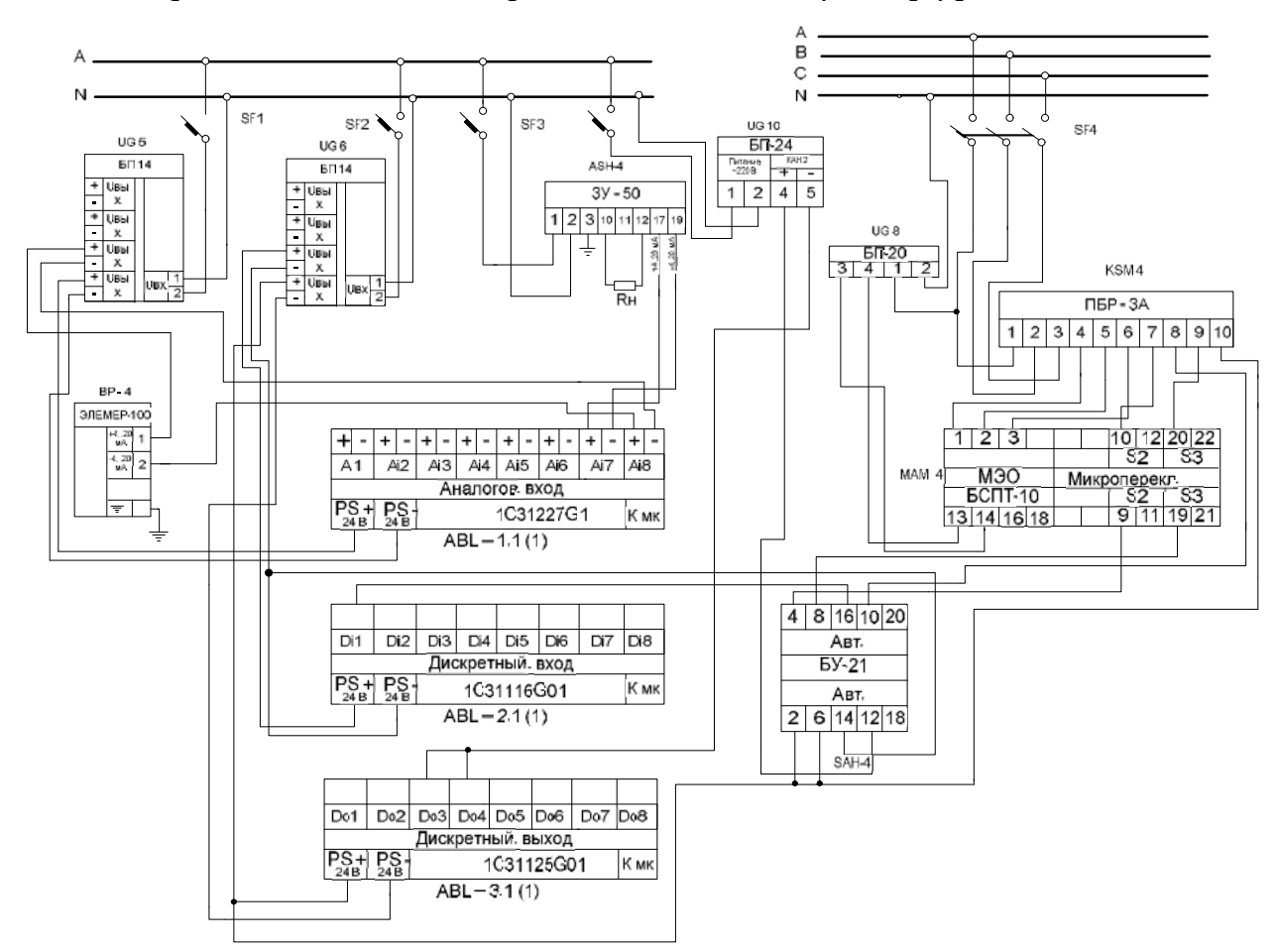

Принципиальная электрическая схема. Регулятор уровня в ПНД № 2

# Перечень аппаратуры

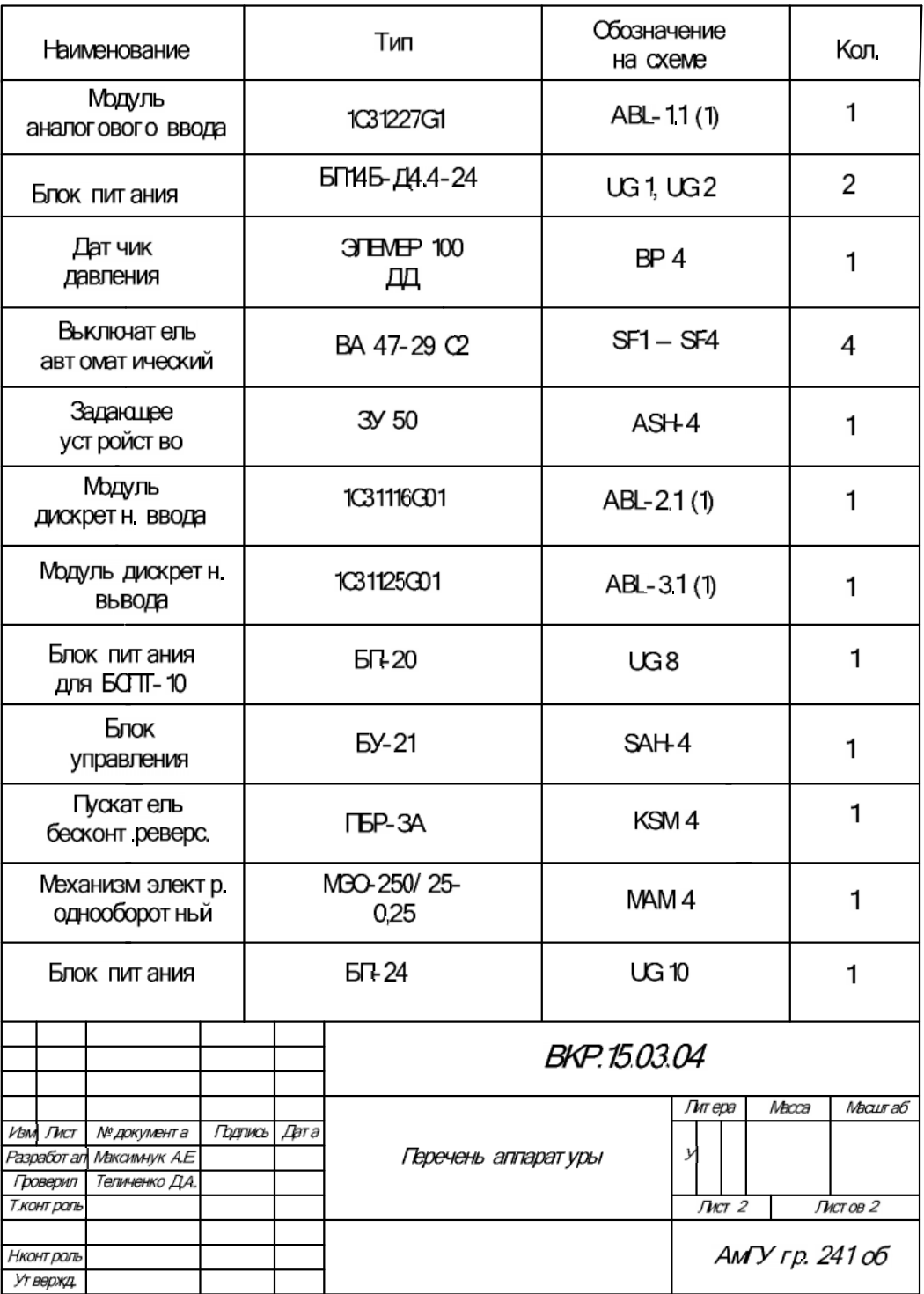

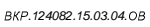

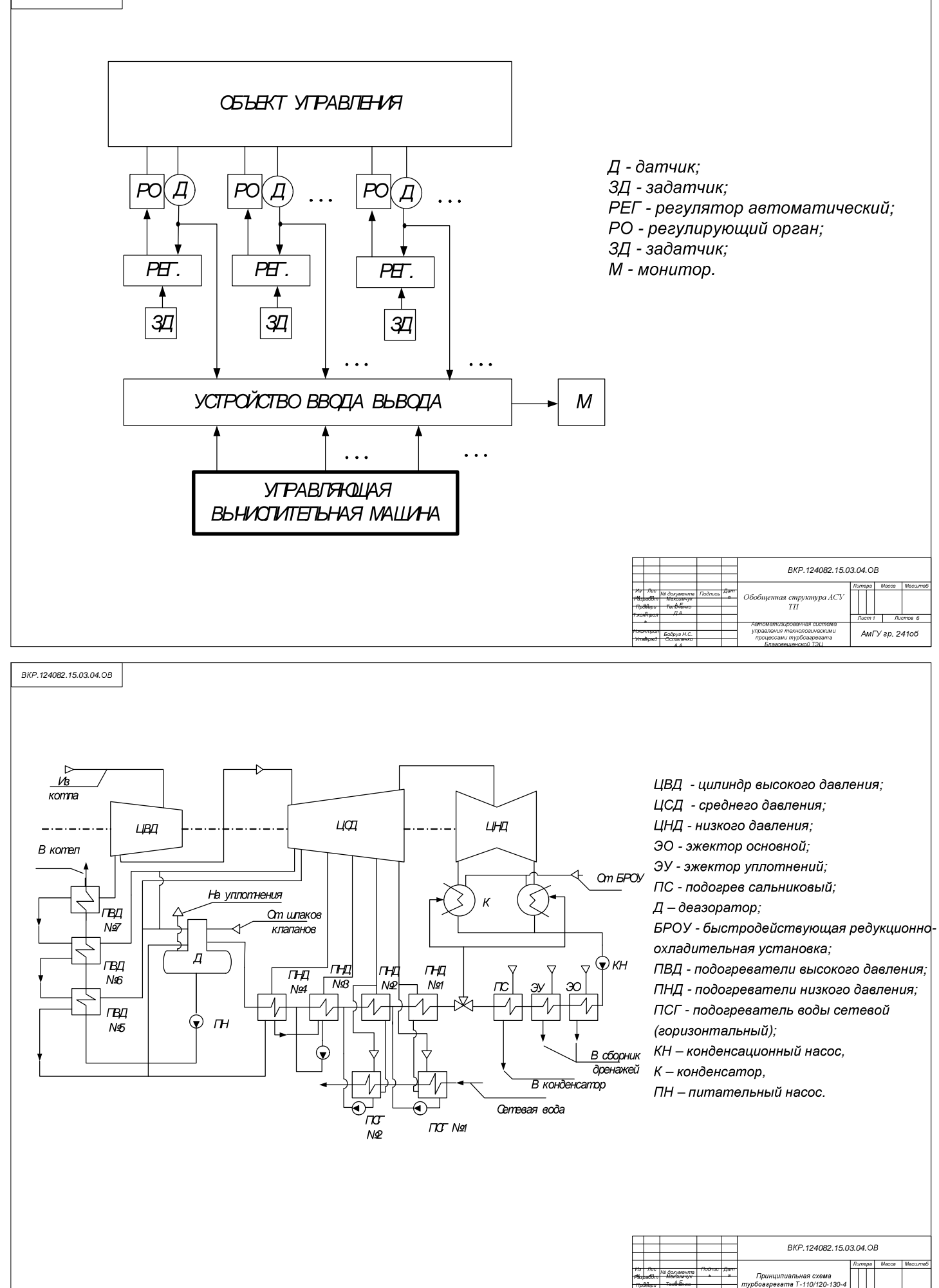

11 *Ruamos 6* | AMFY ap. 24106

*. .*

*.*

*. .*

*. . . .*
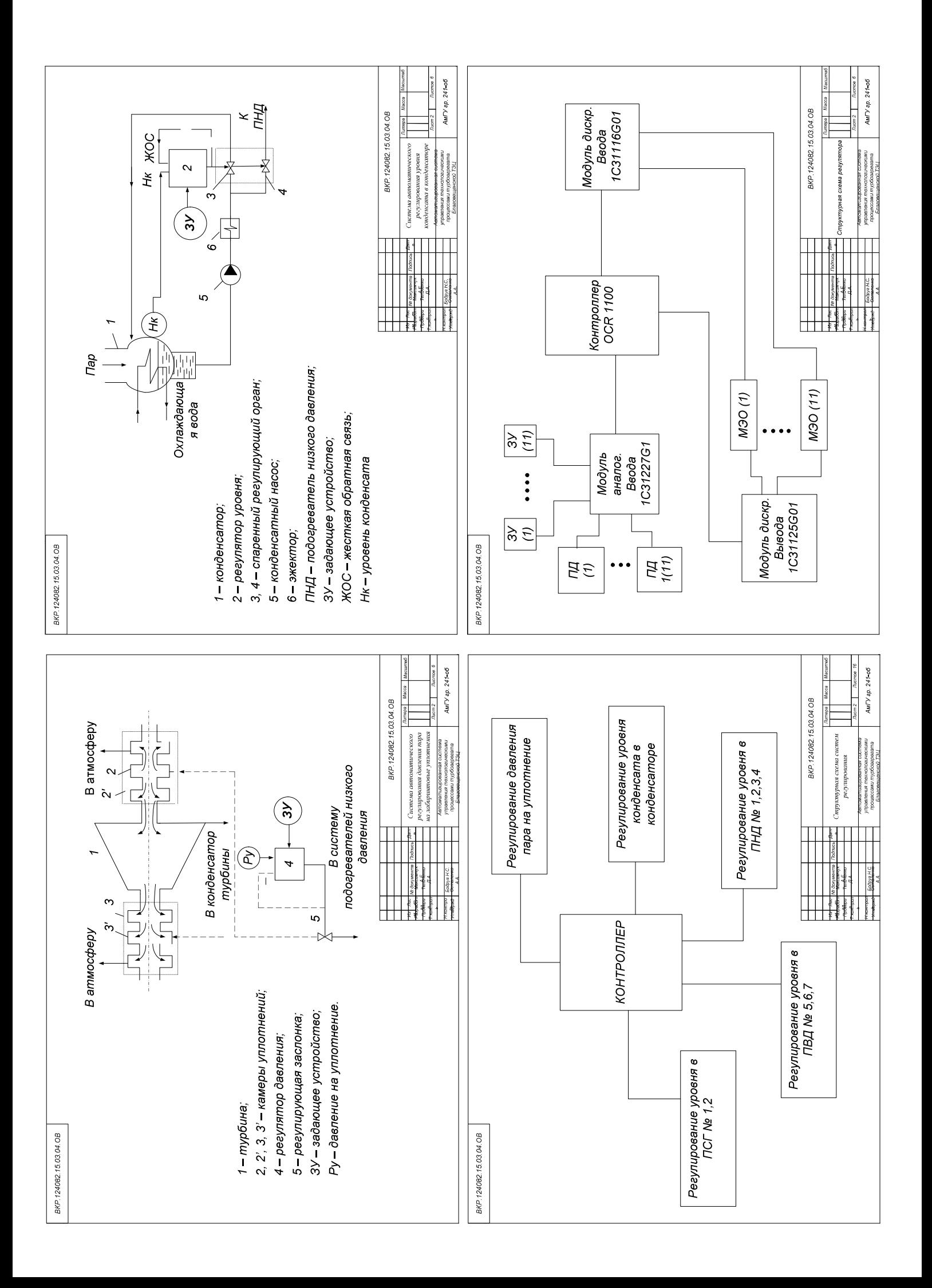

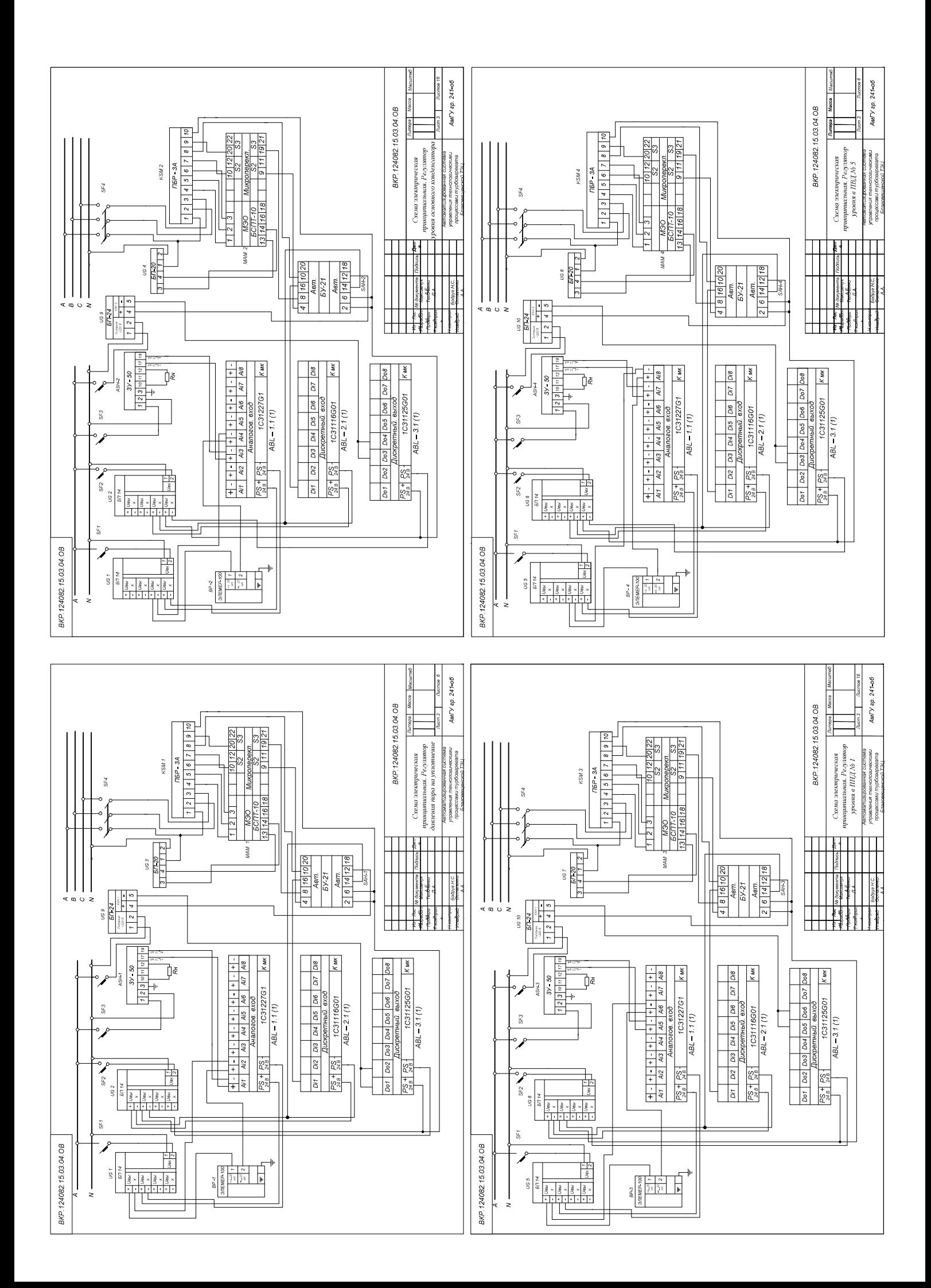

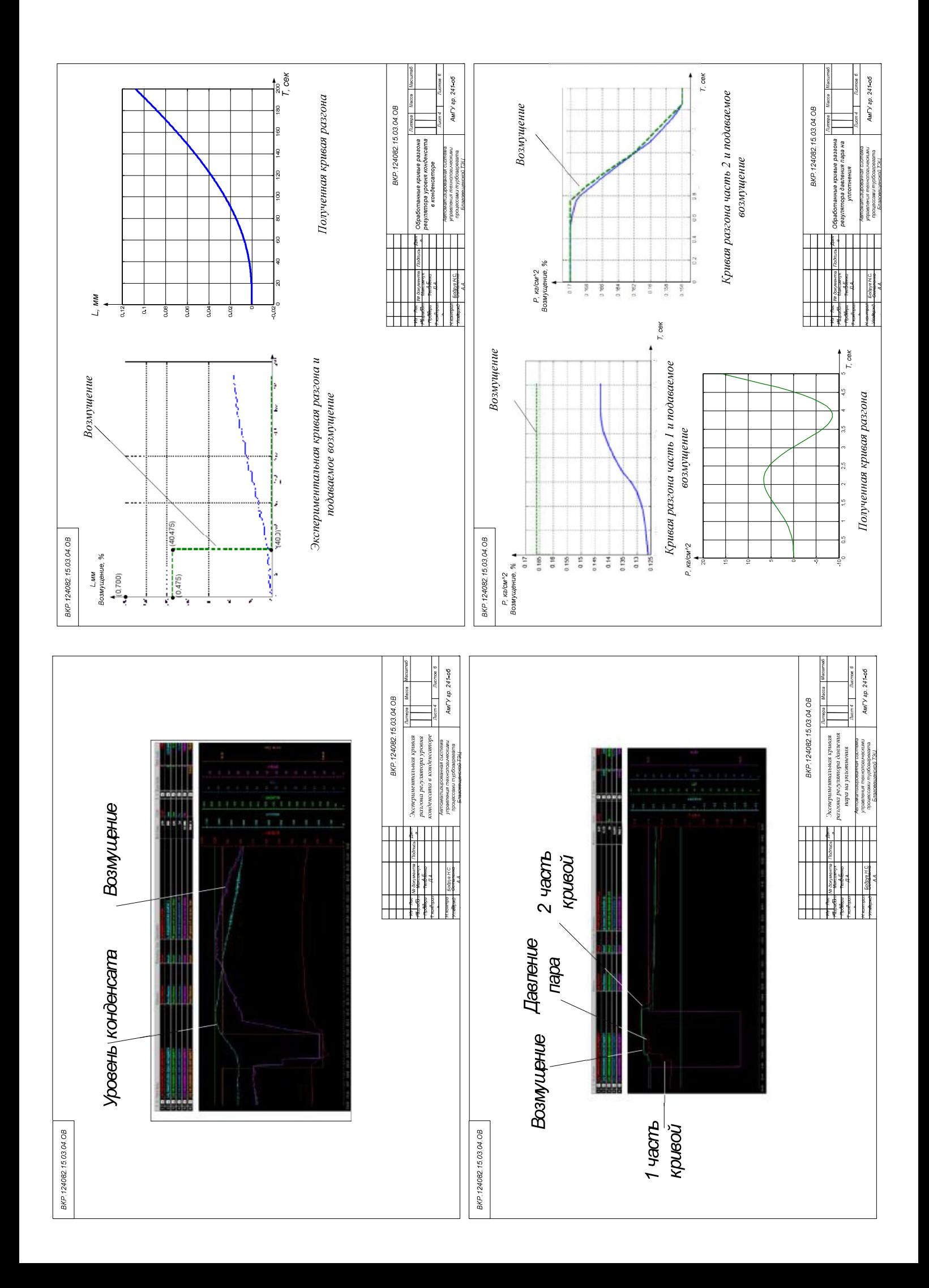

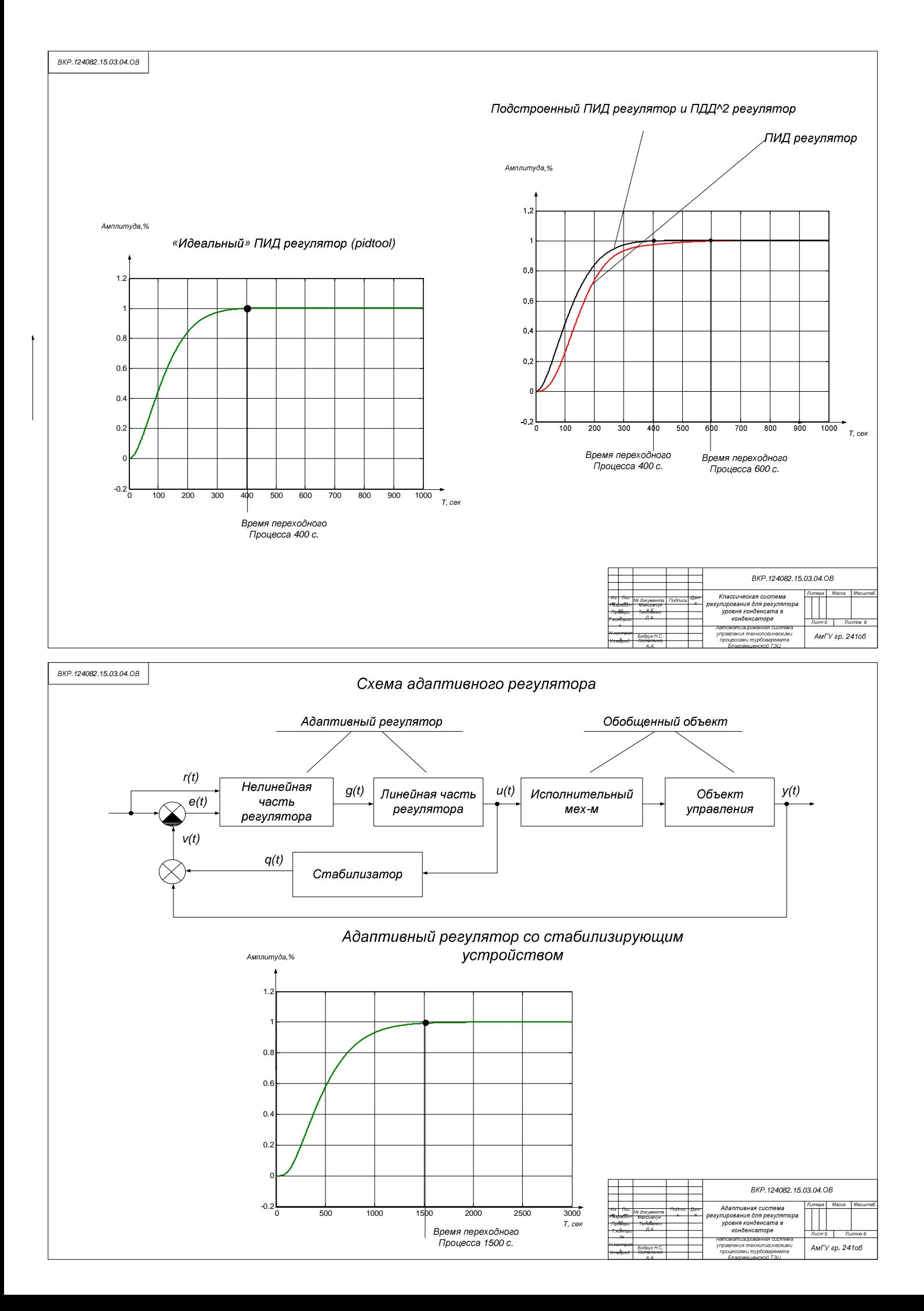

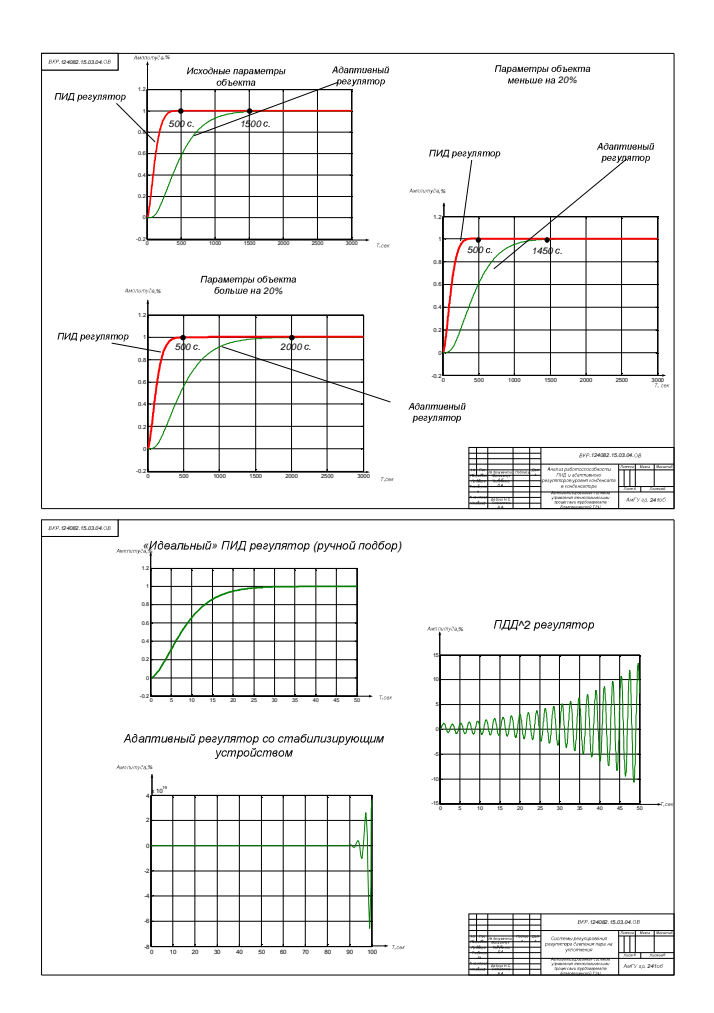